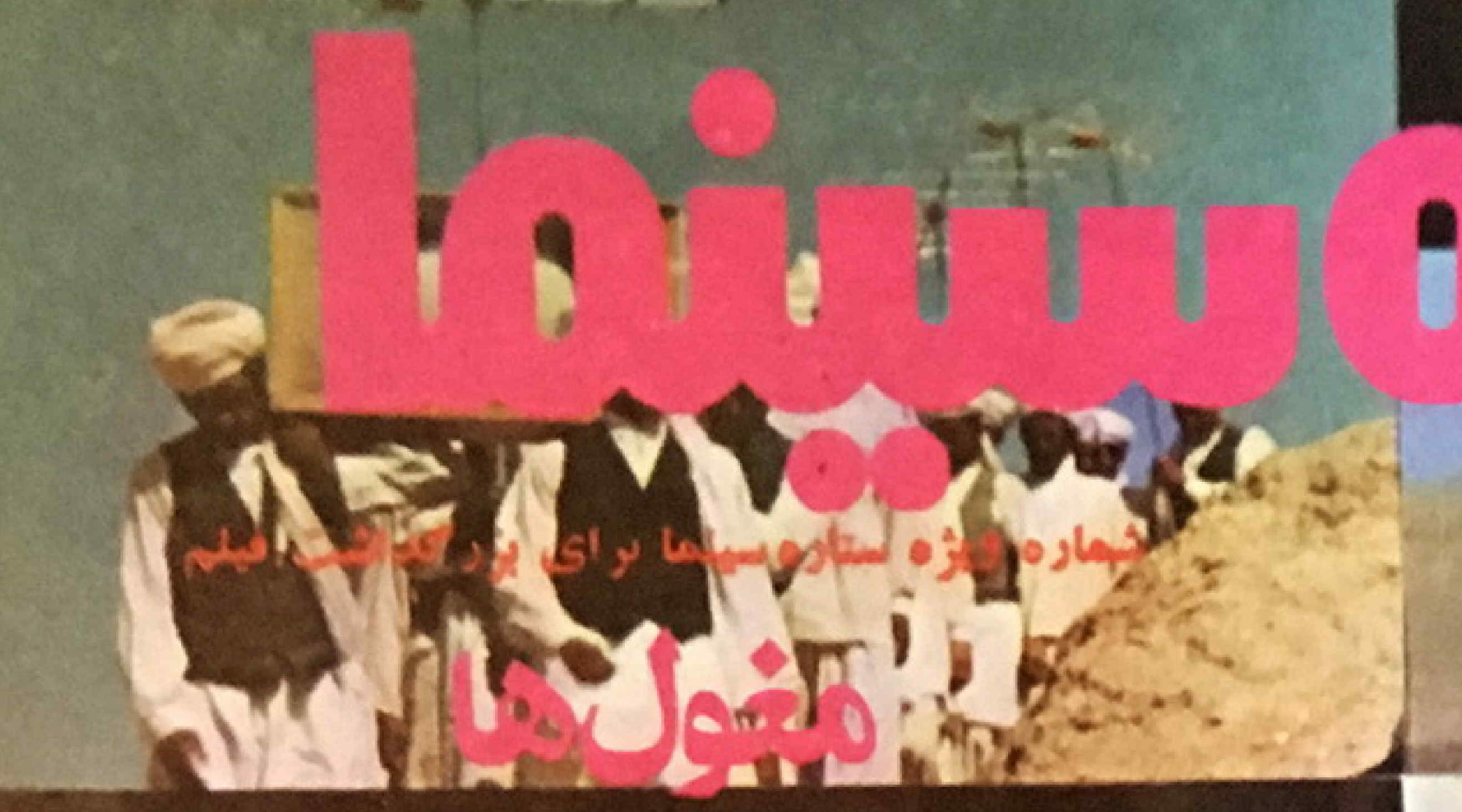

يسربيده جايسره مخصوص هيئت داوران يبلاك طلائى بسريالدار دومین جشنواره جهانی تهران . برنده جایزه محمع فرانسوی سینماهای هنری ا

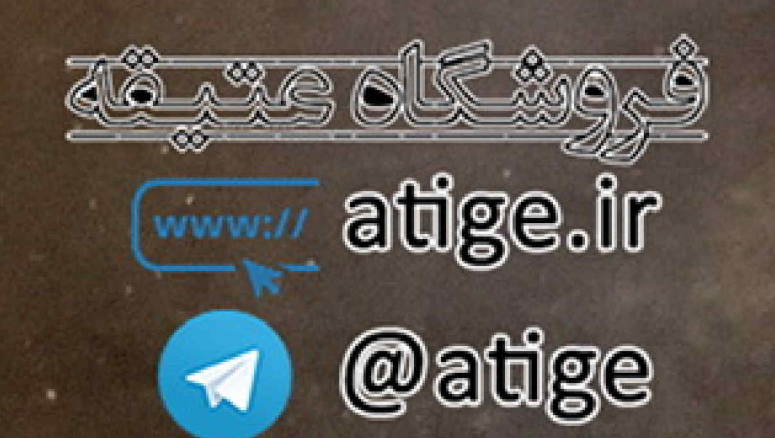

 $J427 - 11070$ 

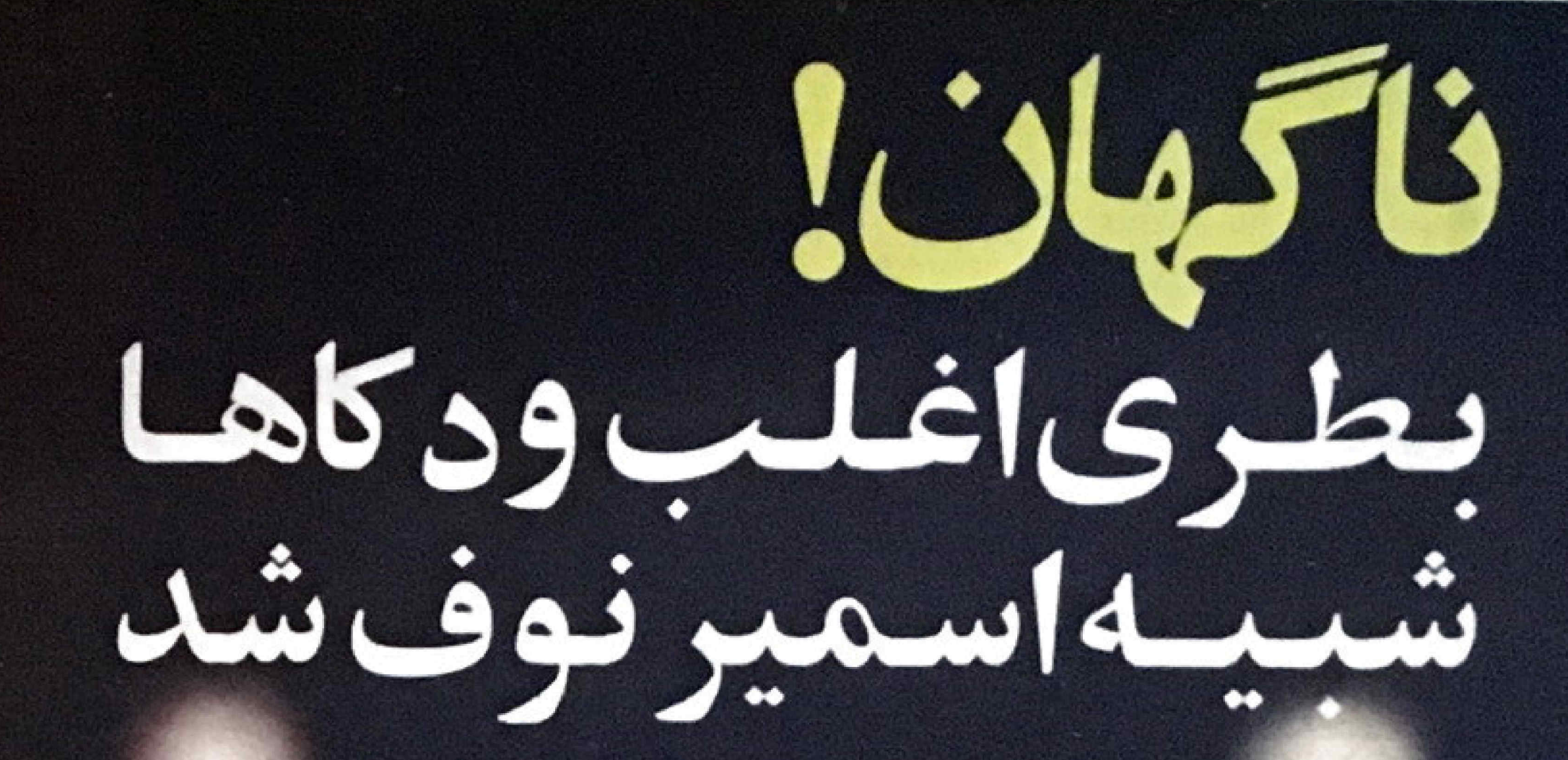

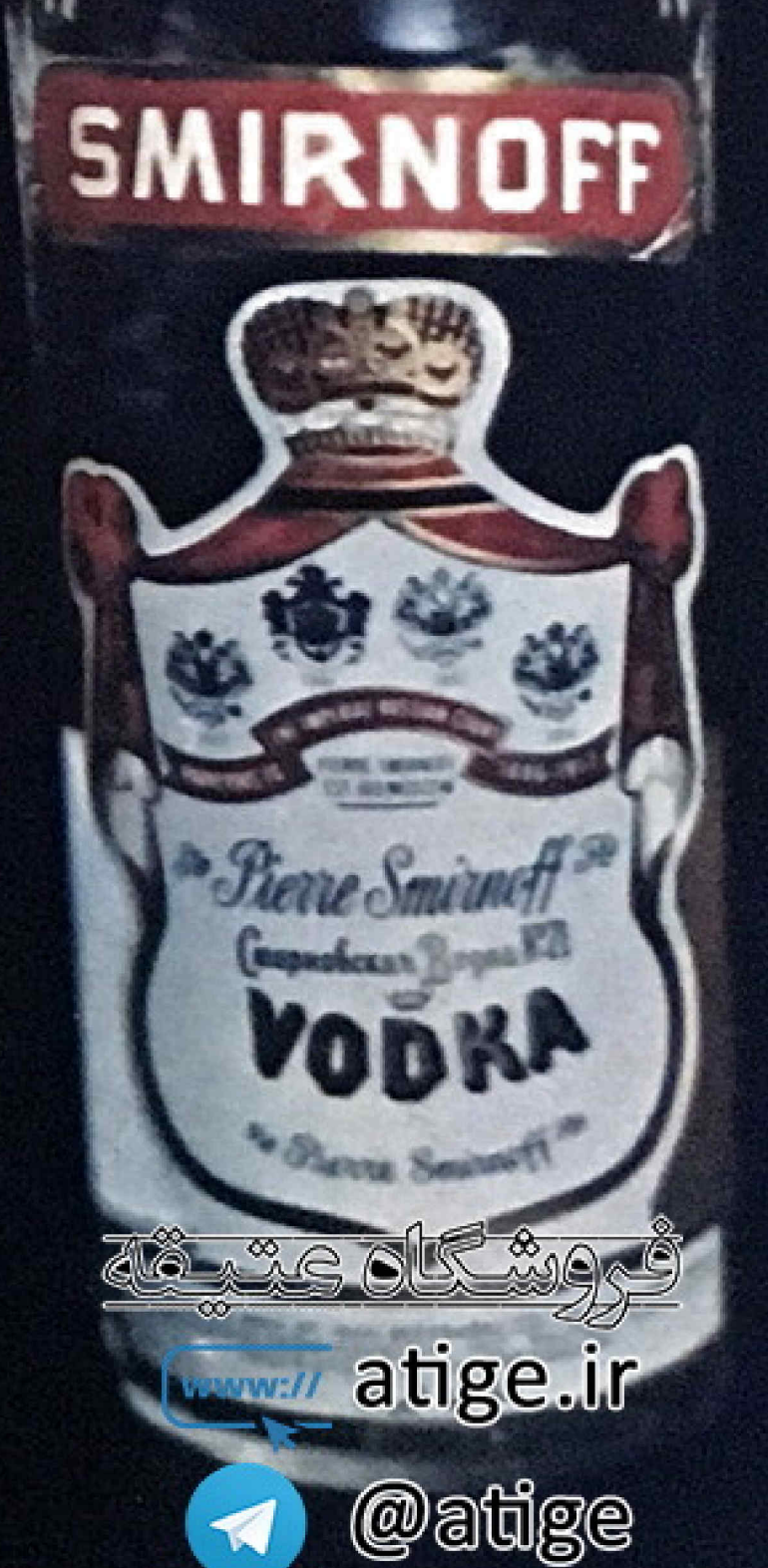

اعتبار واعهرت حهساني ودكا اسمير نوفكه ياعالي ترين استاندانها امريكا دبر ابران نحت اظارت متخصصين خارجي کهيه ميشود ، موجب شدکه مارکهای ديگر محصولات خود را در قالب بطری استير نوق عرضهکنند وباابن تقليد براهتيار وبرارى استمراءي صحه كداشتند . آنچه قابل اظليد ليست محتوى اصيل استمراؤق است که با امنیاز ان ومنحصات و یژه نهبه شده مطمئن ترین و بر فروش ترین و دلای جهانست .

atige.ir

وب سايتى

متفاوت

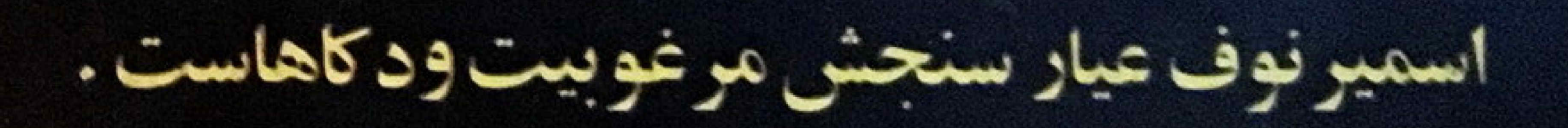

سيامك يورزند

# خطربزركبراىسينماىملى ايران.!

گروه تازهای ارسینما کران «کانون ملی سینماگران راستین» را تشکیل دادند که با امکانات مالی فراوان تاسیس یك شهر سینمانی و تهیه فیلم هانی بزرگ را در برنامه دارد . موسسان این کانون ۳۰ تن هستند كه از طرف يك شخصيت متنقذ كه امکاناتمالی ویژه ایدر اختیار آنان كذاشته انتخاب شده اند.

سرمانه گذار دیگری اطمینان داده است چنانچه این کانون به هدفهای خود جامه عمل نها به هر يك از اعضای کانون در برابر دریافت.70 هر از ریال ۴هر از مترزمین، یك گاو هلندی و ٥٠٠هد مرغ تحویل دهد تا اعضا از سود آنها تامین کافی برای

واغراض شخصی ، ویا زمینههای تبلیقاتی استوار است . شايد بكمان كسانيكه در امواج انشعاب و دسته بندیهای کلامی ترفتار شدهاند : راه يافتن به قلـــب خبرهای روز ، میتواند چارهساز باشند. در حاليكه به تجربه ثابت شده - بنويزه در زمینه کارهای هنری - هیچکستاکنون نتوانسته ، از نردبان جنجالها و خبر -سازی موفتی ، به مرحله تکامل و موفقیت

از اینرو و با اتکاء به سوابق این قبيل براكندگي ها مي گونيم :

السينعای راستين » با بهرهی حاصل از دامداری و زمین داری حاصل تمشود.

همهمه وجنجال والسته بتديهاىعقيم... سینما در شرایط آمروژی درصورتی وبراساس همين طرز تلقى از «جبه النسيهاى واستین عمل میکند که سیلقه مردم رابا كلامى»، بارديكر نظراتحاديه تهيه كتندكان فیلم و سندیکای هنرمندان ایرانی را به ضررها ىحاصل از اين اوضاع آشفته و به مبادنات بهاتر جلب میکنیم و مخصوصا یادآور میشویم : اگر برای ظهور سينماى راستين همه نيروها سه توافق ترسند ، این قبیل دسته بندیها ، زايندهتر و البته خطرناكتر از بيش ادامه می باید و در نشیجه مرتبا عدهای از سینماگرانه به ویژه جوانهای پرشور و حساس ، از فرطناجاری رامید راه بافتن به يك مسير مطمئن ومفيد ، به يكسى اذاين جبهها مى يونىند در حساليكه متاسفانه بیشتر سر در کم و ناراحت ميشوند.

«متاره مینما» که هر بار بمناسبت *دد*یداد تازهای ، واقع بینانه اظهار نظر می کند و نمیتواند وجود هر نوع چیپ بیماتر و بیفایدهای را تیریخش معرفی كرده و جانبدارش باشد. بهمين علت تاهكاهى مى سندم كه «جبههسازان» توقع دارنددربرابر آنهاجيهه خالفتكشانيم وهر نوع صحنهسازی را تحمل کنیم . اما چون ستارهسينما جبهلاار هيچ معركلاى نيست و فقط به جنبهای خوب و بد فضايا نظر دارد ، بنابراين جبهدهاى مد روز را بطور همه جانبه می سنجسه و درباره آنها مساكلى، رأ عنوان مى كند که عثبت یا منفی است. پهر حال آنچه كه ينظر ما ارزش موافقت و تحسين و جانبداریدارد ، حاصل کار است ندایجاد

خواننده عزيز

ابتك درست هدان المطفاى است که انتظارش را می کشیدیم ، انعطنای سرشان اد سپاس و حق شناسی و اميد به أيندهاى لبريز الا تلاش و کوشش د عمه پینظور مرضد مجلدای که بارای درخشش در معیار هنای جعالى را ماشته بلشد.

كروه همكاران سنارة سينماء با صداقت تعامی قلب خود ، سینس كرار توجلصليمانه وموثرى مستندى تو خواننده موبو با در شوره جدید ستاره سينما در حق آن مسئول فاشتها بد.

أ فياستنى ، ناكر فنما لا ابن حد خوب ، مشوق ، ارشاد كننده وراهنما نبودبد ، واگر با این معیت به کار سالم ما اورش نسى گذاشتيد ، ماكه با دنبالی شوق و شور وبانکاسا بقنای ديريا . ثو يعراني دين لحظات سيساى ملمی، بقصد سازلدگی آمده بودیم. چه می گردیم؟

فايهد شما از روش و سنك و سیاق ستاره سبنها در این میدن کوتاه ، نقطه های روشن و نوخشان صر فعاليت هاى مطبوعاتى ماست. ابن قاييد نشان دهنده السسن وانعیت بود که کار سالہ و برجیز از حبيبو الغض هنوار هم غر شادرسيار دارد و مرتوان بالكاء آن فاسلنای ا که مطبوعات ایران از مطبوعات جهانی دارد ، روز بروز کمتر کرد. و ما المنك براين المعيشعايية ما مردانیم و شما نیز بهتر آگاهید كه در شمارههای كلشته مشكلاتسی فاشتغابه . كرانى و كعبود كانلذ ، کارشکلی ها و جوب لای جرخگذاشتن هبای سخیفانیه و بسیاری معضلات دیگر بنیان این مشکلات بودند و به همین دلیل جه بسیار پیش آمد که الز مبارق و با آن دلسود شدند ولسي دوست در علين المطات شدا بالابيد های اوزشمند و بر باردان از راه وسيديد و تكلماشتيد و نمواستيدكه دلسردی و باس قوم و قدرتی بیشا كنف ديديد كه طي ابن چند شداره، خوب را خوب نوشتيم و بد را بد توصيف كرديم. أين شقيقا عمان روشن بقية تو صفحه ٢٢

خود احساس کنند و به فیلمبازی ييرازند .

قسمتي از يك خبر كه هفته كنشتبه در روزنامههای خبری ، چاپومنتشر

\*\*\*

همانطور که پیش بینی میشند دستهبندیهای بی ثمر که فقط التحزیسه نيروها» حاصل آنست ، معووز شده و راستینها ، بساز پیشروها روی کسار آمدهاند تا شاید راه تازهای بکشایند و باتکاء عنوان تراشی ، سینمای ما رانجات دهند. البته لازم بتوضيح است كاساس تشكيل كروه سينماكران ييشرو وسابقه ونظرات اعضاء تشكيل دهنده كروه مذكور، قابلا حترام استاما با اينحال همانطوركه بارها گفتهایم ، دیگر بار بعناسبتحسنه بندی جدید می تونیم : سینمای واقعی ، از شکم این قبیل صحنه سازیها بیرون نمی آید و آنچه بیش ازاین مفاهیم ادعائی، حاصل میشود، جنك و ستيز «كلامى» است 5 نام سازیهائی که صرفا بر نظرات

متفاوت

ضرورتهای اجتماعی و تکنهای هنری و تکنیکی آشتی دهد و ضمن پیرداختسن به جلب بازار ، رسالت فرهنگی وهنری خودرا از نظر دور ندارد. سینمای راستین یا مفهومی کهبان اشاره رفت نمیتواند در منطقهای که گروهی الزمین باز» احاطهاش کرده و در انتظار فرصتهائی برای افزایش قیمت زمینها نشستهاند ، پایگیرد و شکوفاتی کند . سینماگرانی هم كه زير عنوان جديد الراستين» فرو رفتهاند بهترین فرصت را در برابسر چشمان آزمند زمین بازان کرج گشودهاند وشاید تاآگاهانه به سود آوری مشتنی سودجو كلك كردهاند .

بنابراین نسته بندی اخیر که ماآن را التجزيه جديد نيروها» تلقى مى كنيم، اکر سود اور هم باشد سرای صاحبان زمینهائیاست که ازشوق هالیوودی شدن «كرج» در پوست خود نمى كنجد !! و البته به منافع حاصل از افزایش قیمت زمینها ، بیشاز تولد سینمای راستین چشم دارند و عشق میورزند!

شك نيست كه علتناساسي اينوضع انستکه بسیاری از نیروهای سازنده ، در صحنه تشکیلات و فعالیت هایسینمائی کشورمان که کمتر به آصول و دافعیت متکی است ، راهیدچالی تدارد و سازنده ومنعكس كتنده آثار باارزش وافتخارآميز ىست.

هفته گذشته بعات تصادف با ایام سوگواری ماه محرم ، ستارهسینما منتشر نشد تلفن ٨٢٠٦٣١ - صندوق يستى١٣٥٨ ر١٤ نشريه هفتسكي **JoiuwoJliw** فیلم و کپی تصاویر دنکی و گراورهای متن از: کروادسازی مهر ایران (۲۹۲۲۱۳) دارنده امتياز : پگالستيان جاپ : ماز کرافیك(١٠٥٠) - ١٢٦٤٦. شماره سیویکم (دوره جدید) ـ مسلسل ٨٤٦ atig¢.ir جاب افست تصاوير رنكى از : سازمان افست مازكرافيك نشانی : خیابان ایرانشهر - چهارراه تریا - شماره ۹۱ نشانی تکراهی : ستاره سینما

# گفتگوی اختصاصی «ستارهسینما» با مهدی میثاقیه رئیس اتحادیه تهیه کنندگان فیلم ایرانی

وقتی از سینمای ایران صحبت می کنیم ، بی آنکه خواسته باشیم از مهدی میثاقیه نیز سخن گفته بهدر یك توصیف در تائیر گذار سینمای ملی است . این را چه پردازندگان سینمای پیشرو ، چه خاك صحنه خورههای سینمای دیروز ، هر دو به یك اندازه تایید می كند .مردی كه شب نشینی در جهنم را آفرید، خالت را نیز تھیه کرد و این که مو راازماست و مایه میکشنه گاهی دیده ایم که بی چشمداشت ، فاتحه سرمایه کلانی راخوانده است تادریك آغازدیگر، سودی معنوی به سینمای کشورش برساند.

جمع اضداد است . أز آن جمله انسانهائی است که خود ما ایر انیها بهترین ضرب المثل را در باره اش داریم . از آن جمله مردهانی که گاه از در مدروازه داخل نبی شود. ،و گاه معبر تنگ سوزنی رایشت سر می گذارد.

براین اساس درباره این مرد تاتیب گذار همواره نظرات متفاوتی داشته ام و یك روز سروزی كه با دست پر به سنها آمد او را بخاطر جراتش ، جسارتش ویوق و نوفی که داشت تا ییکران ساس تحسین کردم .

وروز دیگر ۔ روزی که درمنجلاب سنمائی ملی غسلطتید ۔ باتمام نفرتم ، تفریتش کردم واو را مردی دانستم کهباتکای مالی که دارد ، میخواهدمالمند سینمای ایران باشد .

روری دیگر هم رسید که همه آن روت را با صمیمیت و علاقه و اعتقاد راستین ، به پردازندگان سینمای امروزسینمای پیشرو ، سینمای سالم سپرد و این امر مرا به تحسین واداشت که حتی اگر بی انصاف هم بودم ، همین احساس را پیدا میکردم .

هر گر بحال آن توفیق نیافتم این مسالهبود که چرا هر جبههای در سینمای از کشوده شده ، میثاقیه کانون آن بوده است ؟

و بعداز خود پرسیده ام : این مرد که با تروتش می تواند خوشگذران باشد می تو اند هر روز به شکلی و با هر شکل به مجمعی و یا به هر مجمع باشد وعیتر و عشرت پیشهسازد ، چرا اینجا ماندهاست و چرا برای کاری که دغلت بنيان آن است ، تا اين حد خون دل مى خورد !؟...

البته پاسخ این سوال را هر گزنیافته ام و خودش در این باره می کوید: ... عائق است وعائق راه وروالي جزديگران دارد . و من ، حتى اگر مجبور شوم این مدعارا بپذیرم باید بلافاصله اعتراف کنم : این مرد، از عاشق ترین عاشقهاست !

.... یهمین علل همیشه از دیدارو گفتگو با او پرهیز داشتم ، پرهیزی که شما هم نسبت به هر انسانی از ایس قبیل دارید ، ولی هفته پیش وقتی در حاشيه مسائل مربوط به سينما ، مسائل سنديكا ، مسائل اتحاديه ، مسائل آينده فیلم سازی در ایسران ، شایعات ، موش دوانیها و دخالتهائی در این مسائل ، بازهم بنام مهدی میثاقیه کلید سل ، پنج خط حامل سینمای ایران بر خورد کردم ، طاقتم طاق شد و به اشارهای که از یك دوست بود، بدیدارش رفتم تادر يك اتاق دربسته ، درخلوت يك صداقت انسانى ، از او بير سي، بااو جدل كني و احتمالا مج گیری کنم تا شاید امکان شناسائی وی را بترتیبی و تا حدیقابل قبول ممكن باشد به ویژه كه شرایط و اوضاع و احوال ، برای شناسانی هسر چهبیشتر مهدی میثاقیه مناسبت وضرورت های خاص را ایجاب کرده است... و ره آورد من از این دیدار شرحی است که می خوانید. مس بشارت

يهر حال ، استنباط و تلقى من ازمهدى ميثاقيه چنين بود ، و لي آنچــه

قبل از گرفتن پول،احتیاج بهشعور

# سينما بايد ارائه گر و فروشنده فرهنك باشد به ويژه در جهان سوم که فیلم سازان، مسئولیتهای مهم اجتماعی بعهده دارند

 $.35$ 

از سفر اصفهان آمده بودم و جرامن بايد در كارمجمع عمومسى سنديكاى لازم بود ، حتى يك لحظه هم در دخالت آن تقريبا بلافاصله به «عجمع عمومى عبرمندان مداخله كنم 15 مخصوصا كهلائل دريد نميكردم .

> سندانگای هنر مندان فیلم ایر انسی » ایخاطر هدفی بود که نهامروز ، بلکه ۷ سال پیش ) در نخستین جلسه سندیکای مترمندان، رقتي. . در راهروهسای موزه ایسران خودس به زبان آورده بودم . هفت سال بیش باستان ، صحبت از مهدی میثاقیهبود. اونتی تخستین جلسه سندیکای هنرمنسدان یکی دونفر را نشانه کرده بودنسال و تشکیل شده منبالهام شوق وشوری کهبرای یشت سرشان می گفتند : «اینهانماینده إباكرفتن ابن سنديكا داشتم ، طي سخشاني های میثاقیههستند.» ! و چون دقیقتر اللقيم : این سنديکا قسدماول است و مسن شدم، زمز مه بودکه : «...امکان دارد أدذوى ووذى وأداوم كهير حسب حرقه وتوع الخصص ها و همانند معالك مترقى دنيسا اه ميناقيه دراين مجمع بنحوى وبنوعي مداخله کند ،! وافسوس که برای سندیکاهای جداگانهای برای هریك ازحرفه سُئوالاتمن وسايرين در اينمورد هيچ های مختلفهنرمندان وابسته به امورنمایشی جواب صحيح و دقيقي بيان نشد ! تشکیل شودکه از مجموع سندیکاهای جداگانه ویهمین علت در اولین مرحله از هرمندان و یا عنوان اتحادیههای تهییه كنندكان ناكو بندكان وصاحبان ومديران سينما كفتكوىخودم با ميثاقيه. لازه دانستم چمین مساله اشاره کرده و از او ها واستوديوها و غيره ، مجامع كنامل و قدرتمندی از تمام عوامل مربوطه بوجود آید.  $\sim$   $\sim$

خوب . وقتى اين هدف بوده وبراى اولين **ک شایع بود خواستهای در** جریانبر گزاری مجمع عمومی سندیکای بادهم اززبان من شنيده شدهاست ، چراباند آن مخالف باشم بادرجر بان توضيع أن مداخله هشرمندان که در دستور جلسه آن موضوع تشكيل اتحاديه هنرمنالان | كتم !! كنجالدهشده بود مداخله كلى ؟ بالسهمه بابد بكويم : من ضرورت مداخله atige.ir استحدا بخواص ، ضرورانی نداشت در این جربان را احساس نکردم وکرنه جنانجه وب المحتمد المستعمل ، المستعمل العامرة السين المستعمل ، المستعمل ، المستعمل ، المستعمل ، المستعمل ، ا

متفاوت

1 این پاسخ در بر تیرنده این جواب هم هست كەشما - نە شخص آقلی مهدی میثاقیه \_ بلکه اتحادیه تهيه كنندكان فيلم أيرانى ءنمايندهاى در مجمع عمومی سندیکا نداشتهاید ؟ - نه ! بهيجوجه ، ضرورتي ايجاب نمیکرد که اتحادیه نمایندهای در مجمع عمومی سندیکا داشته باشد. با این حال خوشحالیم که آقای محمدعلی فردین عضو هيئت مديره اتحاديه تهيه كنندگان سه رباست مجمع عمومي سنديكا انتخبان ترديد و به بهترين نحوى جلسه را اداره

ک صحبت انحادیه شد ، مسن میخواهم بنون تعارف و پرددیوشی، چندستوال مطرح كنم والبته متوقع هستم كهجند جواب صريح وصادقائه هم بشنوم! موافقيد ؟ - من با مجامله و بردهبوشی میانهای

ندارم . رك می گويم و دوست دارم رك هم بشنوم!

) در مجمع عمومی سندیکای

هنرمندان ، اتحاديه تهيه كنندكتان فیلم ایرانی نیز آز حمله در امان نماند . این حملهها کاه متوجه تهیه كننده بعنوان سرمايه كذار فيلم بود وكاه اتحاديه مورد نظر قرار ميكرفت. حتی یکبار منوچهر آنور که ازجانب الروه پیشروها صحبت می کرده در ذات اتحادیه شك كرد و گفت : ایس اتحاديه ثمى تواند بمفهوم قانونسى اتحاديه باشد، چون آز دو يا چند سنديكا موجوديت نيافته است . در اين باره چه ميگوئيد ؟

- اگرآقای الوره دانسته این حرف را زده باشد جو آنكه اظهار ناسف كنه حرفى تفادم، التحادية الهية. كسندكتان فیلم ابرانی . آسال پیش به ثبت رسیله و اكر ايراد و اشكال قانونى در كاربود مقامات مسئول پیش از تصویب و لیست اللسنامه آن متوجه مي شدند . ظاهرا آقای متوجهر آنور و کسانی که این ایراد رادارند ، متوجه نشده اند که بسرای العاديه و تشكيل آن علاوه برآنكه دويا جندسندیکا میتوانند گردهم آیند، جنب کارگاه ، با چندیخش خصوصی نیز شایستگی

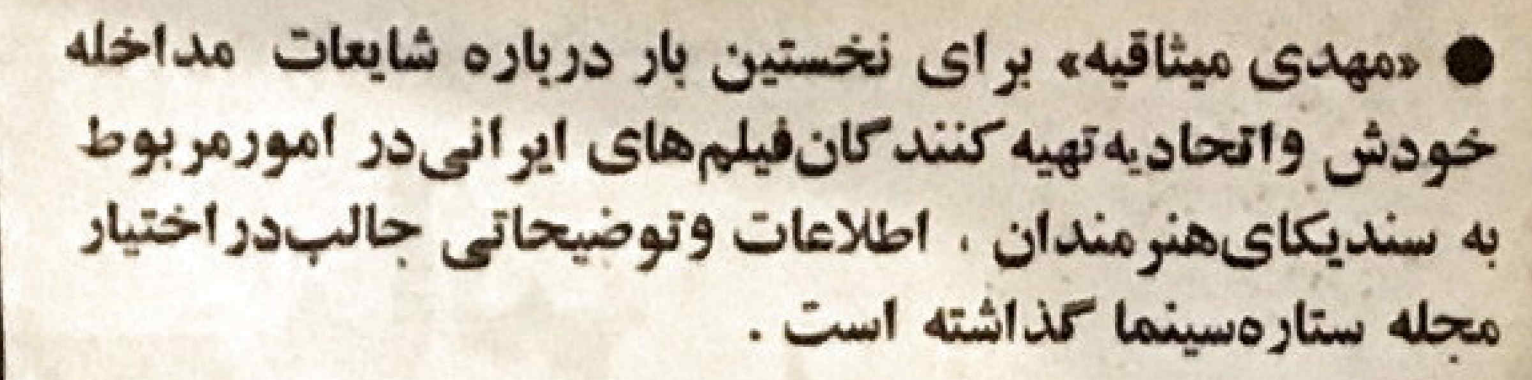

کوح جدیدسندیکای هنر مندان راهفتسال قبل من پیشنهاد کردم **. سینماگران پیشرورادوستدارم** وبا نوع كارآنها موافقم اما بخاطر حفظ منافع سنديكاي هنر مندان از همکاری یا آنها خود داری کردم

سينمائي داريم

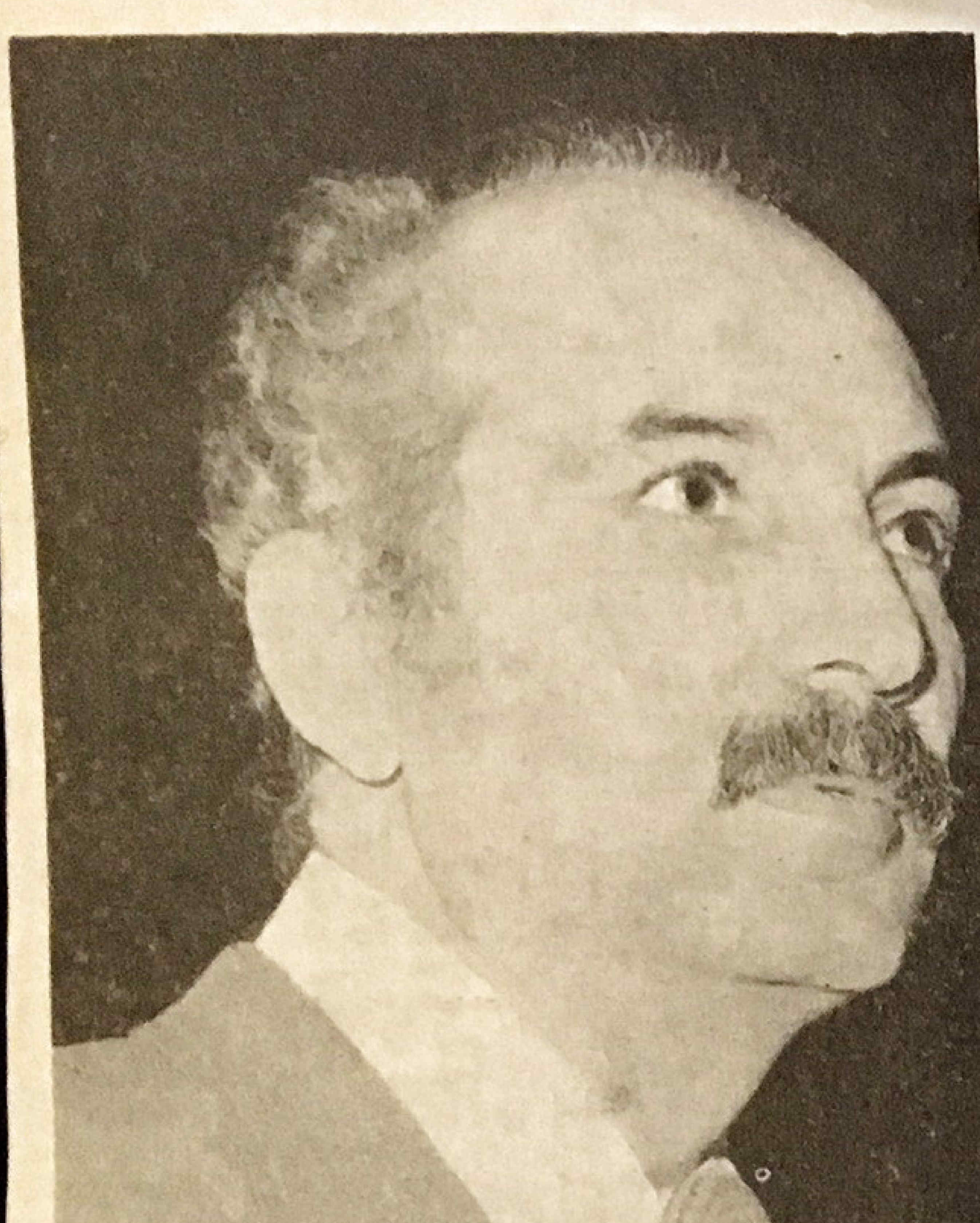

تشكيل انجاد؟ رادارند . هم جنانكه در حال حاضر حدود هفتاد الحادية رسمي و تبت شده وابسته به آتاق بازرگانی تهران می باشند . در استفاده استفاده باشد .

و حالا ، دقيقا بكونيد نه موضع شخص مهدی میثاقیه که از دیگر سو رئیس انجادیه تهیه کنندگان فیلم ایرانی است ، دربرابرانشعاب سینماتران پیشرو از سندیکای هنرمندان از چه قرار بوده است؟

سعن در حيطه علائق وهميستكي هايم با سیندا ، سینماگران پیشرو را دوست دارم و صد برصد با کبار و نوع فعالیت هنری آنها موافقم · حداقل این است که از ١٠-١٢ نعراعضای این کاتون ٢٠-٧ نفر از آنها در همین استودیو کارسازنده و خلاقه داشته اند و خودآنها کراه هستند که استودیو میثاقیه و شخص سن مشوق ، حامی و فراهم آورنده خواست های آنها بودهایم ، صدالیته من باانشعاب موافق نبودم ، چون در براکندگی ،نیروها تضعیف می شود و کاری از پیش نمی رود) اماوقنى أنهاميخواستند جداشونك كانخستين توصيه من اين بود ... اگر ضرورى ميدانيد كانون سينماكران ييشرؤ والشكيل بدهيد ولى ازسندىكا بيرون نيائيد . الحاديسة صوابطی دارد و شخص من به سندیکای هنرمندان قول هائي داده ام كهشرف حرفهاى و وتحدان انسانی ، مرا ناکویر به اجرای وب سايتى متفاوت

تعهداته می سازد . تخستین مرحلهی این ضوابط اینست که کها تنها به اعضای سندیکا سفارش کار بدهیم و وقتی شما عضو سندیکا نباشید، همکاری ما میسسر 

الله انها چه کردند و شما چه راهي در پيش گرفتيد ؟ آنها استعفاعدادند و استعفای خود را نیز

یس نکرفتند . با اینوضع من باید جهید كردم !! به قيمت بيكار شدن عبدهاى ، استودیو میثاقیه را تعطیل کردم واکنون ٨ماه است كه استوديو ميثاقيه عملاتعطيل است چون فیلمساؤانی که من میخواستم ومی توانستم با آنها کار کنم ، در ردیف استعفاء دهندگان بودند . به اعتبار نولم و به اعتقاد شرف حرفه!م به آنها کنار ندادم و به سندیکا وقولی که به آنداده بودم وقادان ماندم . المستخدم المستخدم

الله ....و حالاجه می کنسه ، حالا كه آبها أز أسياب افتاده وبعه های پیشرو به سندیکا پیوستهانا ، آیا آمادگی ادامه خدمات سینمائس خود را داريد ؟

- دوستان پیشرو که دوستان خسوب سینما هستند ، برگشتهاند و راه بسرای فعالیت و سازندگی تارسیدن به بكسستمای خوب و لایق هموار شده است . من پس از بازکشت آنها به سندیکای هنرمندان با

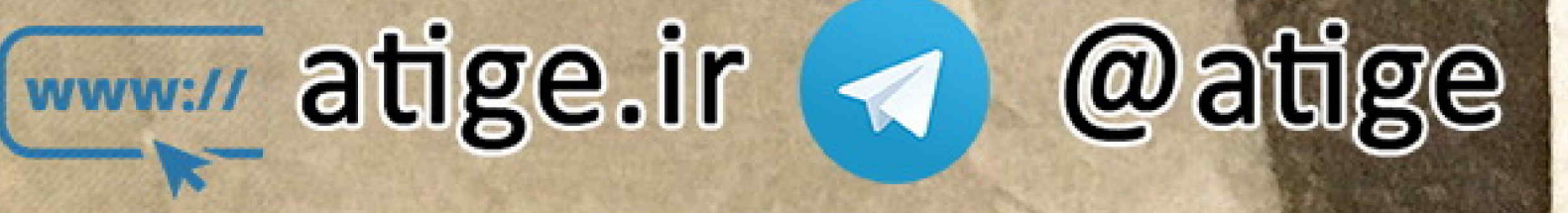

بعضى از آنان قراردادماى لأزم رامنعقد نمودم و انشاماله از اردیبهشت ماه آیسنده كارها را از سوخواهم كرفت .

ا قای میثافیه ، من از شما در حیرتم !شما بخاطر قول وتعهدتان به سینماتران انشعابی کار ندادید و به سندیکا اخترام گذاشتند اما در همان ايام بههيات مديره همين سنديكاي هنرمندان اهالت کردید ؟

- عله میدانند و شاید شما ب بدانید که می نسبت به سینعلماییران تعصب دارم مخصوصا در ابامی که من در این راه کام نهان به حتی تصور شرایط نامساید هم جهتی بود اما تهراسیدم و با وجنود نمام اشکالات و ناراحنی کوشیدم وساختم، وبعنوان بلتحوست ، و بك بار سعيد ردر کنار تك تك اعضاى اين خانواده خلعست كردم . بر اين اساس همواره معتقد و علاقمندبوده ام كهستك بكاى عتر مندان باستى برای بهبود و بیشرفت سینمای ابران ،

وضع والرآت مثبتى داشته باشد ولسى دیدوکه اعضای هیئت مدیره سندیکا در یك برحالی و رخوت فروزفت اند . عس بعيج وجه تصد اهلت تداشت و قرنك میخواستم الکان و عشقالری به آنها داده باشد تا جنیشی در آنها بوجود آبد ، و حیلی خوشحالم که این جنبش بلاقاصت بوجودامد وتناتع خوت ومتبنى درابير فلأشت .

10 اتو قول ما در مورد رادشتيدن هنوز پایرجایاشد ، میخواهم ستوال كثم ، ووابط الحاديه تهيه كتشد كان فیلمهای ایرانی باوزارت فرهنگ وهنر برجه متوالی است ؟

موابط الحادية بهيه كتفاتان فيلد ابراتی وزارت فرعنک و هنر حسنه وسطنی است و تفاهم سش از هرزمان دیگری وجود دارد. آین نقاهم می توانه سازنده باشد و سازندگی اسود سینمای ملی است.

TT what what IT

 $\Box$  صفحه ٥ = شماره سی ویکم \_ ستاره سینما

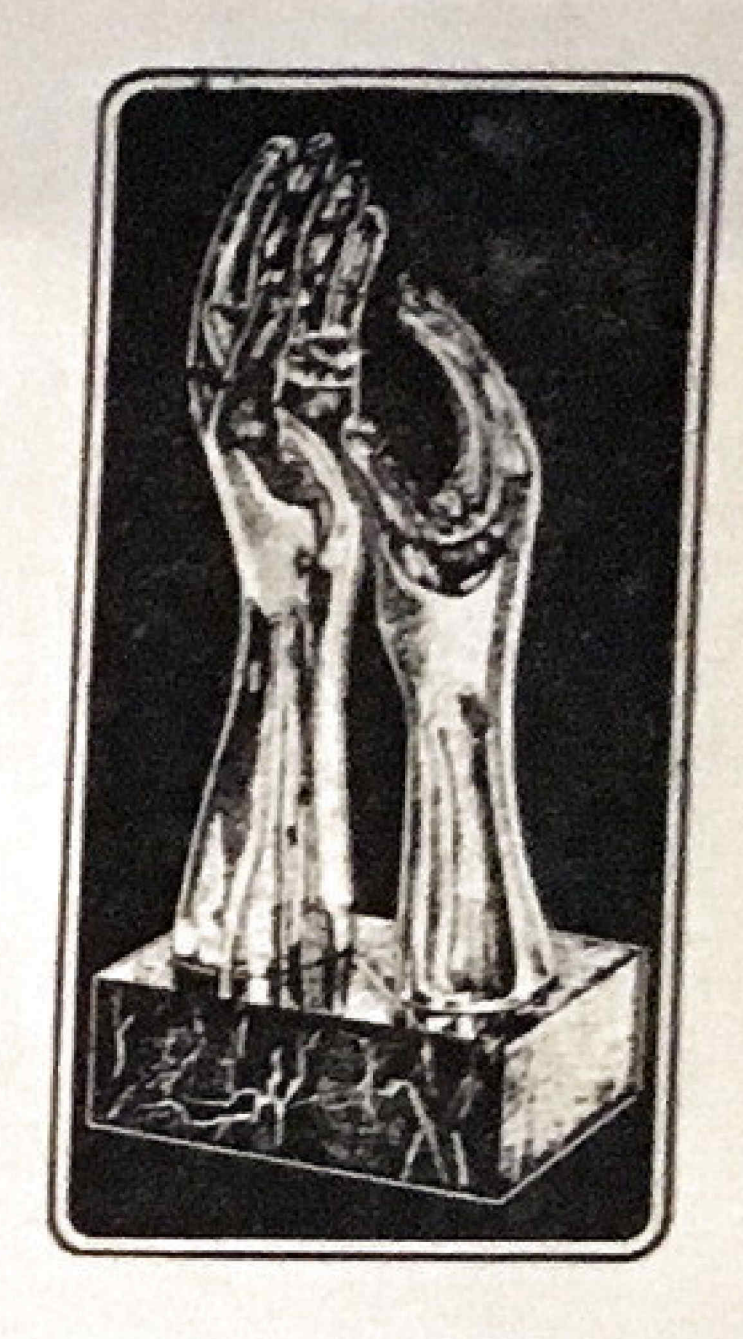

ششمین دوره جشنواره سینمانی  $O<sub>1</sub>$ **کی امسال شش فیلم نمایش دادهنشده درمسابقه شرکت خواهد کرد** <u> 15 احتمالا پنج منتقد بزرگ خارجی برای شرکت در جشنواره</u> دعوت خواهند شد ی شانزده فیلم معروف تاریخ سینمای ایران در مروری در تاریخ سينماي ايران بنمايش درخواهد آمد ی سیصد هزار ریال جایزه برای سازندگان فیلمهای هشت میلیمتری

· ابنك دوماه از آغاز فعاليت ششمن چشنواره سینمائی سیاس می -کلاد شد طی این مدت شورای عالمی بر گزاری چشنواره ، طی شش جلسدای که تشكيل دادهاند ، هرهفته با هم اقدامات انجام شده در زمینه برگزاری چشنواره برداخته و تصمیماتانازهتری اتخاذ میکنند تا بمرحله اجرا برآيد.

در طی هفتههای اخیر شورای عالی بر تزاری جشنواره که مرکب از جهارده تن افر<sup>اد</sup> صاحب صلاحیت در زمینه کار

که توسط بخش خصوصی تهیه شده است از نزديك مشاهده كنند وطى جلسات مشترك خود بانتخاب بهترين هاى سال اقدام و ديپلم هانی بيرندگان اهداء نبايند.

در سال های گفشته مجمع منتقدین ایرانی فیلم، سه دیلم به بهترین فیلم ، بهترین کارگردان و بهترین هنرییشه سال اهدا مینمود که امسال این برنامه بطرز كسترده ترى انجام ومنتقدين ايرانى همراه با منتقدين خارجى اقدام باهداى دبيلم های سیاس خواهند تمود. د همانگونه که در هفته های قبل توشتیم امسال با تغییراتی که در نحوهی فيلمهاى شركت كتنده ترجشنواره دادهاييه خیلمهانی را که تا یابان اسفندماه امسال آماده نمایش باشد در چشنواره سیاس شر کت خواهیم داد ، با بررسی هالی که انجام یافته است ، امسال در حدود شش فيلم حائز أهميت تا أواخر أمسال آماده نمایش خواهد شد که جهت شرکت در جشنواره دعوت خواهند شده أين اقدام موثر سیاس بنجو بیسابقعای تولیسد هیجان در میان کارگردانان و تهیه کنندگان فیلم های ایرانی نموده است ، زیرا با احتمال بابنكه بن فيلمها بادريافت جايزهاى بتوانند موقعیت ممتاز تری از جهتغمایش بدست آورند ، سبب خواهد شد که از سال آینده فیلمسازان ایرانی فیلم های ابر جستهتری براینمایش در جشنوارهتهید قهابتد. امسال علاوه بر فیلمهانی که تا پایان امسال نمایش داده خواهد شد فیلمهای دیگری چون صدای صحرا - غریبه وصد ذير يوست شب - زنبورك - كنج - يك اتفاق ساده - برهنه تا ظهر با سرعت آماده نمایش بوده و خواهد شد کداهتمالا در جشنواره شرکت خواهند کرد و از این نظر سیاس از امسال دارای مزیت تازهای نست سال های قبل خواهدشد . تا مسئله اختصاص دادن سيصل

هزارريال وجهنقديفليمسازان هشتميليمترى تولید هیچان و رفایت مسابقهای مایین جوانان نموده است و از يك ماه قبل كه خيراين مطلب در ستاره سينمامنعكس كرديده است هيجان زايا الوصفى ميسان سائندگان این نوع فیلمها بوجود آمده است و گروه دیگری نیز علاوه بر اینها اقدام بساختن فيلمهاى هشت ميليمترى برای شرکت در چشنواره سیاس نمودهاند که تردید نیست در این زمینه سینمای آزاد با شبکه وسیع خسود در سراسر شهرستانها هنکاری مداومی را با سیاس

باشند بنمایش در خواهد آمد. مروری در تاریخ سینمای ایران از جمله اقدامات گسترده و بسیار موثرسیاس در سالجاری است که سخت از هم اکنون توجه علاقهندان سينما را برانكيخته استه در هفته بنده لیست کامل فیلمهای مروری در تاریخ سینمای ایران را منتشرخواهیم ساخت

ا امسال دو سينمای برداد تهران با سپاس هنگاری خواهند داشت و طسی هشت شب که چشتواره بر ازار میکردد یك سینعا فیلمهای شركت كننده در مسابقه را بنمایش در میآورد و باشسینما فیلمهای مرودی درتاریخ سینمای ایران. این نوسینما عبارتند از سینما کابری که محلیر گزاری رسمی فستیوال است و هر شب دو فیلم در طی شش سائس نمایش خواهد داد و سآنسهای ۷ و ۹بعد از ظهر سانسهای رسمی جشنواره است که سا حضور هنرمندان فيلم ، هيئت داوران و منتقدين ايراني وخارجي بركزار ميكردد و دیگری سینها کسری خواهد بود که عهدهدار نمایش فیلم های مروری درتاریخ سینمای ایران گردیده و هر روز توفیلم دا به نمایش درخواهد آورد . ■ در هفته آینده دومین جلسه مطبوعاتی جشنوار مسیاس برگزار خواهد شد که درآن علاوه بر نمایندگان مطبوعات داخلی ، از نمایندگان خبر تواران خارجی نیز دعوت بعمل خواهد آمد تا از نزدیك با اقدامات شورای عالی بر گزادی آشنسا شده و از برنامنهای چشنواره مطلسع گردند. مطبوعات تهران اينك بيش أز كنشته باین امر توجه نشان میدهند و میکوشند كه در درج خبرها و مطالب مربوط ب سپاس از یکدیگر پیشی جویند و الب بعضى أذ مطبوعات نيز بانتقاد برياخته د نکات منفی نوره های گذشته را بماگوشزد می کنند.

سنندا مى باشند دقيقا بطرح برنامه هاى تارهای که بتوانه سیاس را بعنوان بسك رويداد على سينعاني بجهان بشناساند ، پرداختداند و در هر موردی با بحث و بردسى هاى همه جانبه تصميم كرفته اندا بسهمین علمت است که میتوان گفت امسال بیش از هر سال سیاسدارای شکوه و ایج بیشتری خواهد بود و با اهیت والأبرى برازار خواهد شد .

ال سوى ديكر از آنجانه سياس نتها بمعرفى سينماى ملسى ايران مي وداؤد واز آنجا که امسال انحادیه تهیه کنندگان فیلم ایرانی همکاری همه جانبهای را باسیاس آغاز كرده است فرصت مناسبى استكه سينعاي أبرأن بتواند خود را نشان دهد و بعبورت پاشسینمای مترقی وییشرفته در جهان چهره نماید و بهمین جهت کوشش بسیار خواهد شد که امسال از طریق دعوت سينما تويسان و منتقدين فيلم از سراسر جهان با صرف هزینعای گزاف. سينعاى ايران بطور كامسل بجهانيستان شناسانده شود . در آخرین جلسه شورای عالی بر گزادی بر اساس پیشنهاد یکی از اعضای شورا ، پس از بعث و گفتگوی بسیار تصمیم گرفته شد که امسال تنفر از منتقدين معروف نشريات معتبر جهان به ایران دعوت گردند تاضعن دیدار ازفیلم های مرور در نادیخ سینعای ایران که الرجيب بسيار مناسبي براى همكان خواهد بود . فيلمهاى ساخته شده در ايران را شعارہ سی ونکم ۔ ستارہ سینما

 $-7400$ 

بعمل خواهد آورد.

از آنجانی که فیلمهازان هشت میلی-متری شکوفههای راستین سینهای آینده ایران هستند ، آنجادیه تهیه کنندگان مصمم گردیده است که امسال سه جایزه نقدی بیرندگان اول تا سوم فیلم های مزبور اهدا نمايند.

نفر اول برنده یکصد و پنجاه هزار ريال وجه نقد ، نفر دوم برنده يكصله هزار ريال دجه نقد و نفر سوم پنجامعزار ريال وجه نقد دريافت خواهند داشت و این امر میتواند بنجو موثری در گسترش سینمسای آمانسوری در کشور تائیسس گلمارد

از این پس هر هفته خدماتی را که در تهران و شهرستان ها در زمینه ساختن فیلمهای کوتاه مدت چاپ خواهیم کبرد ناشاید ناتیر آین افدام بزرگ و موتس سیاس در بسط فیلم و سینما در بیسن جوانان كشورمان باشيم.

ا امسال دیرنامه مروری در ناریخ سینمای ایران ، ١٦ فیلم معروف که هر كدام متداعتمول درسيتماى ايران بودهاند انتخاب شده است تا هر روز دو فيلم بمعرض نمایش عبومی درآید. در میاناین ١٦ فيلم ، آثاري وجود دارد كه ميين بیشرفتهسنمایایرانخواهد بود بخصوص آن که تلاش در آن است فیلم «دختر لر» كه هزاران نفر خواهان ديدار آن مى-

بقيلاد صفحه ٢٢

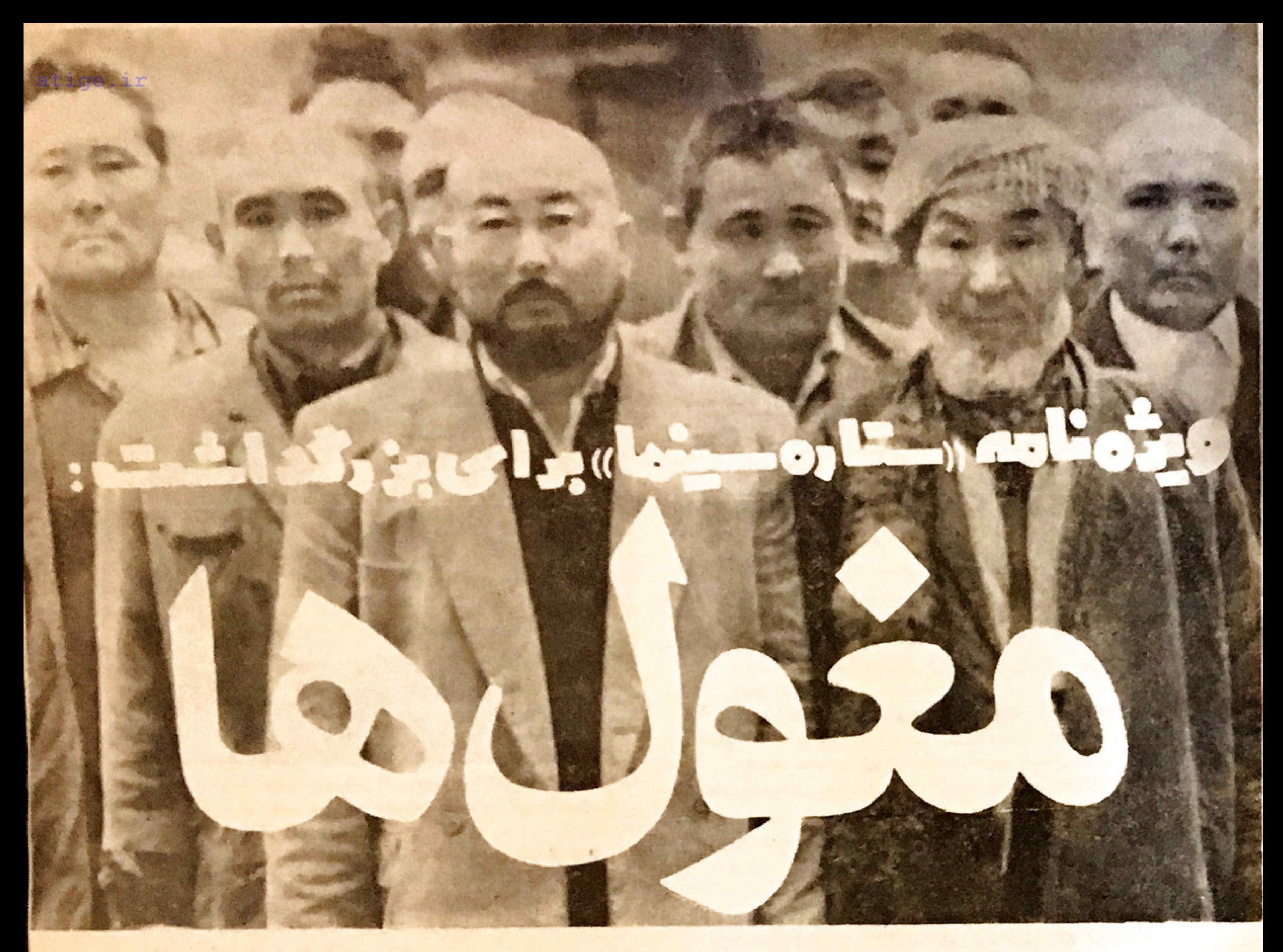

\* برنده جایز ه مخصوص هیئت داوران «پلاك طلائي بر بالدار» دومین فستیوال بین المللی فیلم تهران. \* برنده جایزه مجمع فرانسوی سینما های هنری و تجربی A.F.u.A.E \* تحسين شنده در فستيوال ينزارو ـ ايتاليا \* یکی از سه فیلم مهم فستیوال یز ارو ازجانب منتقدین فیلم \* تحسين شده در فستيوال مسانهسايم (آلمان) و شيكاگو \* انتخاب شده ای فستیوال پین المللی مونت کارلو از ۲۱ بهمن تا ۲ اسفند ۱۳۵۲ \* انتخاب شده بر ای فستیوال بلگر اد ١٩٧٤ (یو گیلاوی) \* انتخاب شدهدر جشن هنر شير از ١٩٧٣

> فیلم بر انگیزنده و موثر «مغول ها» انتشار این ویژهنامه را باعث شد. زیر ا مغولها یكرویداد مهم سینمائی است. رویدادی که بقول سینماشناسان قابل قبول جهان می تو اند سینمای معاصر را در مسیر تازهای رهنمون باشد. سرفر ازیم که روشنگر این مسیر یك جوان با ذوق ، مطلع و فعال ایر انی است که سر شار از تواضع و فرونتی ، هیچ ادعای بیموردی نبارد و با تمام وجود از تظاهرات و گزافه گوئیهای رایج متنفر است .

> هرچند بقول گروهی از منفی یافان حرفه ای ، **«مغول ها» حاصل پول و امکانات تلویزیون است.** اما از نظر کسانیکه به ارزش های هری واقف هستند ، این مدعا برای رد نوق ودانش و اصالت دید «یرویز کیمیاوی» دلیل موجهای نیست -

> > وب سایتی

متفاوت

چون هغه میدانیم که بسیاری از آدمهای درمدعا، از این امکانات بآسانی پهرههند شدهاند ، اماحاصل كارشان هيج وبوج بوده أست!

کیمیاوی که علاوه بر معتول ها» فیلمهای کوینده و موثر دیگری همچون «یاضامن آهو». «پ مثل پلیکان» و چند نمونه با ارزش دیگر را در نهایت ظرافت و استحکام همه جانبه ساخته و پرداخته ، جوانی است با درخشش های گونه گون و با خصلت هانی که اگر در بك انسان آگاه جمع بلثد، حاصل و نتیجه اش ، تجلی آثاریست نظیب آنچه او عرضه و ارائه کرده است.

**یی تردید والیته باتوجه به سوابق کیمیاوی** . براحتی میتوان گفت که او می تواند تحت هر شر ایطی. دوق ودانش و تجربه خودرا بكار كرد . چون

دیدگاه اودر میانل سنمانی ، بایوارد اجتماعی و تکان هری و تکنیکی در یك خط مثنرك پیش مهرود و درنتيجه اگر قرار باشد بك فيلم تجاري هم بسازد، بازهيموفق به تهيه اثري ميشود كاشامل ودرير كم نده تعام اصول لازم خواهد بود. مسلم است که چنین جوان هنرمند ودانشمند را صعيفانه ارج مي بهم ، به وزه آنكه يستون كفترين تظاهر والتعاء المجرام وتحسين تعام صاحبنظ ان مترقى و مطلع جهان را سوى خود و سوی جامعه و کشور ایران جلب کرده است. الراين اسلمدونا يهتزين آرزوها براى كسترش معالیتهای برویز کیمیاوی ، بافتخار او کلیمی زنید و هورا می کشید. سيامك يورزند

□ صفحه ٧ - شعاره می ویکم - ستاره سبتما

نكاتى كوتاه درباره: برويز كيمياوى

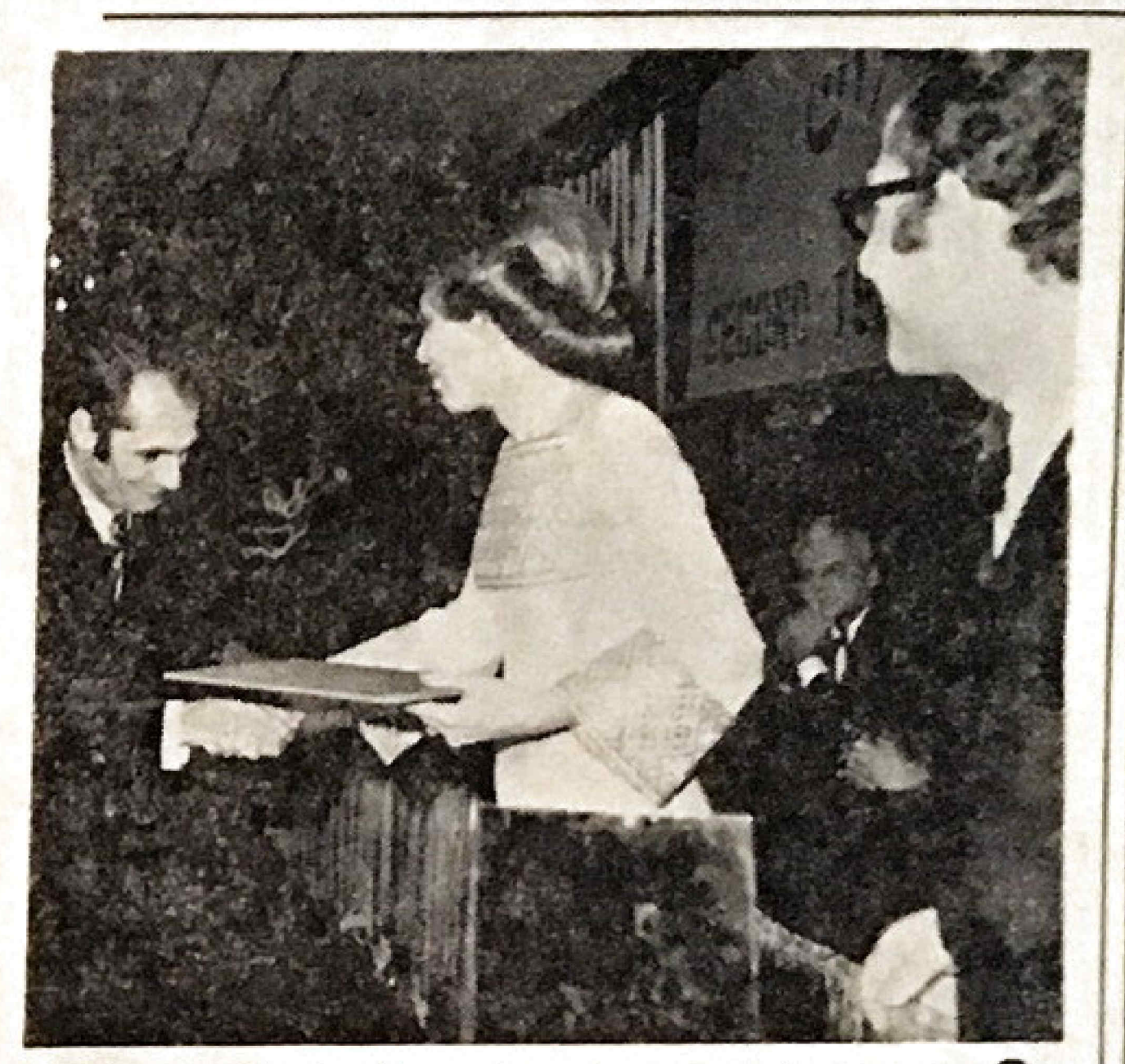

**کی علیاحضرت شهبانو ، درمراسم پخش جوایز برندگان دومین جشنواره** جهانی فیلم تهران ، ضمن ابرازتفقه مخصوص نسبت به «برویزکیمیاوی» جايزه او را اعطاء فرمودند .

یرویز کیمیاوی درسال ۱۳۱۸ درتهران متولد شد و پس آز گرفتسن دیبلم متوسط وهسپار پاریس کشتوطی سالهای ۱۹۶۳ - ۱۹۶۰ وشته فیلمبرداری را در «وژیرار » بساموفقیت به پایان رسانید ویلافاصله بهمدرسه سينمائى «ايد» رفت ودررشته كاركردانى طى سالهاى ١٩٦٣-1910 أنّ أين مدرسه فارغالتحصيل شد.

فیلم های مستند : ا۔ مسجلہ گوهرشاد -۲ بازارهای مشهد ٢- ازفوجان تا بجنورد ، - كربلا على بكانه

این چهار فیلم نه در فسمت روهش نلویزیونهای ایران ساختشده تأكنون نمايش داده نشده آست.

فيلم بلند :

مغولها

جوايز و افتخارات:

ا باضامن آهو:

برنده جایز هزراد A.B.U برنده جایزه مخصوص هیئت داوران از فستيوال مونت كارلو - برنسدهجایزه منتقدین بینالمللی در فستیوال مونت دارلو

**کی جشن هنر شیراز (شیراز.۷) :** 

برنده جايزه دلفان برنز از فستيوال بين المللى فيلمهاى آموزشى. ، په مثل پليکان:

- برنده جایزه مخصوص منتقدین اذ فسنیوال بین المللی مونت کارلو -موناكو

برنده جایزه سکه نقرهای ازفستیوال بینالمللی نیون Nyon ۔ سونیس

برنده جایزه رادیو و تلویزیون سوئیس بخاطر حساسیت های شاعرانه فيلم

انتخاب شده به نوان یکی ازده فیلم تاریخ سینمای ایران ازجانب منتقدين ايرانى

 $: \mathcal{Q}$  is  $\bullet$ 

برنده جايزه مخصوص هيئت داوران بلاك طلائى بزيالدار دومين فستيوال بينالعللى فيلم تهران

برنده جایزه مجمع فرانسوی سینماهای هنری و تجربی

 $-$  4. F. C. A. E.

سپس به خشدت تلویزیونفرانسهدر آمد و ملت سه سال دراین مركز به فعاليت پرداخت و با كاركردانهائى چون: Stellio Lorenzi *s* Averty Jean Pavl Carerre

به کار کرد و درهمین هنگام ــ دوفیلم کوتاهش: «ژان مقدسایرانی» ازنقاشی های حسین زنسده رودی و بازاردستفروشهاکه در فرانسه ساختهشده بود ، همراه با فيلم هاى كوتاهساير فارغ التحصيلان ابعاد ، در سينماتك یاریس به نمایش در آمد.

برویز کیمیاوی در سال ۱۹۶۸ به ایران بازگشت و به استنخدام تلویزیون ملی ایران در آمد ودراولین تام ، پس «پژوهشی ژرف و ...» را که «آرینآوانسیان» برای جشن هنرشیراز کارگردانی کرده بود ) برای تلویزیون ضبط کرد که بسیار موردتوجه قرارگرفت.

پس از آن در قسمت یژوهش تاویز ون ملی ایران که «فریدون رهنما »مسوولیتش را بعهده داشت ،شروع به ساختن فیلمهای کوتاه کرد و در این دان به اقصی نقاط ایران سفر کردتا موفق شدچندفیلم مستندارزنده تهیه کند که از آن جمله فیلمهائیست از استان خراسان .

برویز کیمیاوی پس آز تهیه این فیلههای کوتاه و کسب جوابز و افتخارات متعلد ، اولین فیلم بلندخود را بانام مغولها برای تلویزیون ملی ایرانساخت و این فیلم افتخاری است برای تاریخ سینمای ایران .

米米米

فیلمهای کوتاه :

1- ب، مثل بليكان

١- بازار دستخروشها (فرانسه) ٢- ژان مقدس ايسوانى ، از نقاشى هاى زنده رودى (در فرانسه) ٢- تبه های قبطریه )۔ جشن هنر شیران بو۔ یاضامن آھو

ابتالیا Pesaro یکیاز سهفیلم مهم فستیوال بزارو ازجانب منتقدین فیلم تحسین شده در فستیوالهای مانهایم آلمان و شیکاتو انتخاب شده برای فستیوال بینالمللی مونت کارلو ازا ؟ به عن تا ٢ اسفند ١٢٥٢ انتخاب شده برای فستسيوال بلكراد ١٩٧٤ (بوكسلاوی) انتخاب شده درجشن هنرشیراز ۱۹۷۳

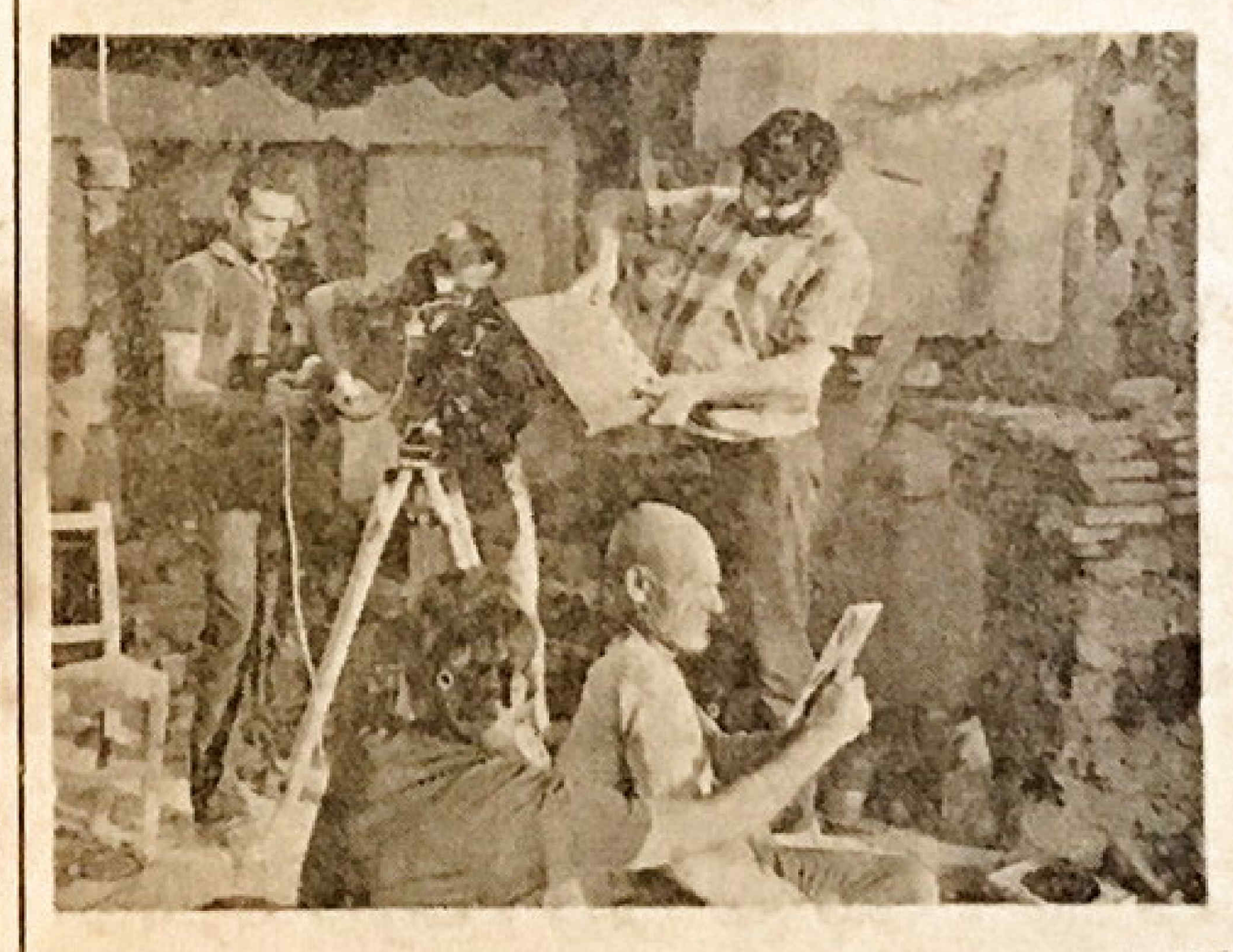

فعاليتهاي جنبي :

ما عضو زورى بين الملسلى مشتمين فستيوال كودكان ونوجوانان تهران ی عضو ژوری چسهارمسین جشنواره سینمای آزاد ــ تهران ایجاد فستیوال موازی همزمان بادومین جشنواره فیلم تهران. معرفی سینمای ۸ میلیمتری و فسیلههای کوتاه و بلند ایرانی به منتقدین خارجي

# **E BURGHUNG DER BURGHUNG DER KORON DER KORON EIN DER KORON DER KORON DER KORON DER KORON DER KORON DER KORON DE**

اظهارنظر منتقدين و صاحب نظر ان اير اني دربارهي LeJaio

«مفولها» ساختهى كيمياوى را در سينه كلوب ديدم وبحق مستحق بودكه جایزه جشنواره فیلم تهران را بگیرد ، بدون اينكه فيلم هاى جشنواره را ديده باشم كه اثر كيمياوى چقدر برآن ها ارجعیت دارد.

فیلم به تمامی تو پر مضمون - شکیل

«مغولها» یکی از سه یا چهار بهترین های سینمای ایران است که تا به حال ساخته شده است .

اميرطاهري

... «مقولها» برای من مرتبه ای نكان دهنده در مراد «سينما» و در عين حال ستایشی از «سینما»ست و هشداری در مقابل سیستم های ارتساط جمعنی بويژه تلويزيون المستخدمات

من مقولها رأ تنها بخاطر اين تم فوق العاده غنى و هوشمندانه اش دوست ندارم . این فیلم را دوست دارم چون از عشقی بی یایان نسبت به سینما حکایت دارد. آین فیلم رآ دوست دارم چون وابسته به «اخلاق هنر» است و فكر نهائی اش را غیر مستقیم بیان میکند. این فیلم را دوست دارم چون باداشتن ابعاد سیاسی \_ اجتماعی واقع بیناله اش

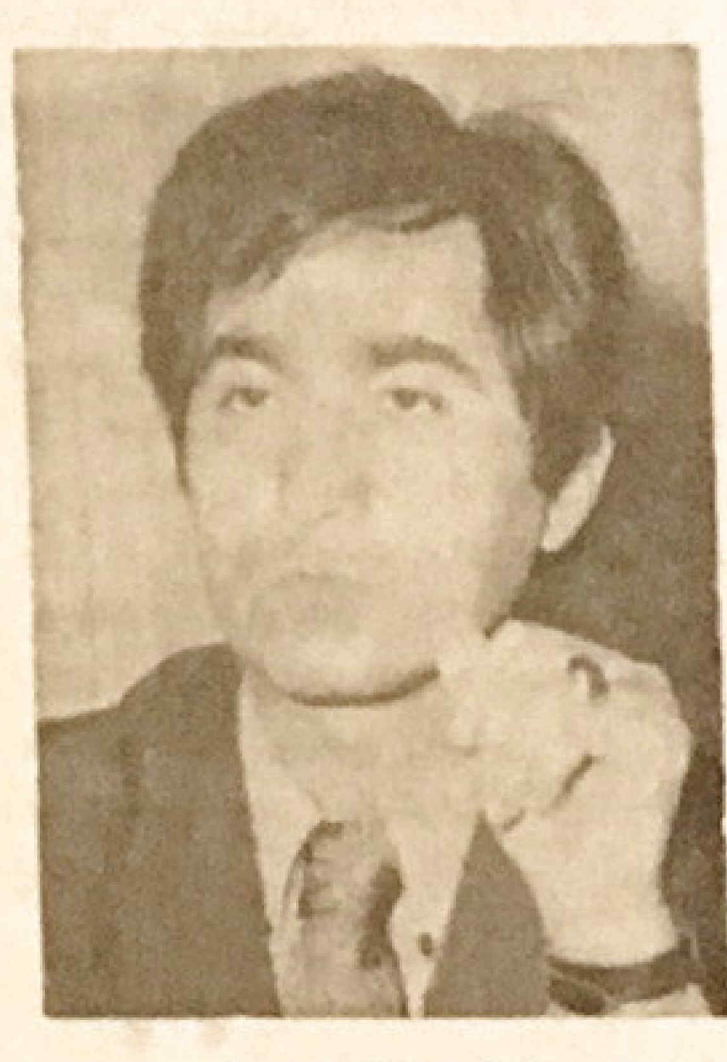

فیله مفولها بهخاطر محتوای عمیق و شیوههای بدیع سینمانی خود یکی از بهتوین آثار هنری ایران در سالهای اخير است ، اين فيلمى است نمونه ، از جهت تلفيق ييشرفته لرين تكنيك هساي سینمائی که متعنق به جهان غربست ، با فكر وحس وحال ايرانى فهيم امروزى،

یك مقدار «پانی»ها را ازبین بردهاست. امروزه نلویزیون یکی آز اعضای خانواده میباشد بیانکه هیچ توجیعی برایش داشته باشيم ، برداخت فيلم خوب بود . بنظر من بیننده معمولی هایل نیست که به پاسازهای بی دری برخورد کند وابکانی باین نکته توجه میشد .

بدارين شعرها شعرىست درباره شعر و بدترین سینماها سینمانی دربارهسینما فیلم مقولها سناتری بود که سرمبنای آن تو و آنتی تو ساخته شده بود در حاليكه مىدانيم سنتز معلول استخفضتها كيومرث منشى زاده

«مغولها»ی برویز کیمیاوی ، فيلم خويست ...

دكترخوشنام

مفولها معققا برای من بك فيلم غير منتظره بودواين حالت وقتى تشديد شدكه متوجه شدم كناصلا تعي توان قصه مفولها را با کلام تعریف کرد و دربارداش بعث کرد بطوریکه نو بابان قبلم اگ کسی از ما نیوسد . چه دیدهای ؟ نعی-توان جواب داد و بنابرةين اعتبادى كه ميماند آنست كەشغولها، بان حس حيف شدکی د بك حس از نست رفتکی را در بانسان القا می کند.

تصوف محاكنهمغولها المرباره تستدرهاى

بحث انكيز بود و براحتى ذهن آدمى را ساعتها و ساعتها بخود مشغول میکرد و للت بردم كه ديدم يك هنرمند تا جهجد میتواند ، بدون اینکه حالی به حالی شود. شعار بدهد و ركه تردنش را سيخ كند ، مسائل زمان خود را ، تصاویری از زندگی مردمی را که درجوارش هستند ؟ اتاهانه دريك فيلم نشان دهد و از هجوم مغولها تداعی شود برای هجوم هدا آن چیزهائی كه هدفش سلطه برذهن آدمى است و تداوم سيطرداي شوم برجماعت بانوعس شستشوی مفزی . زیاد با او آشنانیستم ولی حتما باید جوان بافرهنگی باشد و جەخوب كەبجاى ادعاھاى تو خالى رايج میان آین دسته از روشنفکران فیلمساز و نشر شايعه وخبر و افاده فضل آثرش رامثل برادبرنده رد زمينزده است.

عباس بهلوان

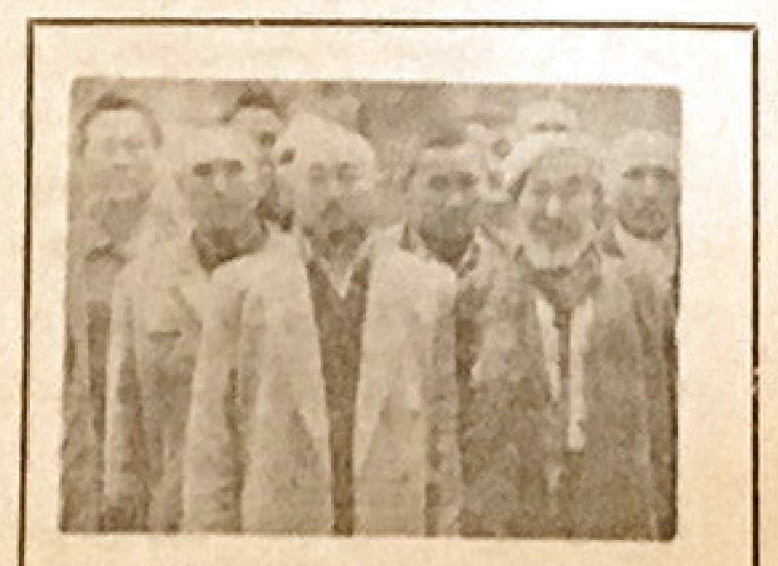

ومفحات ويزه فيلم مغولها

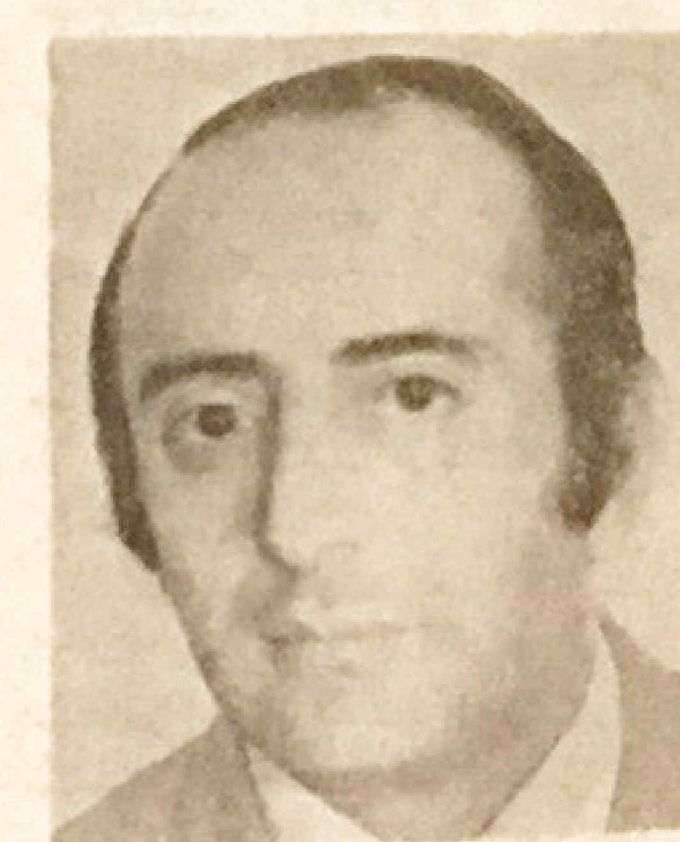

شعار نمیدهد و به تماشاگرش از سر ریا وتزویر «خوش خوشان لحظه ای» نمی -بخشد.

«کیمیاوی» با این فیلسم بسه ورشکستی فکری در مشلا سینتمای بیشرو ایران پایان میدهد و خود در شمار فیلمسازانی چون «گودار» و «تروفو» میایستد و آعتباری جهانسی و درعين برحق . كسب مى كند. كيمياوى دراين لحقه اذ تاريخ «تنها

برجعداد سينماى ايران» است (گفتم برجمدار چون این عنواندا قبلا به ناحق به فیلمساز دیگری داده بودند) و با سینهای سالم و هوشیار اوست که می توانيم مدعى سينماى پيشرو باشيم . هوشنك حسامى

. . . . . . . . . . . . . . . . . . .

ش . ناظريان

بنظرمن مغولها فينج خوبى بوديا يك ديد دقيق به يك مقابار حرف كه گفتنی مینمود . برداشتی که از ایلف)ر مفول شده بود خیلی نزد انجوافعیت بود شاید اگر کارگردان این فیلم در کشوری میبود که دچار حمله اتیلا شده بود اسم فیلمش را هم چیز دیگری میالسداشت. برداختی به این مسانه نه وسائل ارتباط جمعی خود بخود وسیله «بی ارتداطی» با خویشتن خویش است جالب است، بلابن توجه كه اصولاتكو مونيكاسيون خودبخود

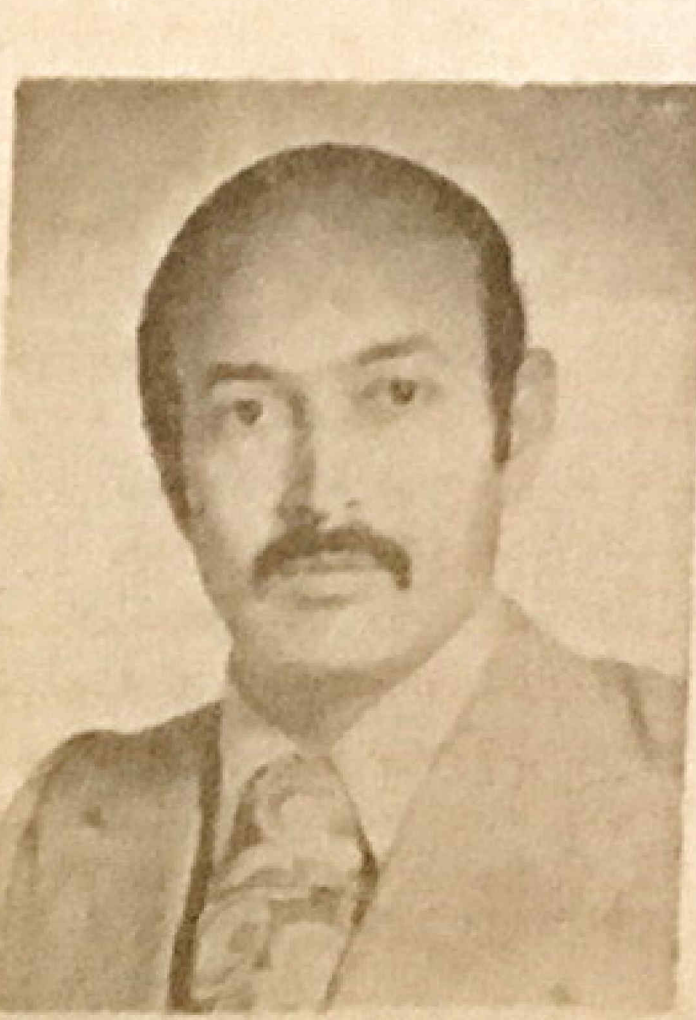

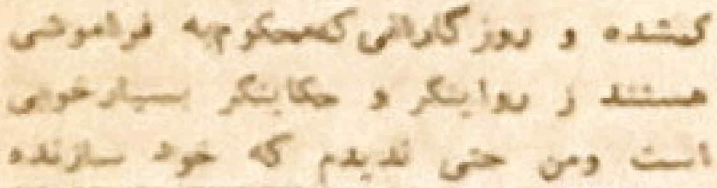

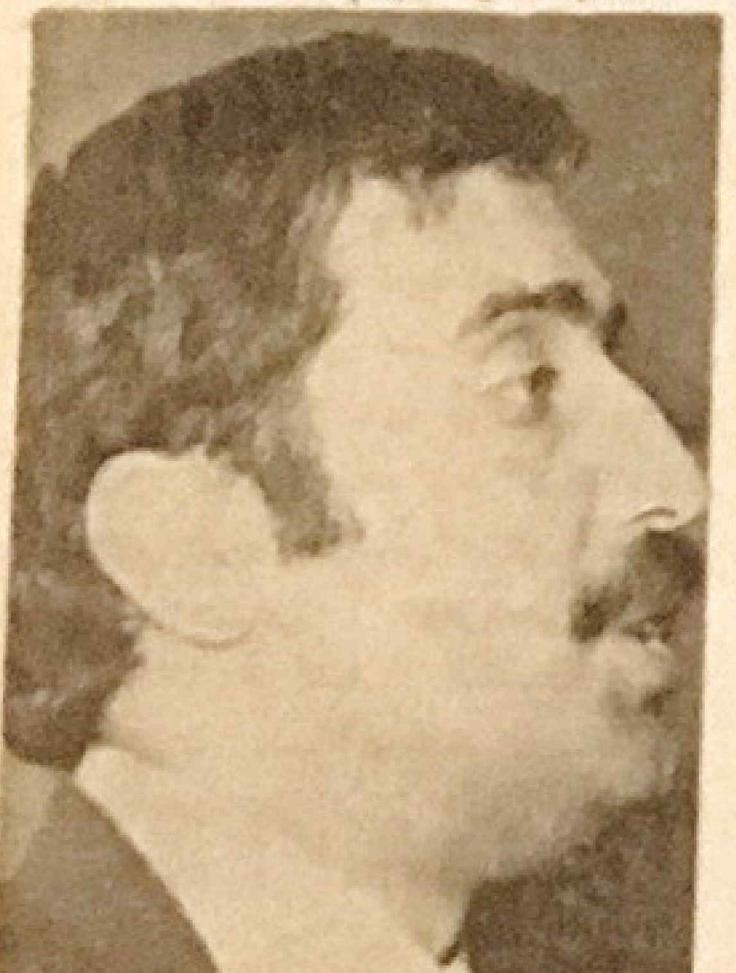

ابن فیلم هم بتواند ابن مساله راتوسیع دهد چرا که این قبلم اصولا نوشیسخ برنميدارد.

در مر حالهمهاوان کلت مغلولهما دو تاویخ سینمای ایران فیلماست که مفاعيم خمودش رأ ذاتقا مي تنده آ با ذين ديان تصوير أست ؟ من نمي دانم ، معيشتد میدانم که در آین حس غربست وحیفه شدگی داین بھم ریختگی زمانها من عبیدا سارندهاش شريكم.

محمدعلى سيانلو

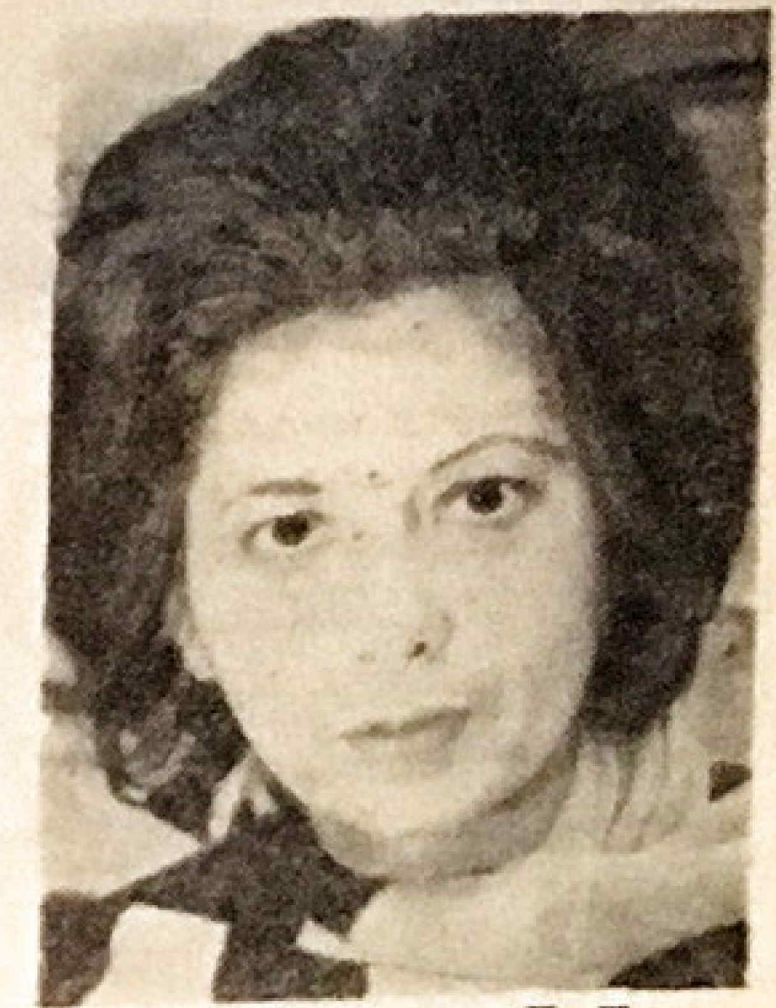

مغولها بشارت تهنده يلتسينعاى «اجتماعی» است که مفهوم مورد اشاره آن ، تمام قشرهای جامعه را در بر می-كيرد واللبته اين مفهوم وسيم وعمدجانيه در روال يك قصيه محدود و ساده و زود يذير، قابل بازكونى نبوده است. مفولها در حساس قرين الحظه از زندگي «ارتباطي» و انشبکهای» ما ساخته شده و تجربندای بزراد عصير ارتباط ، همچون ضربه های مشدار نقتده ، بروشنی در این قیلم تعبوير شده است . اكر هشيار و دقيق باشيم ، براحتى در مى باييم مغولها يا آنکه جنبههای ویرانگر وسائل رو بتوسعه ارتباط جعفی را در صحنهای بر پیچ خم فيلم بازنعوده ، اما در واقع بسبه شايستگی و ظرفيت آين وسائل بسرای ساؤندگی ، اشارتها دارد . چون ب

برگریده ، گویای این ناقعیت نیز بسوده که آدمهای بازی ، در جای خود - یعنی بر بهته خالد و ویرانههای کوره دهسات دورافتاده- بهتر از چهرههای مشهود و مرفه و محبوب ، بتزكو كننده وضعيت وتلاطيعاى برون، خود هستند . آيسن واقعیتصاری ، امتیاز بزراد دیگریاست برای سینماتر دانشمند و حساسی که می خواهد تا سر حد غیر متعارف ، اجتما*عی* بیندیشد.

- کیمیاوی چنین کرده است وبرای تخستین بار آئینه سینما را در برابس مهمترين مسئله امروزى جامعها كردانده و براستی چه خوب و ماهرانه کردانده

- سینعانی که او معرفی میکندسرشار ازواقعیتهای اجتماعی آست و بکمان من آغاز شادمانهایست برای دورانی کمعنر باجامعه در ارتباط کامل قرار کیردو بیعنت ادعا پراکنیهای هنرمندانسه و فیلسوفانه ، درموضع راستین خود که قلب جامعناست ، استوار و بايسدار ستعيناه

مهرانكيز كار

مغولها فيلم درخشانى است هم نظر تصوير وهم أد نظر معنا

**BUT 15** 

قرح غفاري

 $\mathbf{J}$ 

العفول ها» تنها يك فيلم يسيلاخوب ے۔ فیلمیاست که هویت کاملاروشنی

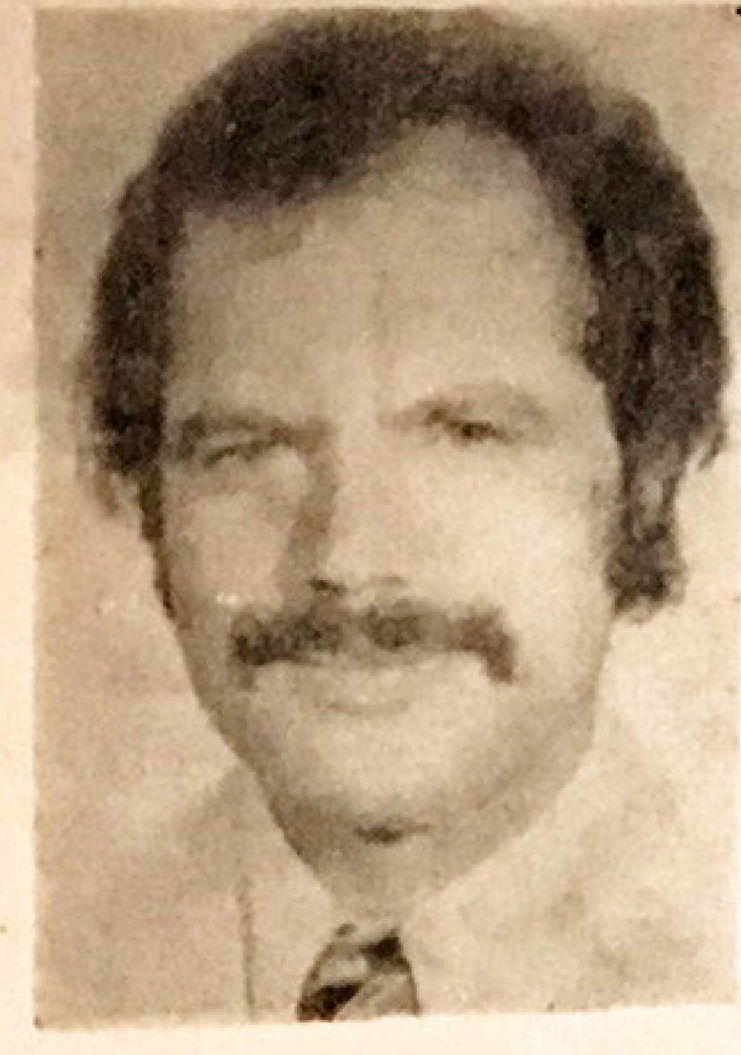

امغولها» که بیتردید یکی از نمونه های بارز سینمای مولف است ، نخستین توششی است که در جهت خلق و ابداع بك اثر توخشان نو سینعای ایران انجام یافته

١ بروبز كيمياوى، مولف است ، چون نديشهای به غايت هوشمندانسه و الوریژاپنال را با فرمی بدیع و ریشمنبویا در هم میآمیزد و با آگاهی نبام پرون مایلای اجتماعی را درون مایه سیاسی مرضضد

یك كارگردان تلویزیون برای! بجاد شبکه سرقاسری تلویزیونی به سیستان و پلوچستان منتقل میشود ، ولی تا موعد حرکت، جند روزی باقی است . ازاینرو اوقانی را که در منزل بسر میبرد ، هم تاریخ سینما میخواند و هم در تخیل ، زمینه ساختن قبلمی را طرح ریزی میکند. الممسرش ، سرگرم به العام رساندن ادبابان نامه» تحصیلی اش در بارهی حمله همغولها» به ایران است. تاثیر و تلفیق و ترکیب نام این هیاباننامه» با ذهن بونا و جستجوكر أين كاركردان عمراه با مرور تاريخ سينما ، قيلم توخشان « مغولها» را خلق می کند. درابتدا مغولها كعشرادف بيشرفت و کستر ش سر بع ارتباطات شبکه تلویزیونی است در آختیار تخیلات ذهنی کارگردان هستند ، جرا که به مجرد بستن کنساب «تاريخسينما»، تصوير آنها فيكس ميشود. ولى وفته رفته ) جبر و أختيار آفريننده «مغولها» تحليل ميدود وخود نيو ب همراه آنان در کوير سرگردان مي شود و ابن بار خود در اختبار مغولها قرار می- $\sim$   $\sim$ 

قراد میدهند و مردم را ، اجبارا ، پدون آمادکی ذهنی کافی زیر سلطه میکیرند. والاجرى للويزيون لد استعرار اين بسط وكسترش خوراك ميخواهد ولتبجه ابنکه این کارگردان موشمند ، معجون سایرین طعمعای است ناچیز برای تولیدو نه خلق !

این جنین است که در بابانگیوتینی آویخنه به برج تلویزیسونی سرش را \_ اندیشتخای ناسازگارش را – قطع می کند. مغولها با برخورداری از میزانسس هانی دقیق و ملموس ، طنوی ظمریف گرنده ، دیالوگهائی اندیشمندانه و دل... نشین ، دکوباژی فوقیالعاده و ساختمانی محكم ، يكي أز يوجسته ترين فيلمهانسي است که سینعای جهان در چند سالداخیر

بخوذ ديده است.

يهمن مقصودلو

«مفولها» در جهت غنی کردن تجربه های سینمانی فیلم مهمی محسوب می-شود و به عبارت دیگر آزاین چنبه می شود آنرا فیلمی تجربی هم به حساب اورد و در نتيجه بايد انتظار داشت كه چنین فیلمی علاوه برهمه محاسن ، عیب های فیلم تجربی را هم داشته باشد . برای اینکه در یك قلمرو آزموده نشدهای

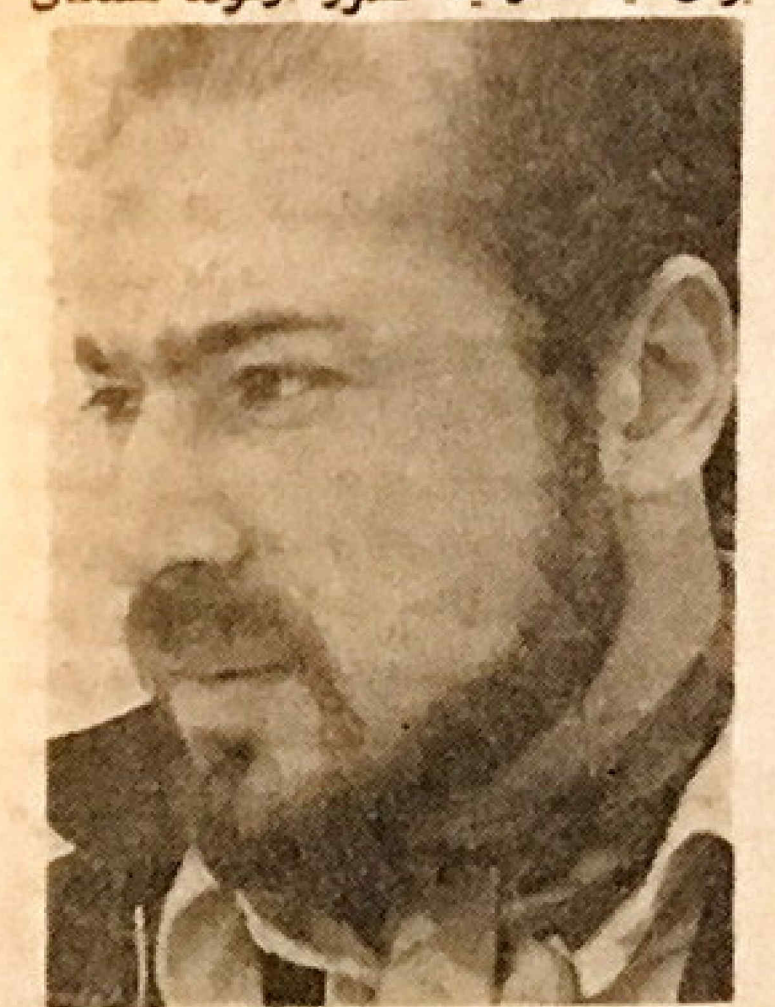

همان میزان که وسائل ارتباطی را در مغهوم البنه و البازدارنده» و بنوعتسی هجوم مغولى وحنكيز خانى نشان ميدهد این نتیجه را نیز بهتماشاگر عرضه می-دارد که وسائل ارتباط جمعی میتواند درستيكار كرفتخود ، يارى دهنده باشد... واحتى در برابر عجوم فرهنكها وتعاليم و تلفيق های غلط و غير لازم سد هسای آموزشی و فرهنگی بسازد.

كيميارى آكاهانه در جبهه مخالف و موتری که برگزیده ، در صدد تفهیم این تک است کوسائل مذکور بهنمبر غلطو ضداجتماعي : الموعى هجوم مركزم كتنده ، منهلم كنند و منصرف كننده استه و به تعبير برست واجتماعي : القابليت دارد در برابر العجوم مقاومت ايجادميكند الواين همان خاصيت واموش شدهای است که کیمیاوی در هرامطه از فیلم مغولها برای یادآوری و ارائه آن، بغيقا فكر كرده ، مشتاقاته زحمت كشيده ويمتظور تجلى كام ليابن واقعيت مهيه از ظرافتهكنيك فشيوهاى كوناكون هنری ، بهر دهای بسیار گرفته ، و بهره جولى هايش جنانست كه بكيستند مساده هم موفق به دریافت مفهوم اصلی فیلم میشود. حتی بلاینکه فیلم مفولهامانند فيلم هاى سادهى متداول ، زود هضي

کیمیاوی با ویژگیهانی که به فیلم شهرآشوب اميرشاهدي مغولها داده ضمن استفاده از چهر معای USE. 11: تاقيليا اك براي نقش آفريني شخصيتها

هم دارد. و مر جند که برخورد کیمیاوی باسينما در آين قيلم به شيوهى «وان لولاگدار، بسیار نزدیك است و هر چند که درونمادهی فعفولها» (ارتباط و عدم ارتباط) به يك قوم خاص و يك گوشه از جهان تعلق ندارد، بروبو کیمیاوی اثری كاملا أبواني بساخته است ، نه فقط ب این دلیل اکه کویر مکان فیلمبرداری است و حتی نعباین دلیل که آدمهای فیلسم لبياس با لهجهى معطى دارند. رفت ارآنها برخوردشان با خارج (با هر جه خسارج از زندگی آنسهاست) و برداشتشان از رويدادهاى فلدكي أبراني است.

طنز کیمیاوی در آیس فیلم بسیار قوی ست نابرا هرگو برسر آن بافشاری نس کند و در ذات موقعیتهای فیلماست وهميشه هم با شعر آميخته است.

استغاده او از کلام و موسیقسمی بسیاردرست و کاملا در جهت کمك كردن به تصویر است و تصویر را جنان به تار گرفته است که جای هیچ ابهامی بانسی تعن كليان المستخدمات المستخدمات المستخدمات

البرويز كيمياوى، با أولين فيلم بلندش تسلط كامل خودرا به سينما نشان داد و ثابت کرد سینماگری است کست حرفهای بسیاری دارد و بیانهرسا که برای بسیادی ازکار کشته وها و بیش کسونهسا - ته فقط هو ابران - مربواند رشكنانك

و چه زیباست ، هنگامی که ، تاریخ سينما هموجلو» فرانسه را دربر ميكبرد و مغولها أز نوى كه ثام «ۋان لوك گدار» بر زنکش آویخته شده و نامش مترادف با سینما ، موج نو و ... است ، میور می کنند.

مغول هائی که در گذشتهای دور وبرانکسر بنیان های سنتن و فرهنسکی اجتماعهن ما بودهانشد ، حمال بسه نوعی دیگر ۔ شبکه تلویزیونی - برق آسا ، سراسر کوبرها ، شهرها، نقاط مسکونی و غیر مسکونی را در پوشش آرتباطی خود

دست به خلاقیت زده شده است.

مطمئنا اتو کیمیاوی یکبار دیکرر بخواهد مفولها را بسازد اي نبار عطف به تجربه هائی که بعست آورده ۶ وهم \_ چنین باارزیابی این تجارب مستوانست «مغولها» را كوتاهتر و موجزتر از تنشته بسازد.

در هرحال مغولها فیلمی است که در سطح تاریخ سینما کار با ارزشی است و به خصوص از نظر طرح مسالهای کنه درآن عنوان میشود کیمیاوی را به عنوان يك آدم مسوول درقيال مسايل اساسى جامعه ایران معرفی میکند. به عبارت دیگر کیمیاوی تنها به این اکتفا نمیکند که تنها تجربه! یدد قلمرو زبان و بیان سینما یکند بلکه او این تجربه را در سطح ارائه يك مسالة تفكر برانكيز در زمينه مسايل روز آجتماعى ما طرح مى كند. اسماعيل نوريعلاء

«مغولها» نشان داد که بدیهه سازی بهترین راه برای رسیدن به هنرناب در and the state of the state of the state of the state of the state of the state of the state of the state of the

مغولها يك فيلم قابل الدبشه وتلكر انكيزنه در اتاق مانده. فيلمى قابل لمس بانکاتی که ما با آنهادرتماس هستیم وواقعا آن چیزی که کارگردان میخواست بگوید <mark>بمن منتقل شد.</mark> المستخدمات المستخدمات

عباس جوانمرد

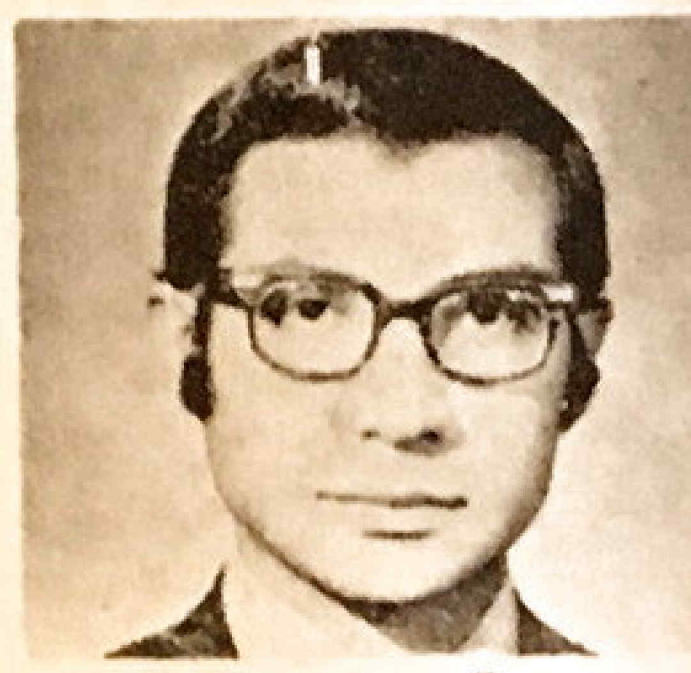

سينما آن چيزى نيست كه دوى برده اتفاق میافتد ، بلکه چیزیست که بین برده و تماشاگر روی میدهد. کودار

هرابرانی به رایالعین شاهد استکه تلویزیون اولاش های قدیمی وا دستخوش تولول کرده استو در این مورد عیج توديدي لميست لولي آيا وسوخ علويزيون به نقاط دور افتاده با يورش مغولها بايند

88

است اکه میتوان آنرا برای پیشرفت(جنماع ایکار گرفت . قصه تاتر این نیست که درجماعت العاشاكر احساس همانندى با همدردی با کاراکترها بوجود آورد ، بلکه باید این جماعت را نسبت بدجور وستم های آجتماعی واقتصادی که در نمایشنامه آراله میشود، به تفکر برانگیزد. انکاه ، تماشاگوان تاتو را با این قصدو اللديشه لرك خواهند كفت تا در دكركمون ساختن تظام اجتماعی و ظلم وستم های دنیالی که برشت در برابر دیدگان آنان كشوده بود، بغواست خود شركت كنند. کوشش برشت همه براین بود که تکلارد تعاشاكران تعت نفوذ و تائيرسعرآميزو جادونی قانو قرار کیرند و آنجه را بسر ندی صحنه میکدد به عنوان واقعیت يساحتى لوهمسي أز وأقعيت بيسلديسوند . الجعين جهت ، عمدا با آوردن ترانسه هساء رقصندگان ، تکمهای فیلم ، تمایش آمار بربرده وساير وسايل متعرف كتنده و حیرتآوره و قصهای در نداوم و جسریان طبیعی لعایشنامه ایجاد میکرد. از نظیر برشت ، هنربیشه نس بایست آین لوهم

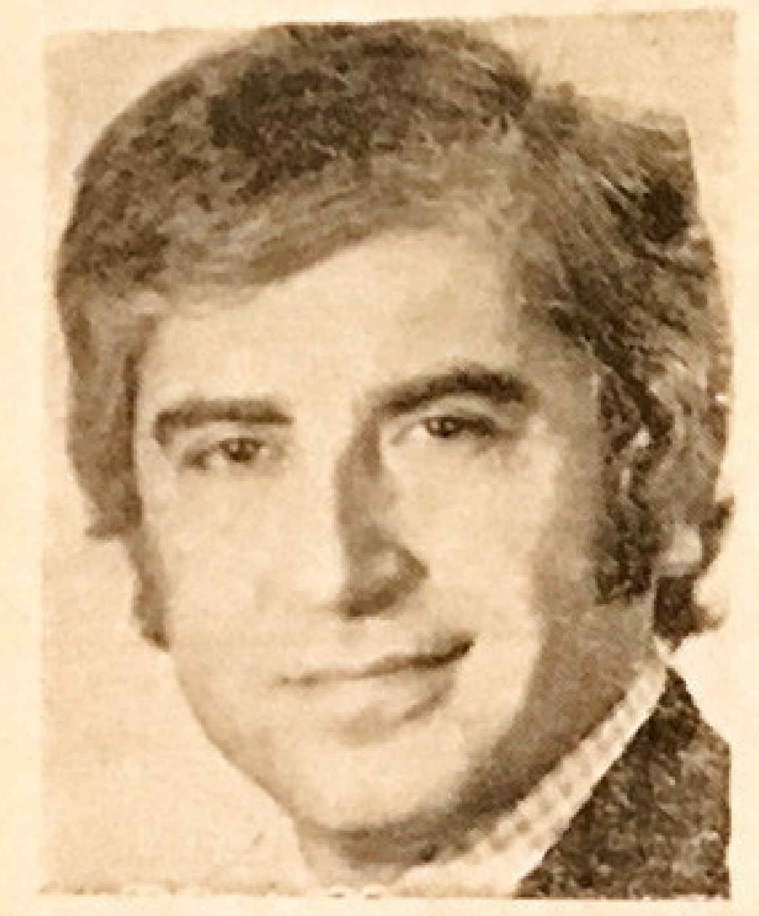

### در حقیقت آبن توهم برای نماشاگران ايجاد مي شود چگوله چناپ گذار می تواند

وبرشت، معنقد بود كه تار وسيلماى بخواب قرو بردن تماشاگران خسود  $L_{\alpha}$ نظاماجتماعي وجور وستم اينهارادكركون و اصلاح سازد ؟!

هر چند کیمیاوی در مغولها ارسیلل و تکنیك كدار كم و بیش استفاده كرده است اما ، برخلاف برداشت کورکورانه وابلهاله آن كاركردان بهظاهرروشنقكر ، الكرمتظاهر و افعالو، كه بيشش سينماليش حتی آز حه «کار» هم نجاوز نمیکند و سينما رأ باشعارهاى يوج دوراجى هاى كسالشةآور سيلسى اشتباه كرفته است.

کیمیاوی با برداشت موشمندان شود از شیوه کذار ، سوایق مستند سازی، ابدهای آصیل و خصوصا بیان وبرداختی سبنمالی، بغایت زیبا ، از طرفی، اجتناب افزیرداخشن بخشمارهای بیمارگونه سیاسی و روشنفکر بازیهای طفرقنانداز از ظرف دیگر ، فیلمی برجسته و هنرمندانسته بوجودآ ورد ماست که نه تنها نماشاکران فامثل ساير اليلمهاى بفاصطلاح ووشنفكراته هنوی و حتی گداری به خواباندرنمی... كند، بلكه در آنها شور ومبحان و لعوك وتفكري وأقعى برمي أنكبو المبكفان مسيرة کیمیاوی مند برشت - ولاگدار - را بسا موققیت نو سینماییاده کردهاست کسانس کدار این قبلم و میدند و از فیلمهای بد وكسالت آوري كه اخيرا ساختفاست خحالت مئ كشيف.

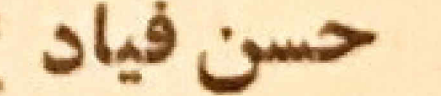

مفهوم أصلمي فيلم ملولها ، براساس دوحطاتی امان قرارگرفته است . مغولها بغابران حملتكردند ، كشتند ، سوزانندند و بردند ، و دیگری حمله و کستر شهر ... العان شبکه تلویویونی به هنوان بکی از وسايل فسمعى و بصرى» ارتباط جميع، اهد حالیکه جامعه ابران ، در مقابل دو حطه لماکهانی فرادگرفته که هیچ نوع المينه دقامى لتاشته والدارد ! Reached to leave to multiple

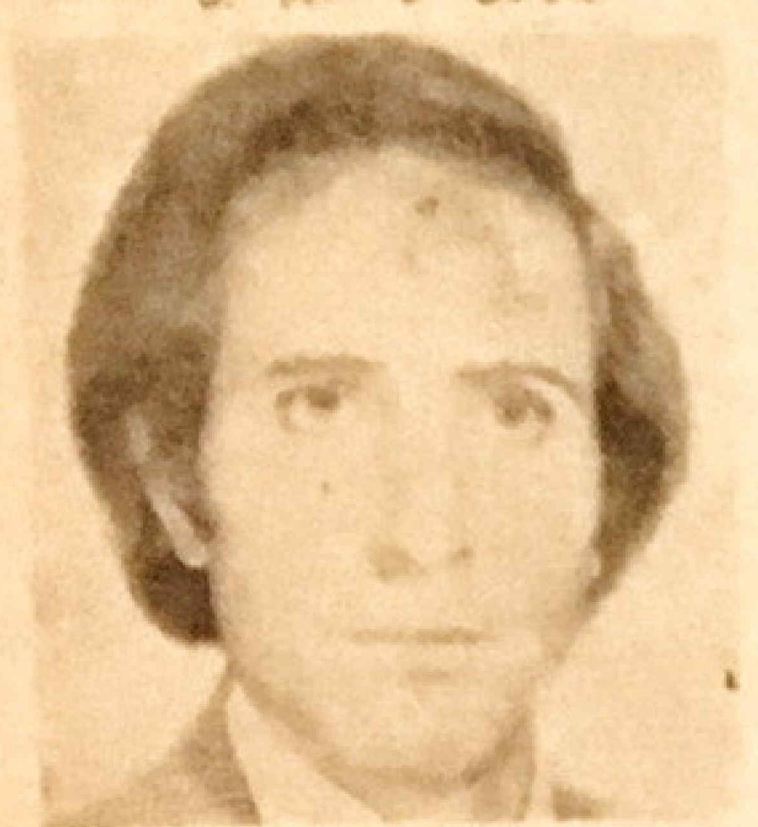

فيلم مغولها وأ فيعربه لمركند ، بلكه جستجو گرامست ، جنالکه خود می گوند: المعن هو أين الحيلم به جستجوى سيشعا 1. Saluta State

a feli byte as able to fee تعريد در مغيرم السياد مشق، نيست ، بلکه تعریکای است قابل قبول ، ولیسو

مقايسه شود ؟ وسايل ارتباط جمعى خود پغود مخرب نيستند . تلويزيون خواهو ناخواه تمولاني ايجاد ميكند و مثبت يا منفى إيودن الين تحولات إيه موامل مختلفسى بستکی دارد . است

كبعباوى ابن عوامل والشربيع نسى كند و فقط منفى بودن تاثير تلويزيون وانشان ميدهد . اين شايد نقص مغولها باشد ولی ارزشآنرا به عنوان بك اثر استثنائی در سینمای ایران نفی نس-

كيمياوى قيلمساز درخشانيست . سا صامن آهو، وبِمثل بليكان بن را ثابت ميكند، ومفولها تجربهاى جسورانه است كسبه موفقیت با عدم موفقیت آن نود تماشاگر ایرانی تاثیری فاطع در آینسده سینعای ابن معلكت خواهد دائمت .

در بابان این یادداشت از کیمیاوی می برسم آیا سیر انکاملی سینعای کودار را تعقيب كرده است يا نه ؟ و آياميداند که حالا سینما از نظر گودار جه مفهومی دارد 1 اگرآئرا میداند امیدوارم کسه در فيلم آيندهاش آثرا با تباشاكر ايراني در ميان بكلمارد.

عبداله تربيت

مغولها يك شادي وصف ناپذير و شعری زنده است ، مغولها احادثهای است شعری ویزرگ . **قانتمارتینی لازاریان** 

را که وی جرنی از داستانیاست کسه بردوی صحنفآشکارمیشود برای تعاشاگران بوجود آورد. وى بايد تنها كرارشكرى باشد که از روبدادها سخن میگوید. وابدين ترتيب ، تاتر حماسى ومتد بهکانکی برشت نکوین و ترویج بافت.

- وكدار » يبوسنه - بخصوص در فیلم های اخیر خود ۔ کوشیدهاست کعابی شیوه و متد برشت را در سینما بیساده كند و بدين وسيله تماشاكران رأ ندنتها از دنیای واقعی بلکه حتی از توهدواقعیت که قیلم برای آنها ممکناست بوجسود آودن دود و بیکانه کند.

اما تواؤدی کدار به حسنجا خشم نبی شود ، ودر این نیست که بقول نکی ازمنتقدین آنقلابی شدهاست. وی که یکومان او فیلمساؤان برجسته واندیشمند بشیار ميرفت، امروزه فيلمهايش آنقدر يكنواخت وخسته كننده و دور از ذهن شده است که نه تنها تعاشاگران علاقعند به سبنها بلکه بیروان سینه جاك ماركسيستي اوهم سعير فبلظر الاللانبردن آثارش- حمش قادر به نول و عضم شمارها و سخن انبهای خوابعآور نيستند.

مغولها آذ معدودفيلمهاى يرانى است است که سینما رادر شکل واقعیش سنه «بازی» گرفته. نه بامسئولیت «کلاب» سرو کاریدارد ونهبالودگی «مشتری است.». تماشاگرانش چه کسانی خواهند بود ؟ بنظرم این جالبترین قسمنسسالدی این فیلم است .

# اربی آوانسیان

مغولها سرودى هوشمندانه در ستايش سینماست بسیاری از منتقدین در اینجا خواسته اند که تیمیاوی را جرو سینماکران موجلو بشمارند که نو دهه - 7درسینمای فرانسه متولد والمرول عملا مرده است. اما ابن اظهار نظر سطین است. فیلسم کیمیاوی به طور مشخصی ابرانی است. اکر فرم کار او ما را بدیاد کدار وترونو می اندازد ، بعاین دلیل است که او نیسو مانند آنها متعلق به سینماتی است که دامن آن الوده نشه داست .

او مانند مر مترمند ابرجسته دیگری میداند که از هر سکانسی جفدر تاكيد بابد بغواهد . چه را كنار بكذارد و کجا اشارت خود وا محسنوش دهد. کمیوفریسیون او بی خطاست ، و بااسکه فيلم مغولها كعى طولانى فراك فيلسم داستانی معمولی است! فیجی کردن هیجیك ال سکانسهای آن آسان نسست :

هر آنچه که اهسته:لشان داده میشود. اضافه کنم که تشان دادن اهستی ه های موجود و اجوای تشکیل دهنده قیلم با مونشاز تلویزیونی قابل قبول و رشمسی كندميل مرشود . أين ويتم توست منظيق با حال وهوای ماابرانیهاست ، بخصوص أنهائيكه دور أد شهرها زندگي مي كنند... مومورد مونتال فيلم مغولها الأبن وأعم یکویوکه او مانندهام فیلمهای کوتاهش، و بوای بهان هر بك از موضوعات سینمالی خود، شکل و آهنگی خاص برگریده تنه محتواى قيلمش سهلهالوصول ثر باشد 1 المنجلست كه اكر از بعضى مكسهاى سينمايراو بكلوبي وبقيه مللند داندهاى ونجير هو جاى خود لشستغالف هولتيجها اكر عمر باشان بن مكسها ، الد جاى خود، فبهادر، شوند ، فيلم يطرز وحشتناكي بلوه مميشود وابن خود، تشانهني دقيستي شناختمىينمالى ومونتال الا ويترحمك شدما ويست .

برويزهنرجوني

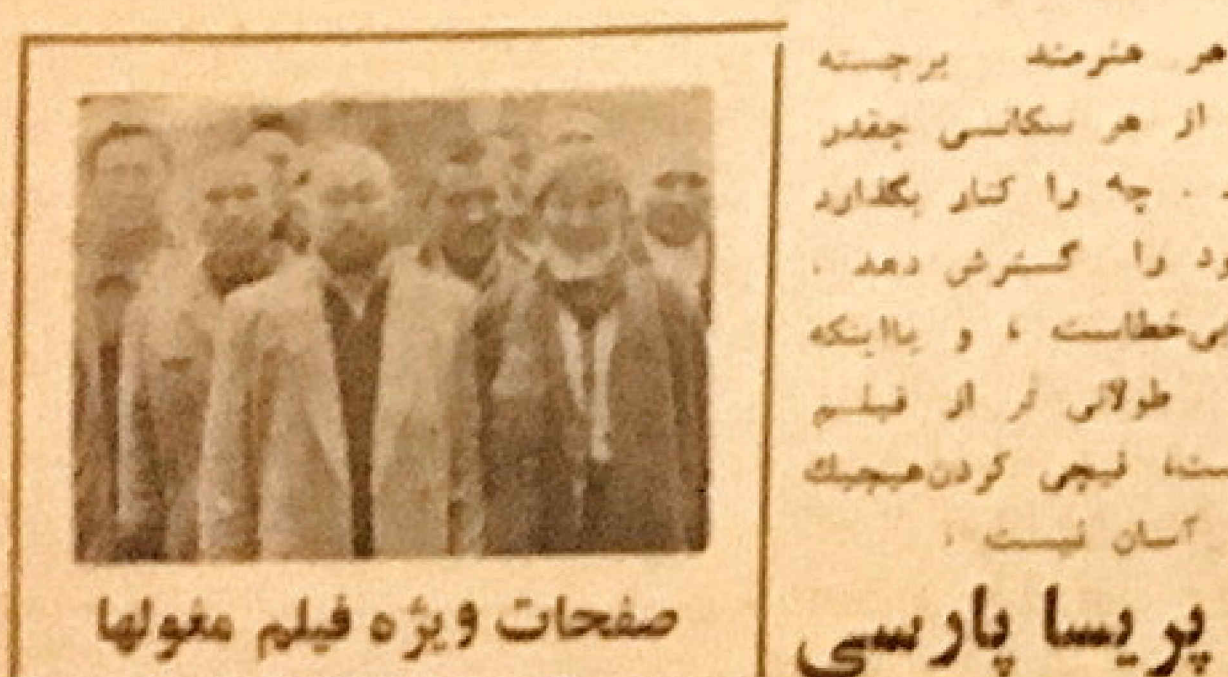

روزنامه: كوميا چاپ: فرانسه

مورخ: ١٣: دسامبر ١٩٧٣ پرویز کیمیاوی، گودار ایرانی ييروزىسينماى مستقل

اگر بخواهیم ایدهای از فیلم کیمیاوی بدست بدهیم ، فورا به بستاد دنياى كودار ، نوشته روياوار اد ومونتاز انحرافيش ميافتيم . ولي قبل آز سخسن **تفتن درباره تالير، قبل از ذكرمنابيع** دیگر ۔ مثل سینعای کو کتولازمست ک روى اصالت عميق سووه كيمياوى ، تخيل سرشار او به عنوان سینماگر - شاعر یو نیروی انتقادی بسیار خشن و جدلی او تاكيد كنيم .

در العقول ها» قبل ازهمه سناربونى هیجان انکیز وجود دارد که سال همان آغاز ۔ باشروایت تخیلی مضاعف را پیش صكشد :

یکی مربوط به فیلمی که بست كاركردان للويز بون شيفته سينعا دردوباش مييروديو ديكرى مربوط بمصجوم مفولها كله شر قض يك معوس آينده تاريخ كه دکترایش را تهیه میکند نقش بستهاست. این دو پرسوناژ به زند کی خصوصی خاص يك زوج جوان تا در هم آميختخشن تخيلانشان ادامه ميدهند : سينماكرنوبا با قرار دادن مغولهای خود در برابر سیاهی لشکر انتخاب شده برای سریال تلویزیونی ، ساختن قیلم دلخواهش را در نظر مجسم می کند . در حالیکههمسرش - به لطف متون مطالعه شده - به گوشهـ هالیاز عجوم معروف قرن دوازدهیزندگی دوبار میبخشد. برویز کیمیاوی ، که نقش سینماکر۔ مولف را خود به عهده گرفتهاست ، بسا بیان نیرد بیامانی که یك خالق خواستار آزادی بایستی علیه قدرت مستبدانهپرده توجك دربيش كيرد مسئله ديكرى را بسه این جابجائی تصورات میافزاید. در این میان مغولها رویا و هجورا ىركئارهم قرارمىدهد : كىمياوى تاليرات تمسخر آميز و كاهي هم شوم استعمار سرکشترین مناطقابران را توسطحناقت. های تلویزیون ، که نقش آموزشی آنرا عميقا طلب مى كند ، نشان ميدهد. اين موضوع صحنتهاى مضحك وغريبى ايجاد میکند که تظرما را دابربراینکسه پسردی کیمیاوی براستی قادر به انجام کارهای ديكراست تاليد مينمايد.

The Mongols light a new star in the film firmament **LANDER STEAM** 

dal

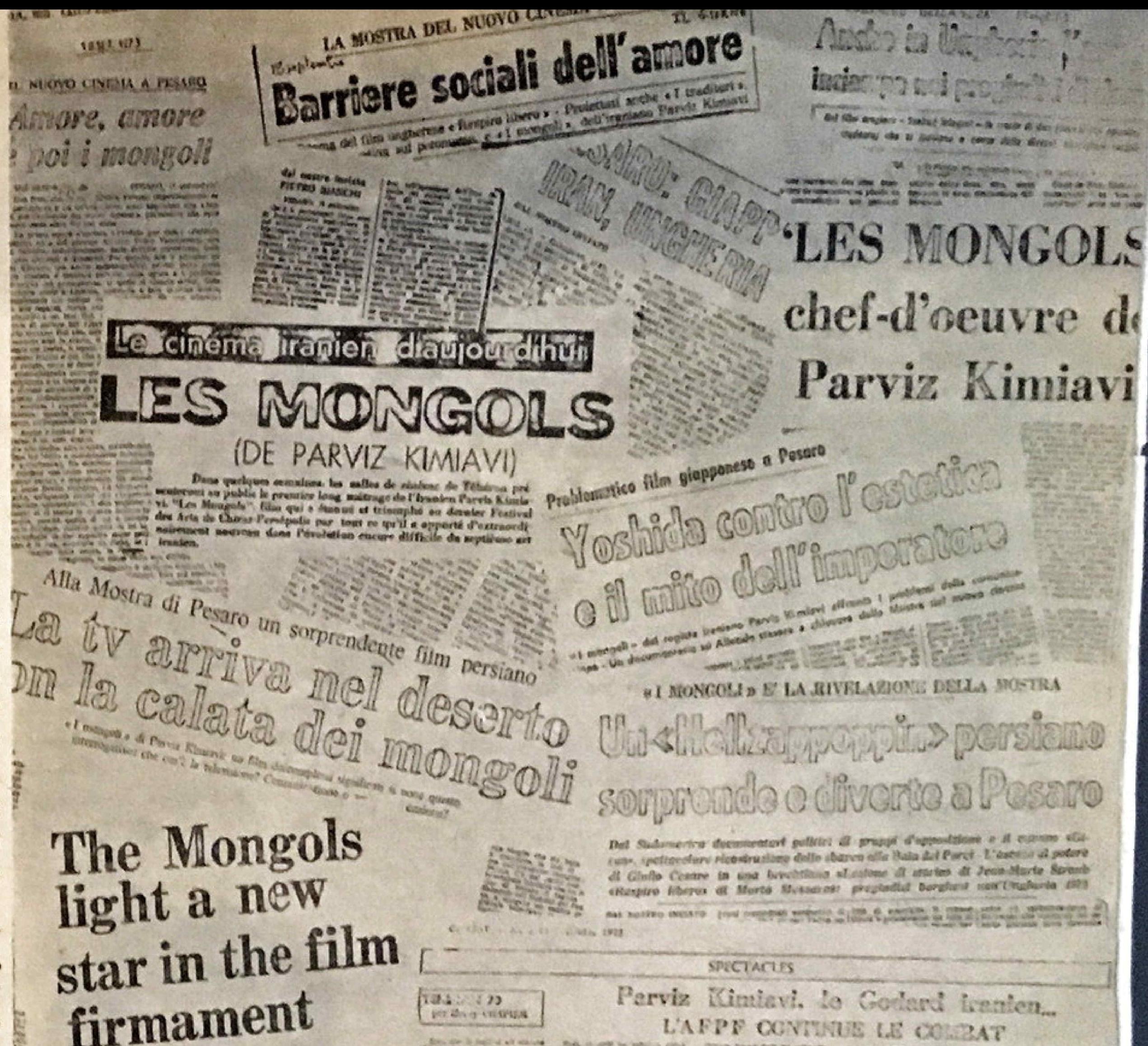

كوشهاى از اظهار نظر مطبوعات جهان دربار دى مغولها

روزنامه: ایل ژیورنو چاپ : ایتالیا مورخ: ١٨ سپتامبر ١٩٧٣ یك قبلم شیرین ایرانی ك اعضای یرویسز کیمیاوی را دارد رسد تاخارج ازموضوع های معمول ، غرابتی بمسا und

ابن فيلم ابرانى مغولها» ناجارد و کمی فیلم انگار» را که در چند سال پیش ديديم ، بخاطر میآورد.

درست در ابنجا البزاور»، كه در کلشته مزمتاز کرهای فراوانی را چشبده

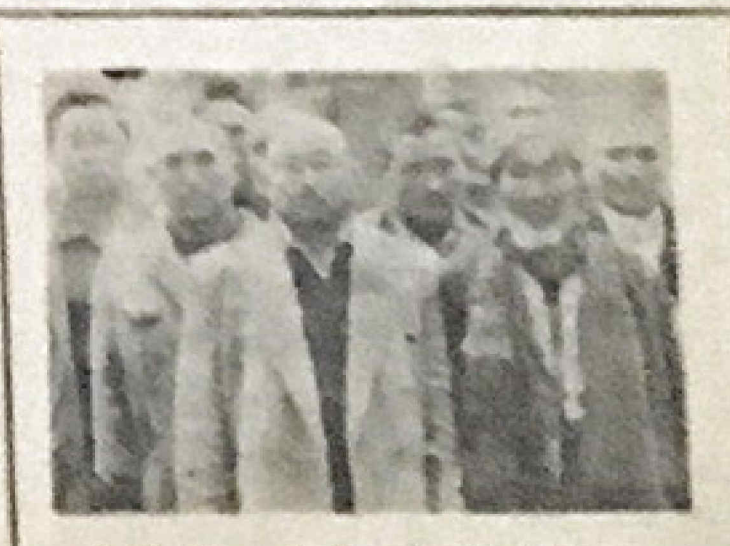

صفحات ويژه فيلم مغولها

است العيكل ووينجيانى Michele Frovinciali

كرافيست مشهور ذندكى مىكند.

برو وبنجيالى قسمتى از ايراناست او یك هفته قبل آز چهارمین سفرش به ابران بازکشت . از جانی که سال گذشته بك كتاب با ارزش باعكسهاى باشكره و مطالبی کوتاه را که باهمکاری بك باستان شناس جوان تهيه شده استبا خوداورده

عادر فيلم مفولها كشف هاى تازه بروو بنجيالی را ديديم كاچكونه بدروشنی باهم برابرنه (كاركردان آین فیلم در یادیس تحصیل کرده و شاکرد سینما بودهاست ).

فيلم مي خواهد يك مساله موجود درسرزمینهای عقب افتاده (توسعه نیافته رانشان بدهد . مساله ارتباط باجويانها، دهقانها ، دهانهها و فرزندان يك تمدن  $.$   $100 - 10$ 

مسايل ارتباط جمعى و نورستكى آن وسيله بك كاركردان جوان ، باهمسر روشنقکوش که مشغول تهیه بك تو درباره هجوم مغولها به ايران است ، زهمانطور که از عنوان فیلم بنظر میآید) با نظری عسق و نقيق مورد بررسي قرار مي ...

گیرد. خاطر دهایی که هنگام تحصیل در فرانسه السينعاى بتدالى ، از آرشيوها، دد خاطره کار گردان تصویر شده و باقی ماندهاند ، به طریقی خوب یاهترییشنهایی كه بايد در نقش مغولها ظاهر شوند ، بهم آميختماند.

مغولها از طريق تاريخ سينعا و از محل هایی که بوسیله کارگردان انتخاب شده است، میکدند. موضوع اصلی رهامی شود و احساسات مطلق تبدیل به دیالولدهاو ايد معامي شود و يك جنيديالكتيكي بوجود میآورد. و بالاخره به جانی میرسد که حضور مغولها در تزی که بوسیله همسرش نوشته میشود ، جای تاریخ سینما راکه در اصل پیش بنی شده بوده می گیرد و مغولها بصورت آلات و ادوات «اميل ريتود» در مي آيند.

مقولها فيلمى نفوذ كننده ، غنى وفرهنگی است که بخوبی حس میشود. منظرميوسد كه برويز كيمياوى کار گردان آین فیلم باتلوری جدید سرعت

تاريخه ميانه خوبي ندارد !

ييتروبيانكي عضمو هيئت داوران دومين حشنواره جهاني فيلم تهران

هانری شاپیه

# 

روزنامه: نوول ابرروانور روزنامه: کوربر ادلاسرا چاپ: فرانسه جاب ايتاليا مورخ: ٢٣ دسامبر ١٩٧٣ مورخ: ١٨ سيامبر ١٩٧٣ نام یك مولف سینمائی را هم با خودمی آورم . په وين از «پرویز کیمیاوی» کیمیاوي.

«پ، مثل پلیکان» و بسا ضامن آهو تاجهای دو فیلم کوناه اوست که بسیار مایلم در فرانسه ، به نمایش در آینسد هم چنین فیلم بلند او مغول ها که چشنوارهی تهران برای مسابقه ، انتخاب کرده بود و بايد به اين فكر عالى آفرين كفت: :

در زمینهیروابطشترمند و خلق هنری: سینماگر و فیلم ، کیمیاوی اثری بسیار بدیع ساخته است . غیر عادی و گستاخ ، سرشار الـ ابتكارهائی كه در طبین شوخی های بصری هستند ، باطنزی که یادآور طنز برادران مکاس در فیلم لیههای هاله لويااست.

«مقول ها» فیلمی است موثر و کمنظیر وسرشارازناليرات بصرى بقايتانيا وايده های تازه مفولهافیلمیاست که قیلم «شب آمریکالی»فرانسواتروفو در مقابل آندنك میبازد.

ژانلوئی بوری

روزفامه : آوائتی چاپ : ایتالیا مورخ : ١٨ سپتامبر ١٩٧٣ يك فيلم غير منتظره ايراني . به نظر من در میان فیلم های دو روز آخر فستيوال «يزارو» فيلم مغولها غافلكير كننده وخير منظره بود . مفولها يك فيلم ايرانى است كه به خاطر زندهبودن ومقايد سازندهاش كيمياوى که یك زمانشناس هوشمند و زیرف استه جلب نوجه کرد. این فیلم از صالحات و تازگی ویژهای درمین حال که کند هم هسته برخوردار

«مغولها» فيلم فوق العادهاي « کیمیاوی» با این فیلم ایران را

می شناساند د باوجود مسایلی که حتی خودش هم از نظر اجتماعی وسیاسی پیش بیشتی نمكرد.

مقولها خوب است چه از نظر صحنه ارائی که بر آز فاسری است و چه از طر  $1.4.8$ 

کیفیاوی در فرانسه تحصیل ترده و ابتطور که پیداست مشق فرانسونها را به سيتما يغوبى حس و دريافته است . کیمیاوی میخواهد دو مساله را از روح ملتش نشان بدهه ، یکی سوچسود امدن از فرنهای کلشته و دیگری تمدن مصر حاضر واللوفريون

مقولها بالمايش در سه فستبوال نوجه همكان را به فيلم ايرانى حلب كرده

جيواني كرازيني

روزنامه: اونسا چاپ : ایتالیا مورخ: ١٩ سينامبر ١٩٧٣ فيلم مغولها ساخته كاركردان ايراني ، پرويز کيمياوي ،

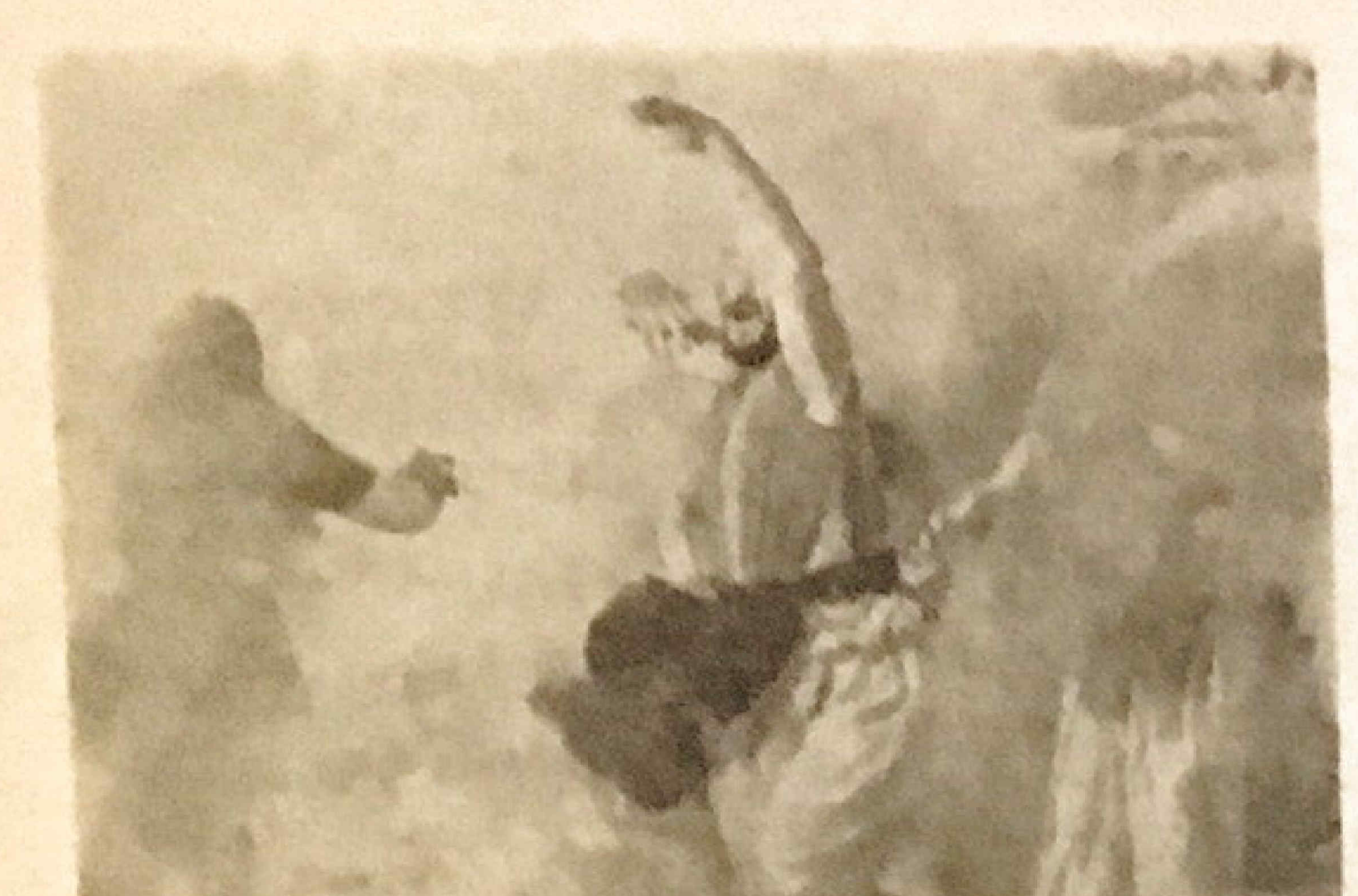

وتاتر استقاده كرده است .

فيلم مفولها براى نشان دادن سابل علمی ، مثل مساله ارتباط ، از بك نسوع تازكى اوريزيتال برخوردار است .

با این فیلم در فستیوال پزارد از ابتده نكرى يك فيلم كه متعلق به اسبيانى كوجك أست ، كفتكو مي شود .

تماشاجيان ايتاليالى خواهند توانست فيلم أيرانى رأ أز أين يس در سينه كلوبيها سيئنده سينمالى كه در آستانه اين است که شکل معمولی توژیع و پخش را بهخود بكس د

اوگوکاسیراجی

رورتامه: الوريان لزور مغونها ساخته پرويز کيمياوي. فيلم حيرت انكيزي كهخرفها دربارهاش تمامی نسمی کیرد بويژه در فرانسه (در مرکز سینها و مطبوعات سینجان

روزنامه: كاتره تيتو چاپ:ونیز (ایتالیا) مورخ: ١٩٧٢ سيتامبر ١٩٧٣

عشق و عشق و بعد «معولها»! مغولها ساخته يرويز كيمياوى فبلم بر کان و هوشمنداندای آست دربساره سينما ، تلويزيون و وسايل ارتباط جمعي ته در فستبوال الزارد» توجه مطبان را به خود جلب کرد.

من این فیلم تأثیر فرب بر کل گرفان ( کیمیاوی از تظریشری در باد:سنزودش بافته ) ديده ميشود كه تعايش دهشده خصوصيات الروشنظري، أست القش اصلی فیلم را نیز خود کارگردان بعهده دارد که در فیلم مسئول تهیه برنامستای جهت يباده كردن بك فيلياذ ناريخ سينما است. در کنار او همسرش قرار دارد که مشغول توشتن يك اللزه مرباره حبلسه مقولها به ايران است .

مارزيو كاستاكندي

متفاوت

مسایل موجود در ارتباط را بررسی می کند.

بعد از فیلم های کاو و «پسنجی» فيلم «مقولها» رأ يد فستيوال ينزارو می استیم ، که جالب توجه است.

کارگردان این فیلم برویز کیمیاری له در پاریس در رشته سینها تحصیل کرده استه دراین فیلم از تکنیك آزاد « گودار»ی استفاده میکند و حقایق کشور خود را در مقابله با هجوم وسايل جديد ارتباط جمعى، بودسی میکند.

کیمیاوی اولیسن کسی است که از کشاورزان حقیقی، که به لباس مفول ها درآمده آند ، به جای هنر استفای سینما

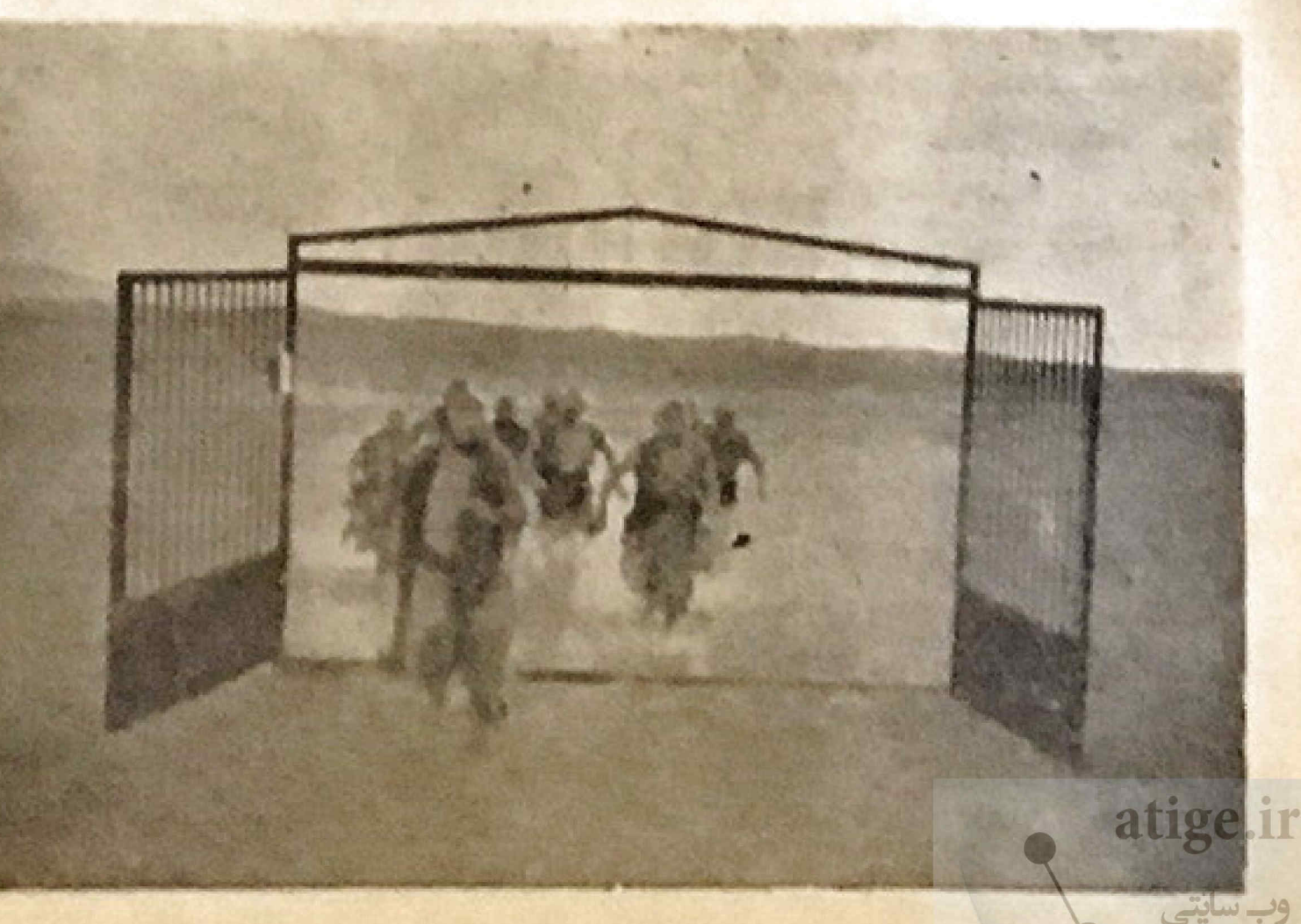

ومركز هنرونجريه ) البته هيج دور الا انتظار ثبود که با فیلمهای شرکت داده شده دربخش مسابقهای چشنواره فبلسم كيفياوى برلدهشود

مرواقع مقولها برنده بهترين فيلتج شد . كرچه در اغلب فستبوالها ازجمله فستبوال اخير مسكو ، هميسته همان کشوری که میزبان است جایزه های اول را بلست می آورد

اما در مورد فیلم کیمیاوی نمیتوان جنين فضاو ليداشت جراكه تنها خصوصيات فیلم بود که این اجازه را داد تاکشوری از جهان سوم در جشنوارهای که خبود توقيعهاده بود جايزه أول را دريخش مسابقهای بعست اورد .

مروی کیمیاوی نشان داده است که بخوبی قائد است درهای دیگری را بروی سبنما بکشاید و حدود دیگری را در این هتر بوجود آورد . كمصلوى فيلص معيق ال فرهنك كشورش اراقه ميدهد . يسك سيتعاى اصبل ايرانى ٢ وبهمين جهنكاست كه در بيان تعاليها الصناساتش همجستان صعيفها ابرالى باقى ميطله

كويله تان

این لن و شوهرخونداآمادهی کنند.

كه به دلايل شقلى از هم جما شوند . بك نسب نو حاليكه كاركردان مشفول مطالعه تاريخ سينمائست مي بيند كه مفولها (بوسيله تركمنها نمايش داده شمطاند) دریاشطوفان ماسهای کویو گرفتار شدهاند: بعدشروع به تهيه فيلم اذاين ملولها می کند ، اول ۸ نفر ، بعد ١٦ و سپس ٢٤ ملول ، و بدين ترتيب أز ظرفى تاريخ سیندا و معایلهای که برای تبیه غیلت خود در تغر گرفته می کلید و سرای الناوه كردن باك مركز تاؤه نلوذيونى كه النارداش بأو محول شده است ميرود تلويزيون ، قهرمان زمان مالست ، درست الر همان وقتى كتابن سفر آغاز مى -شوق

the whole is to make in his خود ، میخواهد تلویزیون را ضهم کند و أثرا به منوان باعوسيله ارتباط جعفى كه موجب جدائمن اشتقناص الا بكليكرمى شوده مردالد.

فيورلوزاتكراندو

المتقاره سي لولكم \_ ستاره سينما  $-17$  the  $\Box$ 

Elaplis de SIE

# نوشته : نيكول وان دوون منتقد فرانسوي ترجمه : عبداله تربيت

«ب مثل بليكان» و «باضاص آهو» دو فيلم وكتاه شاعرانه از سينماكسر جوان برويز كيمياوي.

پ مثل پلیکان و یاضامن آهو یك سینماگر جوان آبرانی را بنام پرویسز کیمیاوی به فرانسویان مقیم تهران معرفی کرده است و نو فیلم او که در انستیتو فرانسه و مدرسه رازی نبایش داده شد، استفداد ذانی تمام کسانی راکه حرفی برای گفتن دارند آشکار میکند.

ب مثل بلیکان سال گذشته درقسمت مسابقه فستيوال فيلمهاى كودكان ونو۔ جونان تهران شركت كرد و موفقيت قابل توجهی بعست آورد. و یا ضامن آهلو برای تلویزیون ملی که هزینه تهیه آنسرا تامین کردهاست ساخته شده است.

## پیامهای فلسفی

فيلم أول يك بِيام فلسفى آشكـار

کودکان این پیام زنده شعر وبرف، سمبل باکی و ابدیت را بگوش مردی گوشه گیر که در آن واحد عاقل ودیوانه است و بنا به حکایت ، چهل سال است كه در كاروانسراى مخروبهاى كنج عزلت گزیده میرسانند.

هر کس در دوران کودکیش از

گوشهگیری یك آدم سالخورده ، مرد یا زن ،که برای دنیای زندگان بیکسانسسه میباشد خبر یافته است و اینکهبچهها باتوسل به تمسخر بطور دسته جمعت درمقابل تصورات پوشیده در پردهاسرار از خوددفاع میکنند . دوران کودکسی بيرحمانهاست

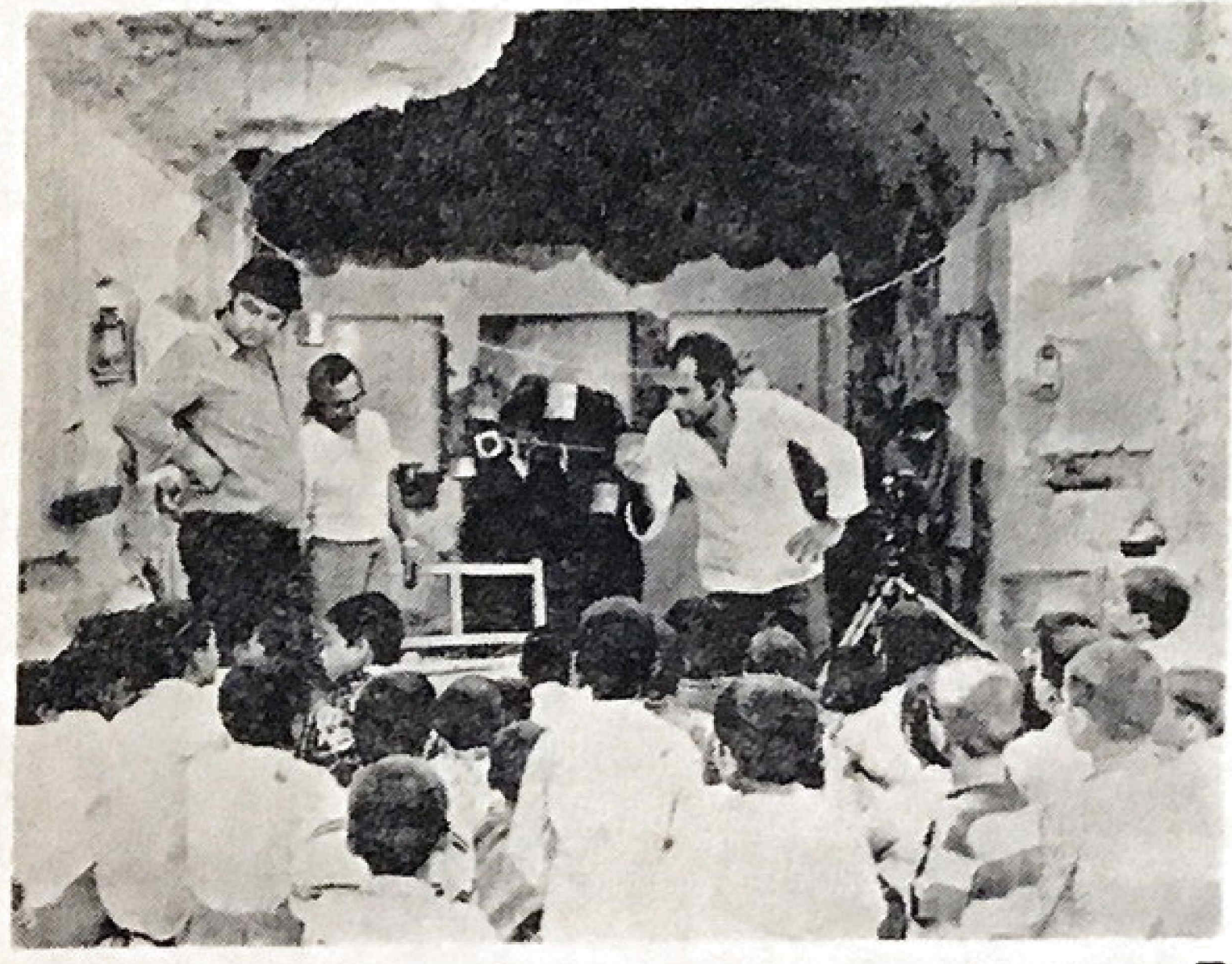

# يك پايان خوش

ولی از میان خیل کودکان مولی يسرى كوچك و نكرو جدا ميشود ، او همان كسيست كه بيام ظهور شكفت انكيز رامیآورد و هم اوست که در نیمروز ، هنگامیکه آفتاب کوبر ساکنان را بنترو نكرين سايه خانهها محكوم كرده است يا درشكهای بزرك بسراغ پيرمرد ميرود تا اورا بسوى بيامآور افسانهاى هدايت کند. مرد لباسی را که گونی برای مراسم سوگواری یا عروسی میباشد بتن میکند. اوبوشيده در جامه سفيد ، باسروصورت تراشيده سوار درشكه ميشود ودرحاليكه موضوع را كاملا باور ندارد و ميترسد اين يك كلك بيرحمانه ياشد يسوى موجود شكفت انكيز براهميافتد . حقيقت فراسوي امیدها ی او میرود. باغی که پرنده ب آنجا بناهنده شده البهشت)) است و حوضى كه يرنده درآن شنا ميكنداقيانوسى از طراوت میباشد که از بعد از بازی-های کود کانهاش در آنجا به پایانی خوش میرسد و در همین حال توربین فروریختن قصر مغوف او و برخاستن ستون های غبار را نشان میدهد. این قصه باشکوه که نقش هسای آنرا بازیگران انتخاب شده از میسان اهالی طبس ایفا میکنند ، یك نیروی شاعرانه عظیم و معنانی عمیق دارد. اگر کشدادن های موکدانهای که بهضلم حالتى خشك وجدى ميدهد وجودنداشت، کار گردانی فیلم در حد کمال میبود.

دارد که بطرزی هوشمندانه بوسیلسسه تصاویر شاعرانهای که بخاطر راستیسن بودنشان ، ارزش باشخیلهمستند را داراست طرحریزی شده است . فیلم دوم اساسا مستند میباشد ، اما پیامی فلسفی را که مکمل تصویر است و ترضیه خاطر مومن و غیر مومن را موجب میشود بهمراه دارد. اکر فیلم اول که عناصر واقعی را در کل ساختمانش بكار گرفته ذهني (سويژكتيف) میباشد ، فیلم دوم کاملا عینی (ابزکتیف) است و هردوی این فیلمها عمیقاشاعرانه

# خیلی نرم ...

موضوع از این قرار است که یك دژز پرندهای رهگم کرده که ظاهری عجیب و غریب دارد در آبادی معروف طیبیه در وسط شوره زار بنزراد فبرود ميايد ، بك پليكان . قصه حقيقت دارد. شور و هیجان ناشی ازظهور این موجود عجيب ومرموز رأ كه يك شخص دانشمند با بدستدادن تعريفى مربوط به علم برنده شناسی تکلیفش را مصنهی۔ کند میتوان مجسم نمود. ولی کودکان فیلم بروش خودشان آنرا توصیفهی ۔

اللونجا يك چيزىاومده از راه دور. خيلي خيلي دور ، رنگش سفيده مشسل برف … نوم نومه مثل بو ، بك بليكسان اومده ... بليكان خنكه ... بليكان مهربونه ١٢. على المليكان بددنياى ديكرى تعلق داره.»

ا پرویز کیمیاوی در حال کارگردانی ب . مثل بلیکان «آسید علی میرزه» در صحنههی ازفیلم پ. مثل بلیکان

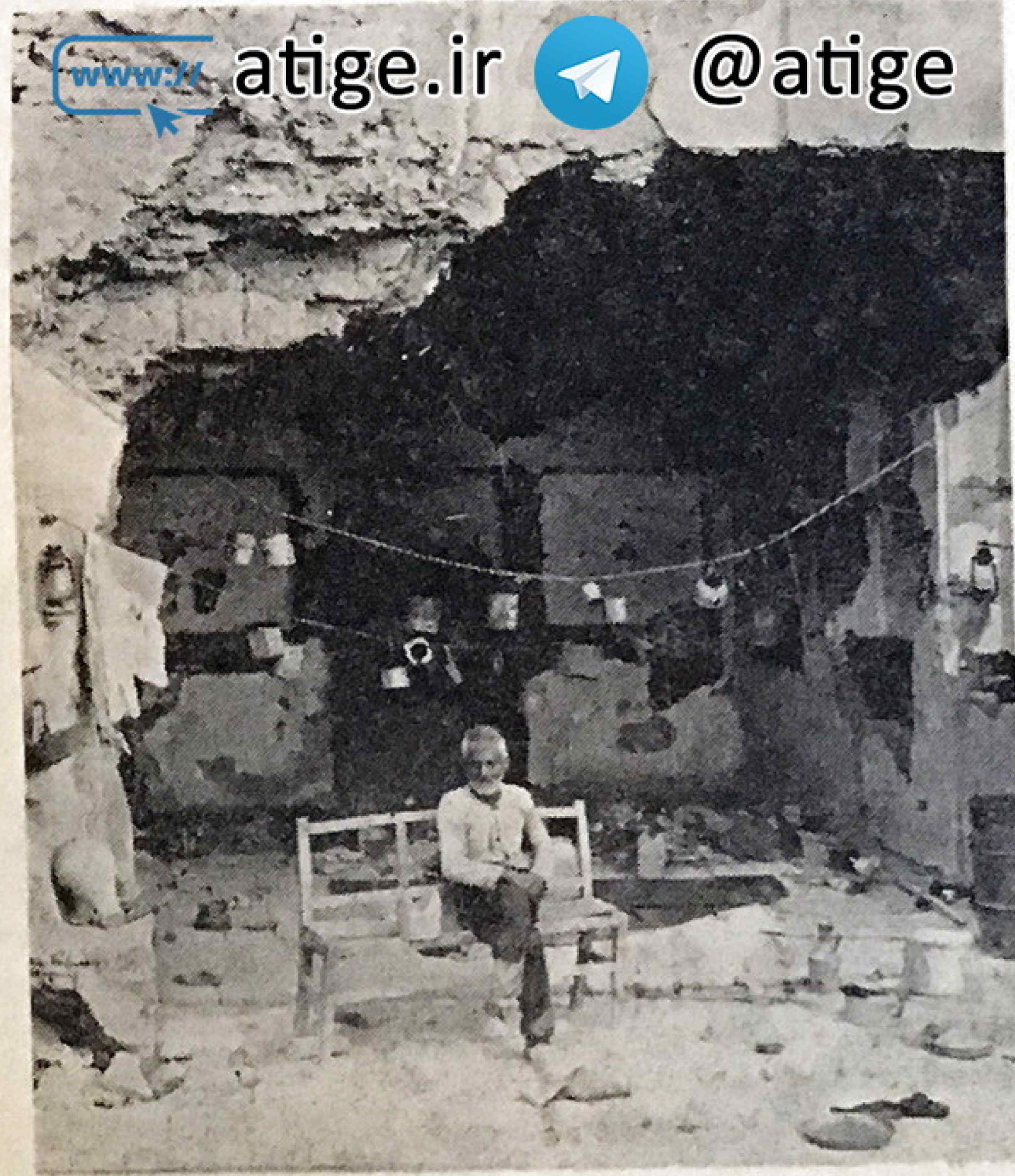

### واث مستند منقلب كننده

یاضامن آهو که داخل حرم امارضا در مشهد فیلمبرداری شده ، از لحساظ فرم در حد كمال است . دوربين كه روى دست چای دارد در درون الشالك تالارهای برجاهوجلال، در میان لالوشکوهمند آینه های موزانیك ، وزير چلچراغهای بلودين حرکت می کند و به قلب ساختمسان مقدسی که آرامگاه پوشیده از نقسره در آنجا قد علم کرده است میرسد واین همان جانیست که بمعض بازشدن درها بروى جمعيت واله وشيدا ، تستهاى زائران به آن قفل میشود.

دوربین سپس خودرا مخفی میکند وشخص درحاليكه تمت تاثير قراد كرفته، بوسیله دستها ، پیشانی ها و لبهانی که مقبره را باشور و هیجان و باایمانسی تكان نهنده نوازش می كنند ، درتجليات ملهب شيعه شريك ميشود. أين فيلسم مستندیست که برای شخص مومن منقلب کنندهاست و برای یك خارجی كه باین

بقيمدر صفحه ٤٢

**LUURE DE** 80000 

كوتاه «برويز كيمياوى»

# از : محمد تهامی نژاد

# تيههاى قيطويه ١٣٣٧

این فیلم که خود آو نام گزارشبر آن نهاده ، یکی آز بهترین فیلمهائی است كه تاكنون درتلويزيون راجع به يك اسند» ساخته شده است.

كرچه فيلم مستند « تخت جمشيد» (1559) ساختهفريدوندهنمانوعنكريستن به سند رادگرگون ساخت و یا نیشدارو اثر منوچهر انور از نظر تكنيكى تقريبا اوج کار هائی در زمینه این نوع فیلم ها بود . اما ديدبرويز كيمياوى باز نوع خاصی آز تکریستن به سند است و بهترین خاصيتش اين است كه بافرار از عامل، اغلب مزاحم گفتار بسوی تصویس نساب

فيلم ، ماجراى خماريهاى قبوراجداد فقیر تهرانی هاست که چند سال پیش در قبطریه ( شمال شرقی تهران) انجام شد وتاریخ تهران را به سنعزار سال بیش رساند ، و بااین ترتیب این فیلم می -توانست يك كار خبرى بسيار سادهباشد در حالی که کاملا در شرایط ممتاز و متفاوت آست.

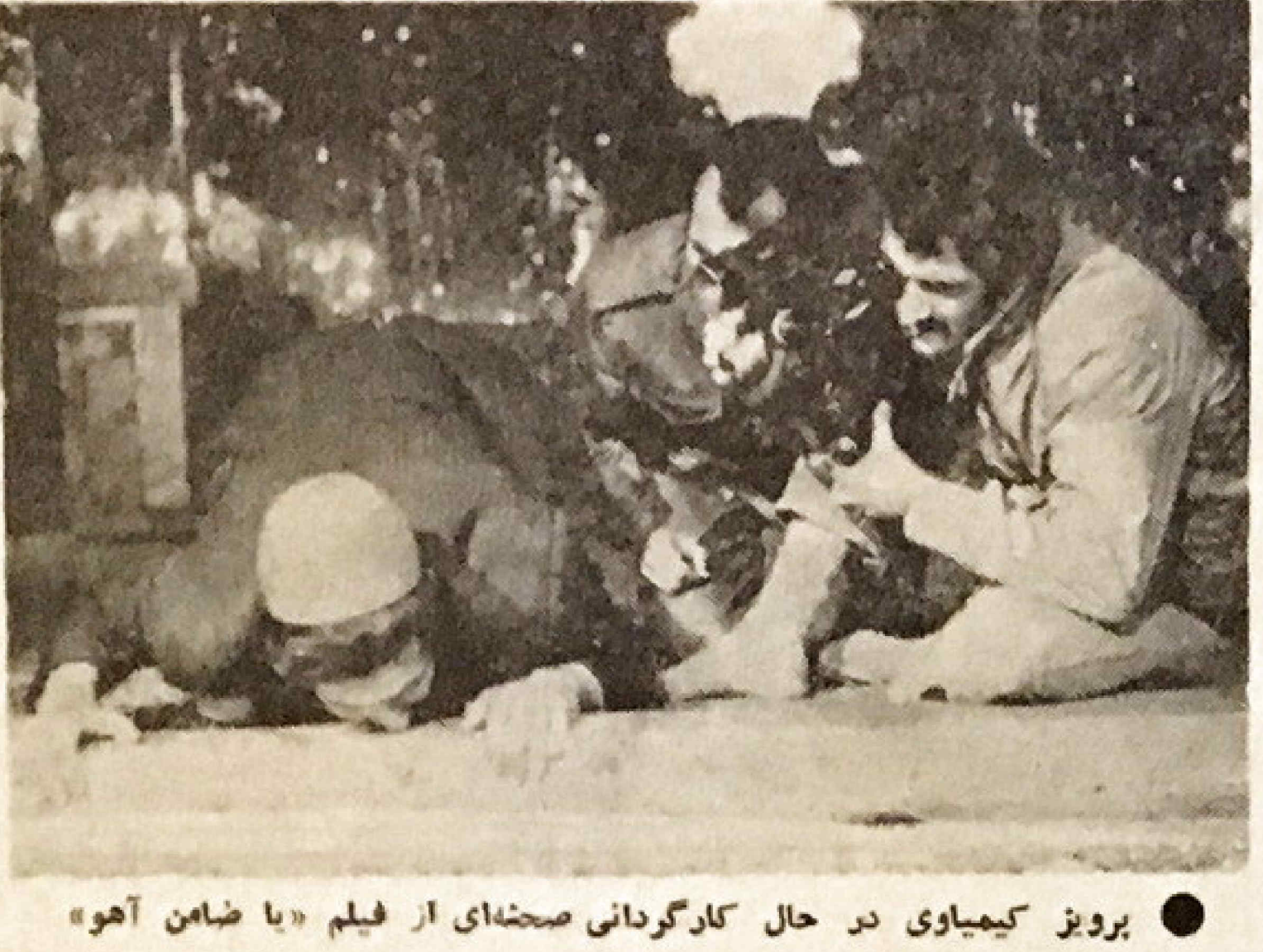

**کی صحنهای از فیلم یاضامن آهو** 

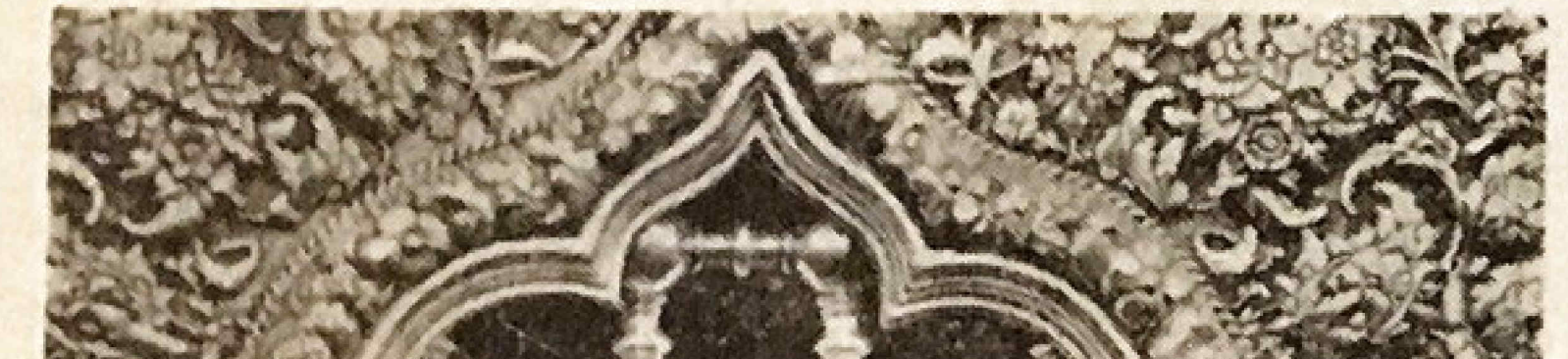

كوناكون ، باهترمندان متظاهران، هيبي های اینجا و جاهای دیگر و مردم عادی و غیر عادی هایش برای هر فیلم ساز نکته سنج ، عرصه بسیار جالبی است.

جلال مقدم ، ممحود خسرو شاهى، رايشنباخ وبرويز كيمياوى جهاد فيلهم کاملا متفاوت از این مراسم و برنامههایش ساختهاند

ادن فیلم برویز کیمیاوی دو کودله شیرازی بردیا حکیمی و کلی کشمیری جشندا بنبال می تند و جاتی که کسی مثل گرونفسکی با نفرعن زشتش ( کسه شاهد بودم ) مانع فیلمبرداری میشود و یا حتی کروه القان و عروستانه با ادا های خاصشان اطوار می آیند !؟ کیمیازی سه اسانی نمیکلرد و همچنان که شهر غرنك دستاویز خوبی برای او بوده است. فيلمبردارها: نعمت حقيقي ...

پرويز نبوی صدا بردار ـ اسديان رنگی-۲۵ دقیقه-۱۶ میلیمتری

> فیلم با صدای مورس برای ارتباط با دنیای زیرین آغاز میشود و با کوبیده شدن میخ وریسمانهائی که قطعه ای اززمین **پیشاناین ناریخ رادر مستطیلی محدود کرده** است . بیننده با مصودهای از تاریخ ارتباط برفراد می کند . سرکار گر گروه حفاری از زمین صدای طیش قلب می-شنودوباستانشناس راخبر می کند. این خود وسیله ایست برای تمودن شیوه بسیار محتاطاندی حفاری تا اینکه جسدی بسه دست می آید. در صحنهی بعد دورابین دوی دست ، جمجمهایرا که باستانشناس برای قراردادن در آفتاب از نقطهای به نقطهی ديكر حمل مى كند ، قطقيب مينمايد. با صدای یك جت ، باستانشناس دستش را روی چشم جمجمه میکذارد و او را ازوحشتی که ارامش کهن سههزار سالهاش <mark>را تهدرند میکند دور نکهمیدارد و سپس</mark> بار دیگر دوربین روی دست ) بین گودها بحركت در ميايد.

سکانسهای دیگر قیلم گرجهگزارشی هستند ولی در آرائه آنها ظرافت خاصی بكاررفته است . از جمله پوشاندن اسكلت ها با نایلن که اگر چه کاری عادیستولی بابرداشت و تصویر بردادی سرشاد از ظرافت کیمیاوی بدویژه با میزانسنی که او به کارگرها داده، بسیار دلیلیراست و موزيك الآواي مردكان)) الر موتسارت كه بيجا بكار كرفته شده ، لطف و آثر اين

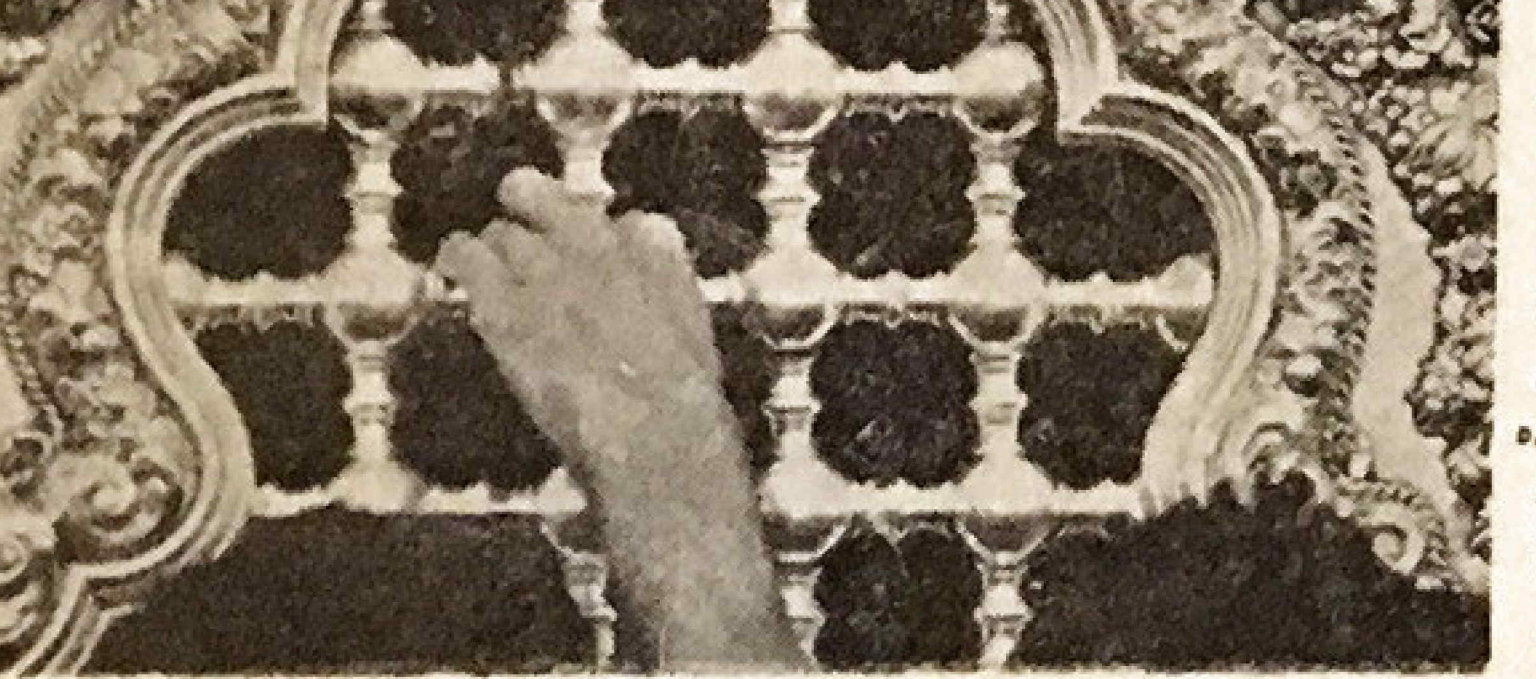

صحنهها را كامل ميكند. د وقتى ديزى سفالینی که پس از سه هزار سال خارج می شود و دست لرزانی با یك قاشق مغرضی درونش را بهم میزند ، صحنه های هیجان انگیز و جلب کنندهای ، فیلمبرداری و تصوير شده است.

كيمياوى به افههاى صوتى علاقه خاصى دارد (كه جنانجه بمدا اشاره خواهیم کرد در « یا ضامن آهو » بیشتر است) مثل صدای غرش هواپیما بین گورها که به نوای ترومیت ، ناستویایتی ، ختم می شود و در این فیلم اثر تصویر را چند برابر کرده است.

در صحنهای آز فیلم ، کاسه کوزهها كه بقول خيام هر كدام كلهى يك اميسر يا يك كاركرى و يا يك يار زيبارو بوده، در داخل چادر به گفتگو و نجوا میپردازند و تلویحا عدم رضایتشان را از بازکشت بعدنیای برازدهام زندگانی ابسراز می -قنند ۔ دنیائی که سه هزار سال پیش برای باکشت مجدد به آن ، کوزه و لها و شمشیرشان وا همراه کردهاند = واین

صحنه وقتی الرقوی تری پیدا می کندکه بیکرشان را به تناشا میگذارند. در آین صبحته که پایان فیلم نیز هست وروی حركتجرخش كاسدها واشياء كلي بدست آمده، خانمی باصدای لطیف ویعشبوه مجرى برنامدهاى سالنها مدآنها رامعرفي می کند 5 صدای کف زدن عددای شنیده میشود. ( فیلمبرداری و کادر این صحنه ناقص است) وبهغهوم درستی از اسارت تاريخ در جنكال تبليغات ، اشارتي كلدا مهنعايد

فيلمبردار - اسماعيل امامى منشى صحنه ـ شكوفه شاكرى سياه وسفيد-١٢ دقيقه-١٦ ميليمترىساخته شده در قسمت پژوهش تلویز بونملی ایران

جشن هنر شيراز شيراز با جشن هنرش » باآدمهای

# يا ضامن أهو

در این فیلم نیز کیمیاوی مرجسه بيشتر از تاثير صدأ بهره كرفته ومثل الاحفاريهاى فيطرينا صدأ رأ عامل اساسى د دراماتيك فيلم كرده است. از نماهه با تراولينك روى نست ، بنه راهروها میرسد و سپس به نمایش لوستر هسای عظیم واینه کاریها میبردازد با صدای مرد رفع کشیدهای که امام هشتم را می-خواند ، اهمیت و اثر کار را به اوج ميرساند.

نقش مردم در این فیلم ، فوق العاده زیاد وانکار نابذیر است کیمیاوی در **کفتگونی بس کفت (شماره دوم مجلهی** تعاشا ) : هر روز در مشهد انفاقانسس می افتد و من سعی کرده!م تا آنجا که بکش است ، موارد بر ويده و جالس از اين اتفاقات را بركزينم و تصوير بردادى کنم... با این ترتیب « یا ضامن آهو» را نمیتوان یك فیلم مستند تهی ازائدیشه M whowever

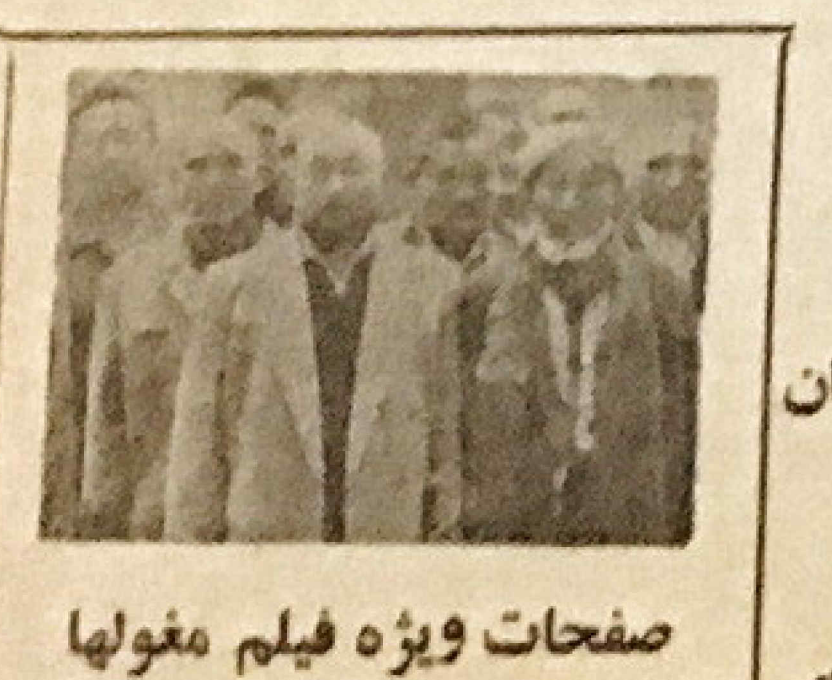

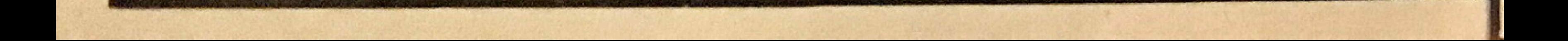

«ستاره سینما» نخستین نشریه هفتگی جهان است که اخبار مصور مربوط به این رویداد مهم بین المللی را در زمینه امور سینمائی، منتشر میکند

گزارش از : بهمن مقصودلو

ساعت . آرا نقيقه بعد أز ظهر ردز منبه سیزدهم بهمن ماه هنرمندان و کادر فنی فیلم «ده بومی کوچولو درمهمانسرای شاه عباس » واد<sup>د</sup> تهران شدند و در خرودگاه مهرآباد آز طرف بعضی آز اعضاء انحاديه نهيه كنندكان ايرانى وخبرنكاران د تويسندگان سينمائى مطبوعات استقبال شدند.

در سالن کمراد فرودکاه مهراباد بلافاصله بى أز ورو" هنرييشكان بسك مصاحبه مطبوعاتی کوچك و سريالی تشكيل شد و «سیامك بود ذند» سردبير مجله ستاره سینما اولین سئوال را مطرح کرد د نظر جملکی آنها را در مسئورد سنادیو پرسید : همگی اظهار خوشوقتی کردند که در این فیلم بازی دارند و موفقيت وفروش جالب توجهي را برايش «اليورريد» در جواب يكي ديگر

در بازارهای جهان پیش بینی کردند. ازخرنگاران گفت : با وضعیت فعلسی فیلمسازی ، تهیه فیلیهای مشترفیهترین شيوه براى ستبابى به بك بازار خوب و ينتبركشت اقتصادى قابل توجه استو ایران بعاین دسیله می تواند ، کشور و سينمای خودرا بيشتر آزين به جهانيان بشناساند.

اولين كام اساسي برای جهانی شدن سنمای ایران

□ سینمای ایران با حمایت فیلمسازان بخش خصوصی بارور میگردد و بتدریج چهره جهانی می باید . تهیه فیلمهای مشترك با کشورهای بزرگ فیلمساز سر آغازی است برای آنکهبتوان ، صنعت سینمای ملی ایران را بصورت گستردهتری بخارج از مرز ها برد. «ستارهسينما» كه اينك بعنوان تنها نشريه سينمائي كشور درليست مطبوعات بزرگ سینمائی جهان قراردارد ، از این هفته در جریان حادثه بزرگی که درسینمای ایران آغازشده است قرار میگیرد و هر هفته دقیق ترین گزارش را بیر امون اولین فیلم مشترك ایرانی

شرکت تعاونی تهیه و تولید فیلم که از مدتها قبل فعالیت جدی خودرا آغاز کرده است در حدود دو ماه بیش» هنگام برگواری جشنواره کان ، تب مقتعات لازجابوای تهیه این فیلم مشتره شروع كردوطى آين مدت باتماسهاى لارج مسافر تهای متعدد تهیه کنندگان اروبانی بدايران و بالمكس ، بالاخره اين طرحهم به مرحله اجرا در آمد.

مديرعامل شركت تهيه و توليدفيليا نورالدین آشتیانیاست و دراین شرکت تووهي أذ تهيه كنندگان فيلبهای ايراني از جعله میثافیه ، عباسی ، دشیدیسان جمشید شیبانی ، دضا شیبانی و وحدت سرمايه كذارى كردهاند وهمجنانكه از هدفها وفعالیتهای این شرکت پیداست برای جهانى كردن خاعتلاى سينماى ايران اقدامان وسيعى انجام خواهند داد.

### 

١١ دهبومي كوچولو در مهمانسراي شاه عباس» نام اولین فیلم مشترانشرکت تعاونى تهيه و توليد غيلم أزايران وينج كشور ديكر ، آلمان ، انكلستان ، ابتاليه فرانسه و اسپانیااست که برای تهیهاین فيلم مجموعا در حدود چند ميليون دلار سرمایه گذاری کردهاند.

> سپس دالکه زومرافعنرییشه زیبای العاني كه جندسال قبل واي بازي مر هيلم القهرمانان» بدايران سفر كردهبود ، ازسفردوباره خوديهايران اظهار خوشجالي کرد و به دستدادن شناخت بیشتریاز ایران را وسیله تهیه فیلیهای مشترك يلتعدف عالى دائست .

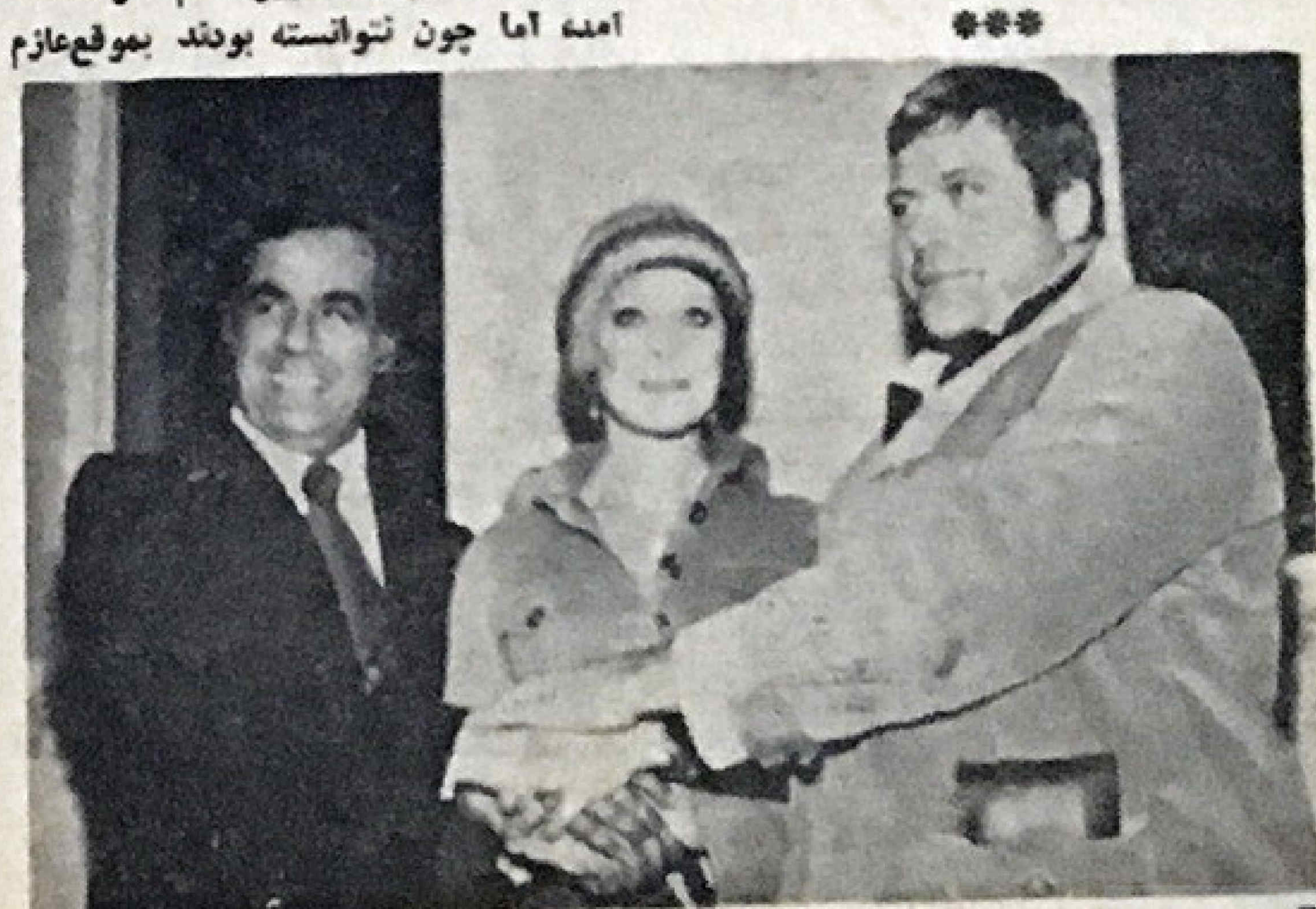

lige.ir اليورديده الكه نوم به اتفاق ناصر ملكمطيص وب سایتے ہے کہ 12 ۔ شعارہ سی ویکم ۔ ستارہ سینما متفاويه

منتشر میکند .

برای پی گیری تهیه مطلب ،عکس و خبر یك گروه ویژه از همكار ان مجله باصفهان سفر كرده اند كه در هفته بعد كرارش آنها رامطالعه خواهيد كرد .

هنرييشكان الده بومي كوجولو» كه

در قرودگاه تهران حاضر بودند عبارتنداز:

الكاثروس ، اليورريد ، كسر تخروبه ،

استفانی اودران ، ماریاندوم ، هربرت لوم،

آدوللوچلى، آلبر تومندوزا ، دنرزاجيمبرا.

آزناوور و ريجارد آتن رو هم خواهند

با ابنکه اعلام شده بود که شارل۔

ایران شوند ، در نتیجه از گروه جدامانده بودند و چند ساعتی بعدوارد تهران شدند.

\*\*\*

از ایران هم هنرمند محبوب ناصر علك مطيعى وسييده در آين فيلم بازى می کنند.

\*\*\*

این فیلم اقتباسی است از اثر مورف نویسنده چناتی نویس انکلیسی «آگانا كريستي)) كەسالھاقىل تىت عنوان اجزيرە اسراد آميز» توسطمترجم توانا «دبيجاله منصوری» بهفارسی بر گردانده شدهاست.

به جای جزیرهای که داستان فیلم آگاناکویستی در آن به وقوع میبیوندد. هتل شاه عباس اصفهان انتخاب شددكه در فیلم شکل یك قصر افسانعای شرقی دا به خودمی کیرد. البته فسمتیاز آثار باستانی آصفهان و نیز برخی ازنواحی جنوبی کشور نیز در صحنهای این فیلم تنجانيده خواهد شد.

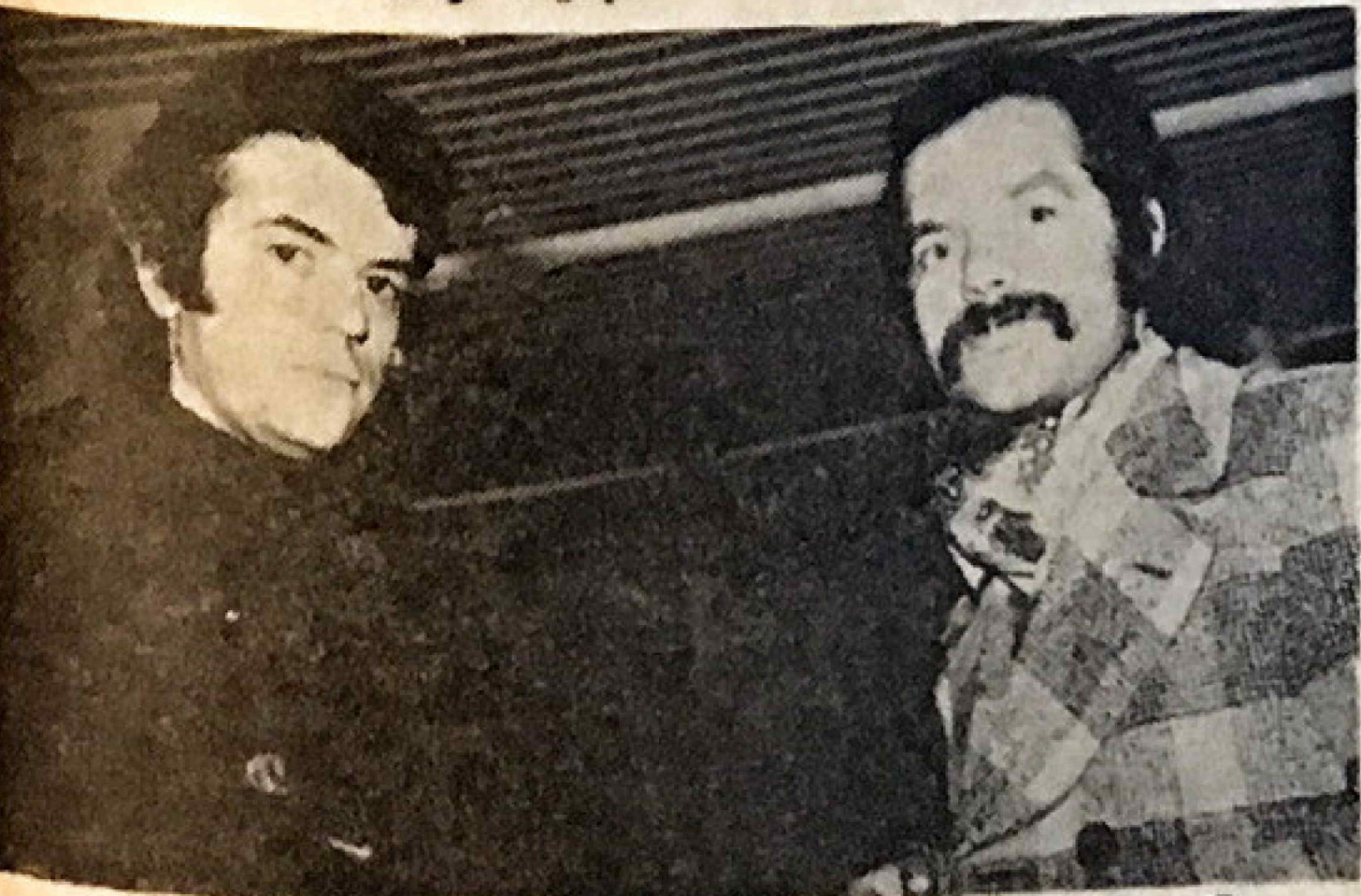

ه فرناندو آربواس فیلمبردار فیلم الده بومی کوچولو»و بهمن مقصودلو

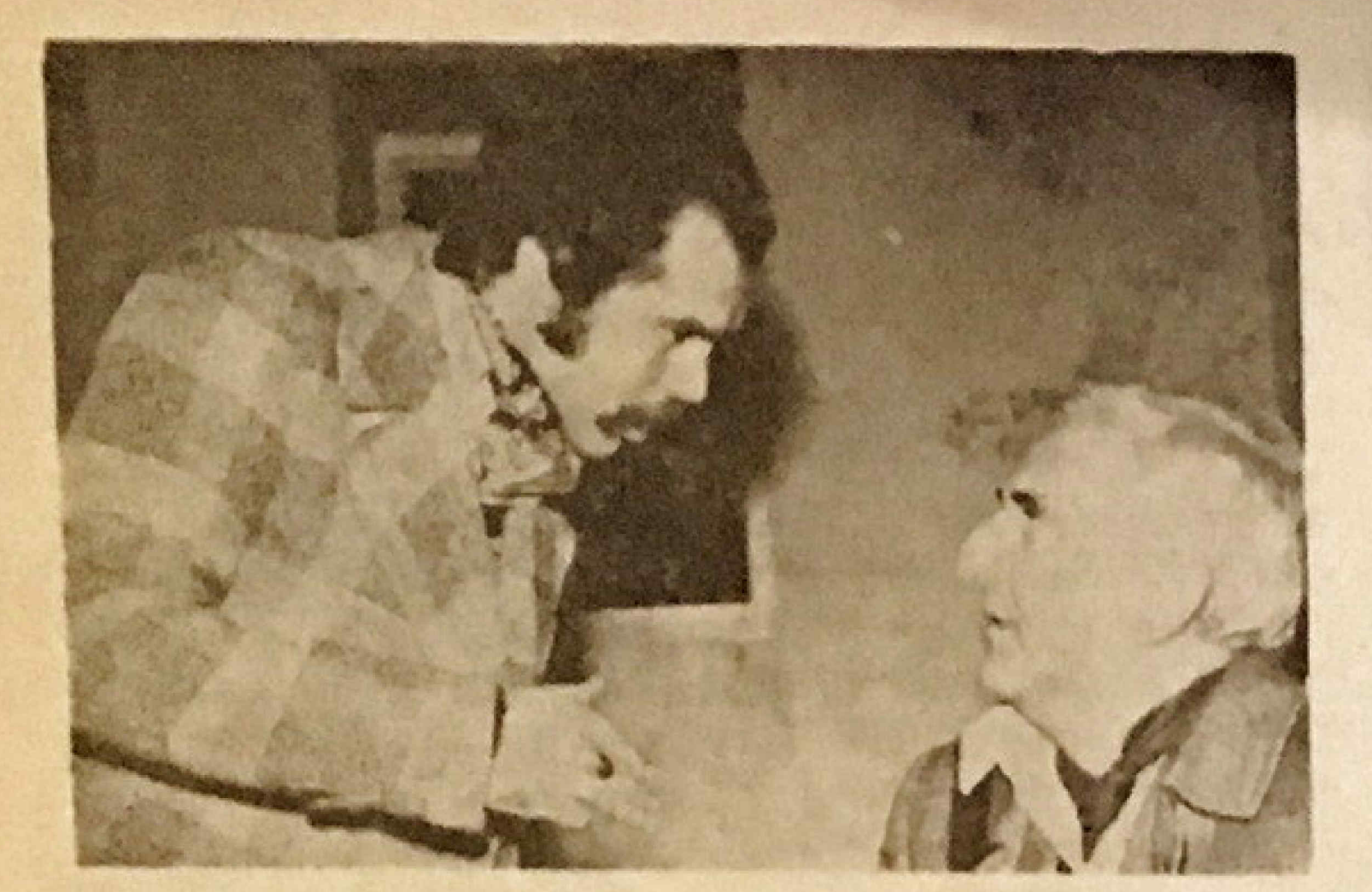

**. بیشتر ماجراهای فیلم «ده بومی کوچولو»** در « مهمانسر ای شاه عباس اصفهان» میکذر دو داستان این فیلم از بهترین آثار «آگاتا کریستی» نویسنده نامدار جنائینویس انگلیسی است. **. با ورود هنرمندانی که از اروپا و آمریکایرای** شرکت در فیلم ده بومی کوچولو به ایران آمده اند، شهر اصفهان جلوه و هیجان خاصی يافته است.

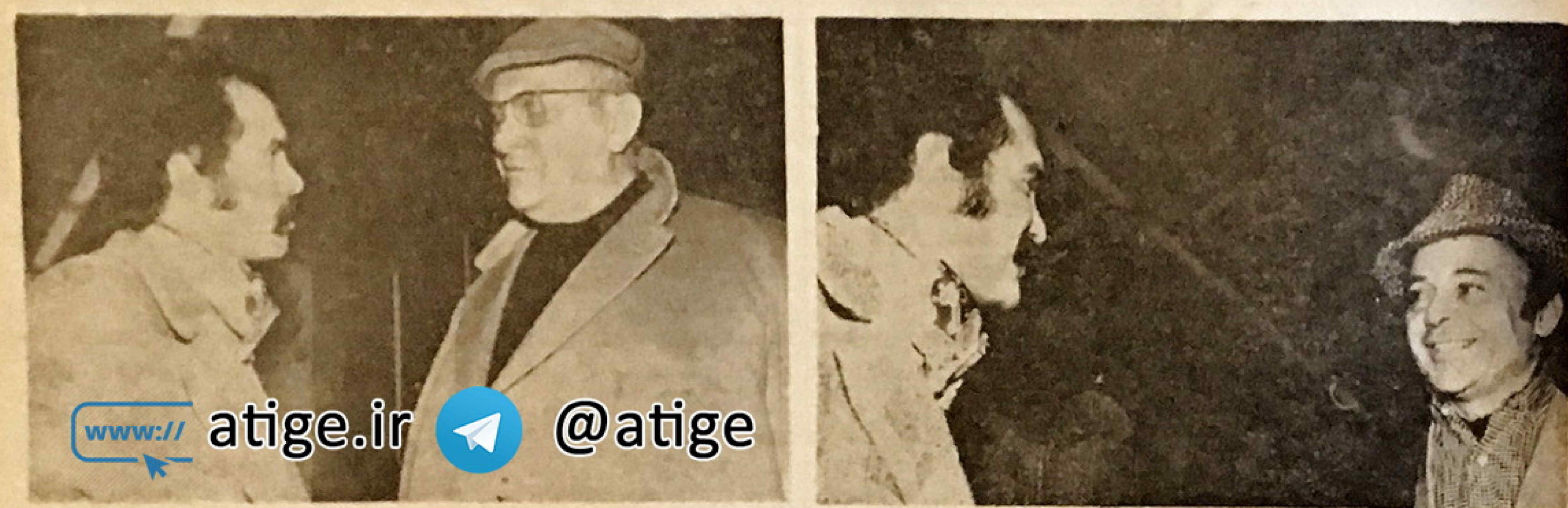

**ای دربرت لوم (سينتراست) و آنولغوچلی (سينتجپ بالا)و كرت فرويه (سينتجپ بالين) ويهمن مقصودلو** 

این اثر آگاناکریستی در گلشت دوبارتوسط رنه كلر وآلن تاور ساخته شده است که بسیار مورد نوجه قرار گرفته واین بار آلنتاور در مقام تهیه کنندگی، تصمیم گرفته ، اثر تازهای از اینداستان تهیه کند که بطور رنگی و سینماسکوپ فيلمبرداري خواهد شد.

### 备货费

كاركردان اين فيلم بيتركالينسون انگلیسی است که اولین فیلم بلنستش را در سال ١٩٦٧ بنام بنتاوس ساخته است و ازاو طی دوسال گنشته دوفیلم حرفه ایتالیانی و هراس رادرتهراندیدهایم. بيتركالينسون هفته قسل بسه تهران آمد و بلافاصله به اصفهان رفت که محل های فیلمبرداری را انتخاب کند تا هنگامیکه گروه هنرییشگان : کادرفنی اش بدایران سفر میکنند اشکالی پیش نیایید و تاخیری در شروع کار رخ ندهد.

فرناندو آربواس فيلمبردادى ابن فیلم را آنجام میدهد که بسیار جسوان است و جایزه اسکار هم گرفته و طی سال گذشته با کارگردانانی چون «جان فرانكن هايمر» دجويس هيل كار كسرده است.

اد آخرین فیلم پیتر کالینسون را هم بنام شوت فیلمبرداری گردهاست . atige.ir **کا درق بزنید** وب سایتی متفاوت

الاليورريد» به اتفاق الكمزومر » هربرت لوم ، وحدت و قاصر مقتعطيمي در حاليكه دستهایش را بعلامت بیروزی بلند کرده است.

برای تهیه این فیلم سه تروه فیلمبردار فعاليت دارند و علاوه بر چهل نن كارمندان فنی خارجی و نیز کارگردان ، فیلمبردار ومتصدى نود 3 كريمور ، براى بقيه كالد فنى ازكادشناسان ايرانى استفاده شده است.

کادر فنی و فیلمبرداد فیلم فرناندو اریواس همانشب پس از چند ساعتی در تهراندهسياراصفهان شد وكليههنرييشكان دور بعد (یکشنیه) به اصفهاندفتندجون طبق برنامه تنظيمى فيلمبردارى دەبومى كوجولو أذ صبح بهذ بوشنبه ١٥بهمن ماه مطابق با جهارم فوريه مي بايستي شروع میشد.

از جبله هنرمندان ایرانی که بسه استقبال هنرييشكان وكادر فنى دهبوص كوجولو به مهرآباد آمده بودند نصرحاله وحدت وناصر ملك مطيعى وازتهيه کنندگان علی عباسی و جمشید شیبانی cهمچنین «نورالدین آشتیانی» مدیر عامل شر کتخاونی و تهیه فیلم بودند.

استفاتى آودرانهمسر كلودشابرول کارگردان فرانسوی است که از او چندی پیش فیلم دکتر پویول با شرکست ژان بل بلموندو را در تهران دیدیم .

كر تخروبه هنرييشه درشت اندام و برهيبت آلهاني كه بازي او را در فيلم تلدفينكر (بنجه طلانى) همراه باشون كانرى نميتوان فراموش كرده برخلاف ظاهسر خشناش ، مردی مهربان ) خوش برخورد ودوست داشتنی است.

«الكه نومر» أولين هنرييشهاىبود که دارد سالن گمرك فرودگاه شد وجون صف عکاسان و مستقبلین را دید وتقریبا چنین مسالهای را پیش بینی نمی کرد ، کمی دستیاچه شد و فورا بر کشت تاهمراه باساير هنرييشكان فيلم الده بومي كوجولو» و کادر فنی بر گوید .

«اليورريد» هم آخرين هنربيشهای بود که همراه تا چند مسافر دیگر کسه عقب مانده بودند خيلی بی سرو صدا وارد سالن کمرك گرديد و در نتيجــه مخبرين و عكاسها كه بقيه را احاطه كرده بودند تهيتي از حضور اوليورريد بيخبر بودند و توجهی باو نداشتند.

### \*\*\*

آدولغوچلی هنرییشه آیتالیائی که بازی از را در آغلب فیلم های وستسون ابتاليائي وبليسى مشترك اروبائىدبدهايم در جواب سئوالم که چه احساسی ازبازی در این فیلم می کنی ؟

گفت : بسیار خوشحالم که ازجمله

گفتگوی کو تاهی با آلیوررید

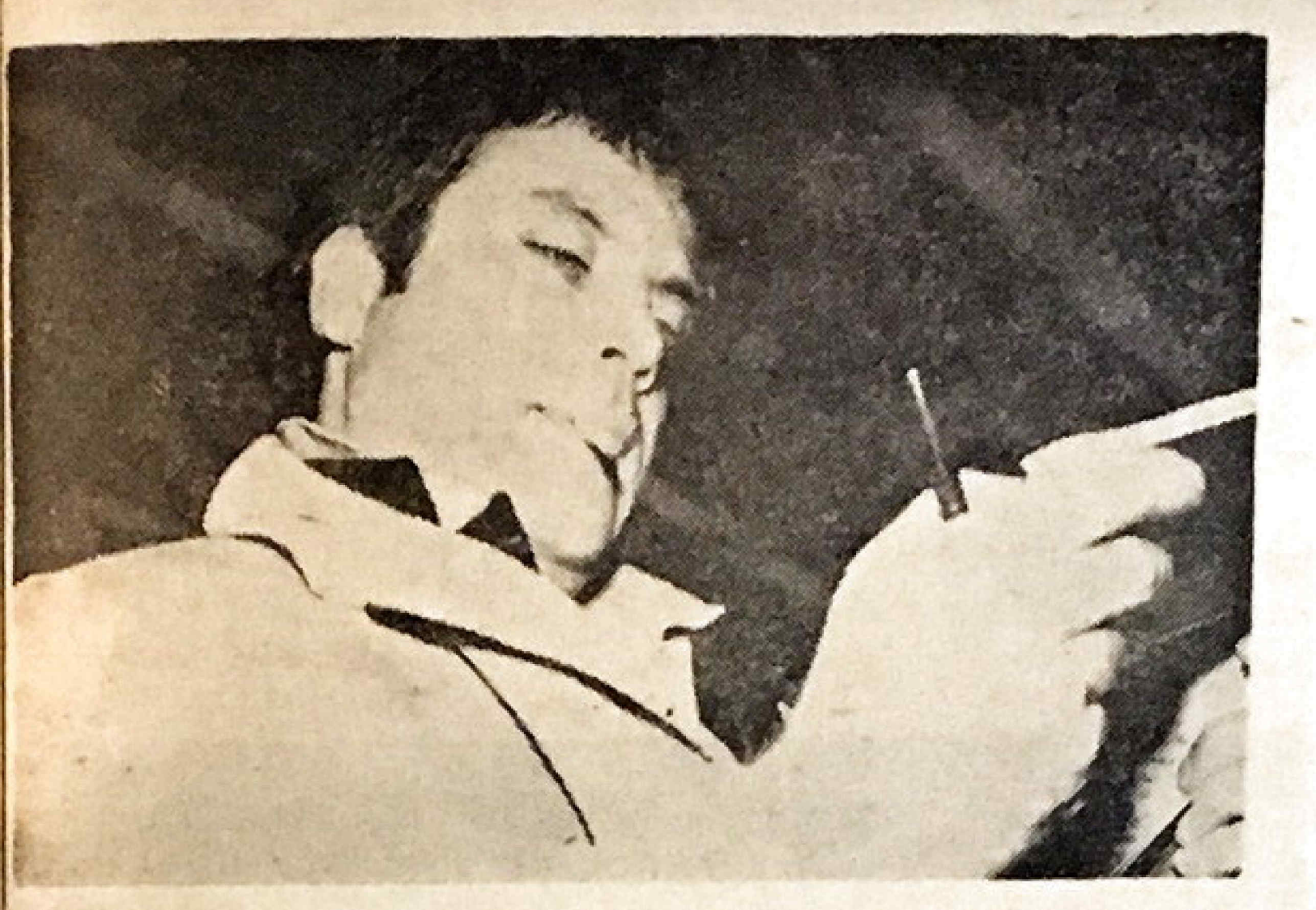

الیود دید سرگرم پر گردن پرسشنامه ورود به ایران بود که خودم را بهاو معرفی کردم . با خوشحالی دستم رافشرده باو گفتم آز آینکهنقش اول فیلم ده بومی کوچولو را بتو دادهاند چسبه احساس می کنی ؟ گفت آحساس غرور و رضایت همراه با خوشحالی بیش آز اندازه چون در کنار من هنرییشکان بزراد دیکسری بازی دارند و ماجرای فیلم در شهر قدیمی و ذیبای آصفهان که مدتها آرزوی دیدارش را داشتهام ، میگذرد. گفتم ما تو را برای اولین بار با فیلم دام شناختیم که هنرمند توانای تاتر آنكلستان ريتاشانينكهام نقش مقابل تورا داشت ، سری تکان داد و گفت

خود بهترین راه را در این دید کنها چنین نقشهائی استقبال کردهام.

**گفتم تو که از تاتر به سینسسا** کشیده شدی دلت نمیخواهد ، دوباره به صحنه باز گردی ؟ سری به حالتخاسف تکان داد و گفت : جرا ، بینهایت بهخاتر علاقه دارم ولی متاسفانه کار بیدیهد سينمسا وقست من را بسر كرده است ولی گفتگوهانی در جریان است تادر سال جاری در یك پیس بازی كنم.

هنرييشكان «ده بومي كوچولو» هستم ،

كفتكوى كوتاهي با الكهزومر

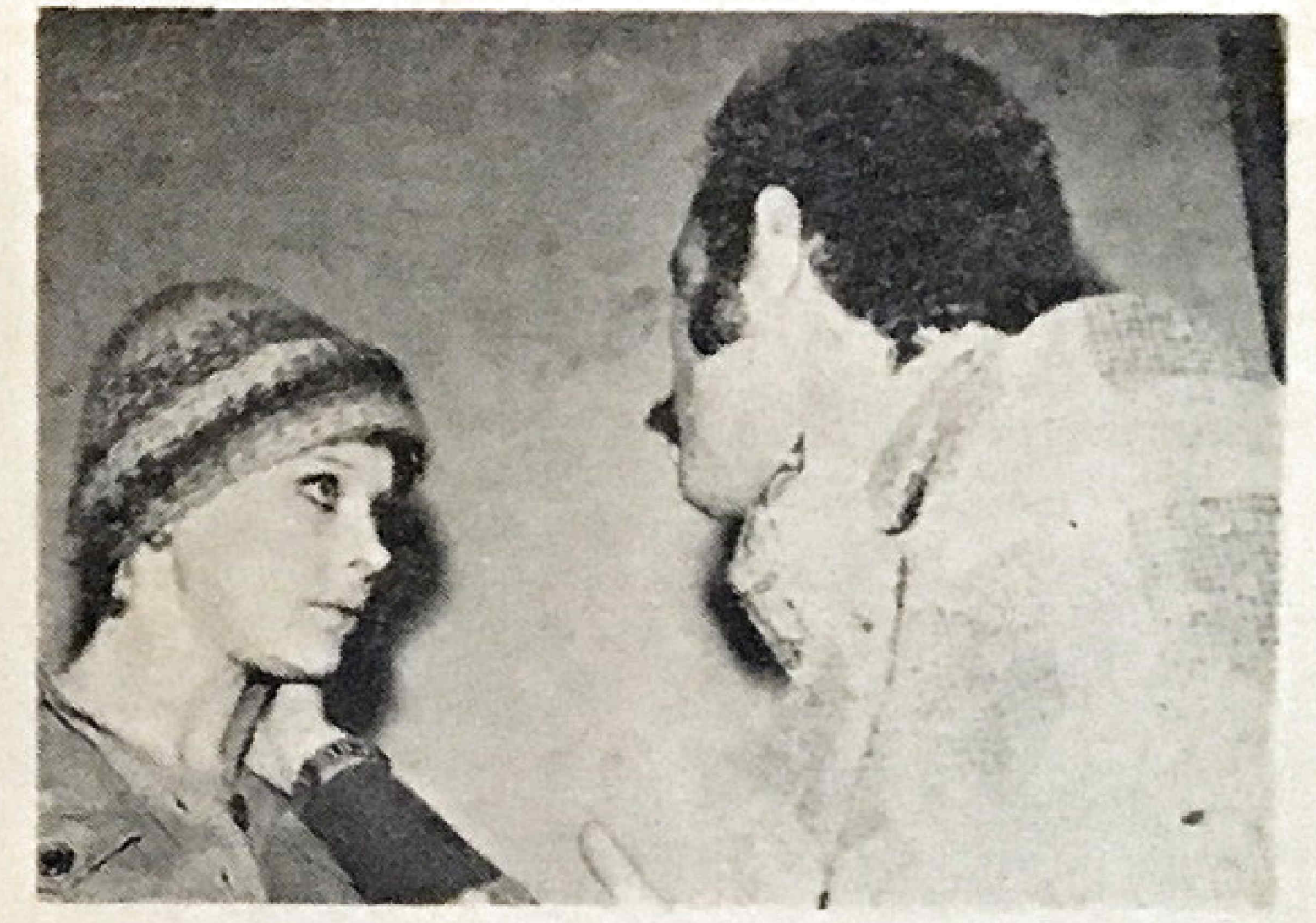

الكه زومر رأ در سفر قبل له چند سال پیش برای بازی در فیلم قهرمانان به کارگردانی ژاننگولسکو به ایران کرده بود تديده بودم وليايتطور كه از حركات و سخنانش بر می آمد از سفر دوباره به ایران راضی و خوشحال بود د این را چندباریمن تاکید کرد. باو گفتم فیلم قهرمانان که شکست خورد در مسورد دهبومی کوجولو چه نظری داری ؟ كلت : موفقيت ابن فيلم رانضمين می کنم . گفتم دیگر سروصدانی از نسو در

عالم سينما بكوش نميرسد ؟ شائعها را ال و بالاانداخت و جوابي تداد وكفت بيتر نيست فرق حدود ساعت يازده صبح به

باراد هتل بیانی که مفصلا کبی بزنیسم، **گفتم انشاعالله اگر فرصتی شد. در** اصفهان همديكر راخواهيم داد چون شما فرنا ظهر به محل فیلمبرنادی خواهید رفت پس همین چند لحظه فنیمتی است وبلاقاصله تظرش را درباره هميازيش ، ستاره زيباى فرانسوى استفانسي اودران پرسیدم که با حالتی خاص جواب داد باو فوق الصاده احترام می تسلارد و برایش ارز ریسیاری قاتل است وازاینکه بااو و چندتن از هنربیشه هسای صاحب نام اروبائی همبازی شده خسوشحبال  $\frac{1}{x}$ 

خواستم چند سئوال دیگری هم از او یکنم که اطرافعان شلوغ شد وفرصت ازىست رفته ناچار بااو خدا حافظى كردم و اليورريد مرا براى كيان دادنيه كفتكويمان به اصفهان دعوت كرد.

> جرا كه يكي الـ سرمايه كذاران ابن فيلم كشور ايران است .

> > \*\*\*

هربرتلوم هنربيشدى انكليسي كلاه قشنگی برسرداشت و دیرتر از سایسرین شناختهشدو حجب وحياى بيش ازاندازهاش گیراترین صفت او در دیدار نخستین است .

فرقاندوآن يواس فيلمبردار ده بومى كوجولو را هيچيك از مغيرين وعكاسها نشناختند و سراغش را هم تكسرفتنده كوبا منظور فقط هنربيشكان شناختيه شده بودند و کادر فنی و فیلمبردار برايشان مطرح نبود.

با یی گیری و شناساتی آربواس اورا به گوشدای کشاندم تا چند کلمدای باهم گفتگو کنیم . خیلی خوشحال شدر لی گفت چون من بايد شبانه رهسيار اصفهان شوم بهتر آست که در آصفهان همدیگر را يبينيم تابتوانيم راحتتر گفتگو كنيم. پرسیدم با کالینسون باز هم کارکردهای؟ در جواب گفت بله فیلم «شوت» راچندی بیش باهم باتمام رساندیم که در آن بيترفوندا وويليام هولدن بازىداشتند .

آلبرتومندوزا همراه با ترزاجيهيرا گوشهگیرتر از همهبودند شاید به خاطر آنكه آنها رادرا ينجازياد نمى شناختند ورد نتیجه کسی زیاد سراغشان را نمی گرفت.

WILL این تاور» تهیه کننده و بهمن مقصوداو

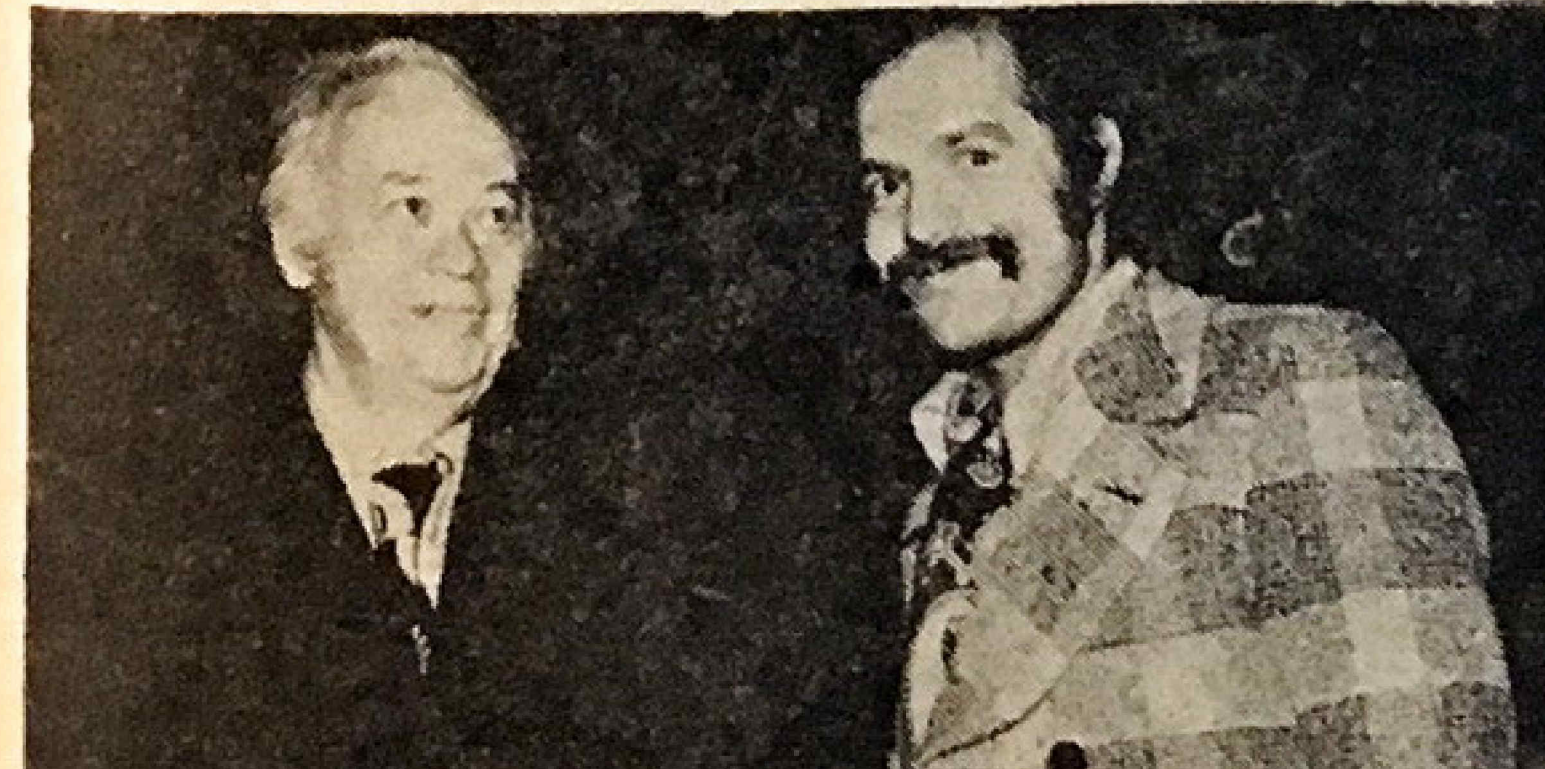

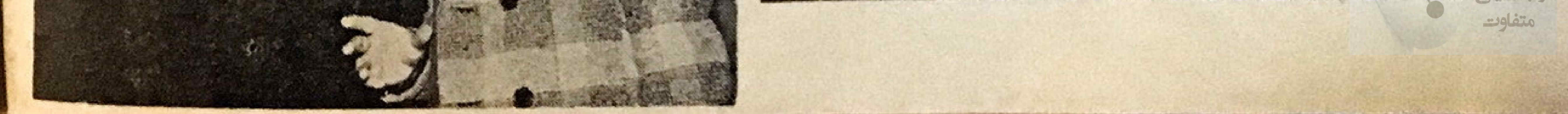

### فیلمهای ایرانی دردست تهیه و آماده نمایش زاده» توشته وتوسط قاسمى وتدفيليبردادى شوفرتاكسي میشونه متوجهر وتوق ، شیراندامی ، هالته قد کچیسان ، پرستو ،آزیتا و میسوی شركت دارند. دختران بلا ، مردان ناقلا را

و محمود کوشان » که اینك مشغول انجام امور فنى كارتازهاش فاوسا كريم، نوكرتيم» مى باشد از اين هفت، کارگردانی و فیلمبرداری ، فیلم دیگری وادربارس فيلم آغازكردهاست بنام فشوفر تاکسی» که سناربوی آنرا فریدون گلسه توشته است . در این قبلم متوجهاسر وتوق ، کانرین ، میری، مفیدی وجیشید مهرداد نقشهای اصلی را بازی میکنند.

### درخونگاه

اماولین فیلم طویل «هادی صابر» از مسلخ به درخونگاه تغییر یافت . براین فيله كه محصولى است از كروه آزاد نمایش و توسط علیرضا ندین دست فیلهبرداریهیشود ، سعیدراد، توری کسرائی، عنایت بخشی **، م**حمود بهرامی و برویز صیاد \* .<br>در یك تیپ كاملا تازه نقشهای اصلی دا است.<br>«در یك تیپ كاملا تازه نقشهای اصلی دا است. بعهده دارند. است

الله فيلمبردارى يكى از محصولات جديد استوديو يارس فيلم بنام دردميليونر ابن هفته بيايان ميرسد . در اين فيلم که سناریست و تهیه کننده آن دکسس اسمعیل کوشان و کارگردان و فیلمبردارش احسانی است - عارف ، آنام ، میری ، سمسارزاده ، آقاجانی ، رضا شفیع، دخشانی ، مهری ودادیان ، درویشی ، چهره جدید شادی ، نادره ، شراره و جمشيلمهردانشركت دارند. مهندس همايون خرم ، پرویز مقصدی ، زندی وجهان بخش بازوكى ، بنج آهنك تازه براى اين فيلم

دزدميليونر

رضا شیبانی تهیه مینماید.

# آذرشيوا بهسينما بازكشت

، «آلد شیوا» ستارهای که از چند سال قبل با سینما قهر كرده بود ، از زمانى كه باشركت درمراسم توزيع جوابز بنجمين بوره جشنواره سينعانى سياس قرار شد مجلدا باسينعاىابرانى انسىنعايد همواره بایستنهادات سازندگان فیلمهای ایرانی مبنی بر شرکت در فیلم مواجه بوده است ولی به هیچکدام این پیشنهادها جواب مثبت نداده بود.

اما بطور بكماين هفته مطلع شديم به بيشنسهاد استوديسو ميشافيسه برای بازی در کار تارهی مسعود کیمیائی موسوم به «کوزنه» جواب مساعد داده است و فرار است از اواسط فروردين ماه همراه بهروز وتوفى و فرامرز فريبان دراين فيلم شركت نمايد.

# فيلم جديد ملك مطيعى

کا ناصر ملك مطبعي قراردادي با جىشيىشىياتى مدبر عامل سازمان سينعاش

نغت جمشید و شرکت تمباویر بستناست تا بعوجب آن ، فیلمی با تشریكمساعی او تهیه نماید.

هلك مطيعى بار ديكر در اين فيلسم با لباس د قيافه جاهلي ظاهر خواهـد شد و الداود اسمعیلی» آنرا کارگردانی مينمايد . نام فيلم وساير بازيكران آنرا در شمار دهای آینده به اطلاع خواهیم وسائد.

قصه خيابان دراز

است ، ملائعطیمی ، مرتضی عقیلی ، كالوين ، فائتره و عسدهای دیکستر شركت دارند. سناربوى آين فيلم بايرويز خطيبى نوشته است 3 اكبر كليانكانسس آهنان تازهای در آن خواندهاست .

# آقای جاهل

الا تاكنون بكساعت الا محصول جديد مهر كان فيلم نعت عنوان آفاى جاهل بكار گردانى مير لوحى توسط احدشيرازى فيلمبردادى شده است . در اين فيلم که سناریوی آنرا ناصر محمدی نوشته و امرود بخش آن بعنهده سازمنان سينمانى بانوراملاست ، همايون ، مرتضى عقيلى ، أوا م، هاله، ناديا وبهرام دطن-برست شرکت دارند.

> گروه سازندگان درخونگاه بعد از اتمام کار در تهران اینك در آبادان و بندر عباس سرگرم ساختن مابقی آن میباشند. درخونگاه. دا برویز صیاد تهیههینماید.

## فردين بعداز «همراهان»

ا اتمام فیلمبرداری همراهان كه بالاخره بعد آز چند ماه بياياندسيد، اینك فردين خودرا برای شركت درفيلم تازهای ازفریدون زورك آمادهمینهاید.این فیلم محصولی آست آز سازمان سینمائی ژورك «كه نام آن و ساير بازيكرانسش راند شمار معای آینده به اطلاع خواهیم رساند.

كفته ميشود سازندكان فيلمهمراهان برای آنکه فکر می کردند نام قبلی آن ناجورها در گرفتاریهائی که برای تهیه آن پیش آمده بود نقش آساسی راداشته است ، نام آنرا از ناجورها به همراهان تفسير دادند و اينك بااتيام آن تصميم دارند مجددا نام آنراً به ناجورها تفييردهند !!

دختران بلا، ومردان ناقلا

ى نظام فاطمى بكساعت از فيله تازهاش را بنام دختران بلا، مردان ناقلا این فیلم ساخته که گوگوش آنها را اجرا ابرای نینافیلم کار گردانی کرده است. ىر كرده است . این فیلم که سناریوی آنرا «همه نجیب

«ياران» دردست مونتاژ

ق آز این هفته مونتاژ فیلمیاران تخستين فيلم سينماتى محمد دلجو و امير مجاهد نويسندكان مطبوعات لتوسط خودانها آغاز شد. در «باران» که یکسی از فیلمهای جنجالی امسال است، فرزان دلجو ،داریوش (خواننده جوان)، آیلین، جلال آرش و آرمان شركت دارند واملور فیلمبردادی آن ، در تهران و خرمشهر توسط البطروس باليان)) انجام كرفتيه است

# بالای شهر پائين شهر

ا قراراستخام فیلم عروسکها محصول جديدبارسفيلم ازعروسكها بابالاى شهر وبائين شهر تغيير بابد . دراين فيلم تفريحى كه بكاركردانى خسروبرويزى توسط حسن بادكاو فیلمبرداری شده ، چنگیز و توفی،سپیده، آرام ، شیراندامی نمیری ، سمسار زاده، مهری ودادیان محشنانی ، حسن دضائی، مهران صدری و جمشید مهرداد شرکت دارند . شماعیناده سه آهنك تازه برای

می کنجوی در استودیو ایرانفیلم سركرم مونتاز اولين فيلم طويل محمن تقوائي موسوم به قصه خيابان دراراست. در آین فیلم که فیلمبرداری آثراً محصد تهرانی در بنسدر لتکه انجام داده است متوجهر احمدی نقش اول را بازی نموده و بجز از چند هنرييشه آماتور مغتلف حسين حاجت بور، رضاعياسي نزاد، محمد بولاد و جهان بخش نیز در آن شرکت دارند . قصه خيابان دراز اولين محصول سازمان سينماني أثر است .

عنتر ومنتر

کا نام فیلم منار جمعه محصول شرکت سهامی سینما تئاتر رکس به عنتر و منتر تغییر یافت . در این فیلسم که بكار كردانى امير شروان توسط كعسال مطيعى فيلمبردارى ميشوده بيكايعانوردى فریبا ځاتمي ، میرې ، نادیا ، محمدعندي و متوجهر بوراحمد شركت دارند. سناريوى عنترومنتر را احيد نجيب زاده نوشته است .

# صدا برداري داوساكريمه

ی این عفته صدایرداری فیلم اوساكريم ، نوكرتيم زير نظر جنگيسز جلیلوند در استودیو یادس فیلم انجنام شد. در این فیلم که برنامه نوروز کروه اوتیورسال است و بکار گردانی محمود کوشان و توسط خود او فیلمبرداری شده

رفاقت

الكالمنوجهر طايفه » كسه امسال فیلعهای باجنانی و تعقیب تا چهتم رااراو دیدیم ، در صدد تهیه فیلم تازمای است بنام رفاقت که مصبح استعرای اولیسن باد علاوه بر نهيه خود آنرا كاركردانى نىز ئىند.

سنادیوی دفاقت را بازیاران توشنه و قرار است بجز متوجهر طايفه وهمايون اشکان ، چندهترییشهای دیگرنیسز در آن فبلم باذى كننتد

### مراجعت فرانك

کا فرانات میرفهاری که سال ۲۸ باشرکت در فیلم نیه عشق از سامونسسل خاجیکیان فعالیت سینعالی خود را شروع کرد و چند سال نیز نوع هنری بيانا بمانوردى بود ، در سالهاى اخيسر بخاطر ازدواج وسفر به آمریکا ، به خودی خود از بازی در فیلمهای ایرانی كنار رفته بود و اخيرا بار ديكر بلاطن مراجعت نبوده و حصين است دعسوت هیلمسازان را برای باز یحد فیلمهاییلبرد فرانك كه هفته كنشته براىاولين باد با حضور در جلسه نوستاندان با ستدیکا در یکجلسه هنری شرکته می کرد ابنك درباره بيشنهاد جند فيلمسازمطالعه مينعايد.

بقيائد مبغمه ٢٢

شعاره سی ویکہ ۔ سارہ سینعا  $-19$  theo  $\Box$ 

# «هايده» بااين صداى خسته، خواننده اوهم مانندييشتر خوانندكان ايران، طعمه واسطهها

آقای جهان بیگهلو که مدعی هستند نشریات هنری باید عرصـه انتقاد سازنده باشد و خود را مدافع جوهر هنر وهنرمند معرفيي مي كنند

بود . صمیمانه احترامی را که بیش از این برایش قائل بودم حفظ میکردم و بحث،رنك،يگرى بخود مىگرفت، در حالي كه آقاي دكتر منوچهنز جهان بیگ لو که مدعی است ، از سفره کسترده و بنك و باده هايده نصيبي نداشته ، ظاهرا به عنوان دفاع از این مخدره ، مسائلی را مطرح کرده است که بطور آشکار تاییب نظرات این قلمزن کم مقدار است. من گفته بودم هایده میتوانست خواننده خوبى باشد . نيست و بعد گفته بوىم هايده به الكل پناه برىه است و جز آقای دکتر منوچهر جهان بیگ لو کیست که نداند الکل ، جنام صوت است؟ و هر خوانندهای که به الکل پناه برده با دست خود گور صدای خود را کنده است ؟

<u>« سياوش بشيرى» در پاسخ « دكترمنوچهر جهان بيگ لو» نوشته :</u>

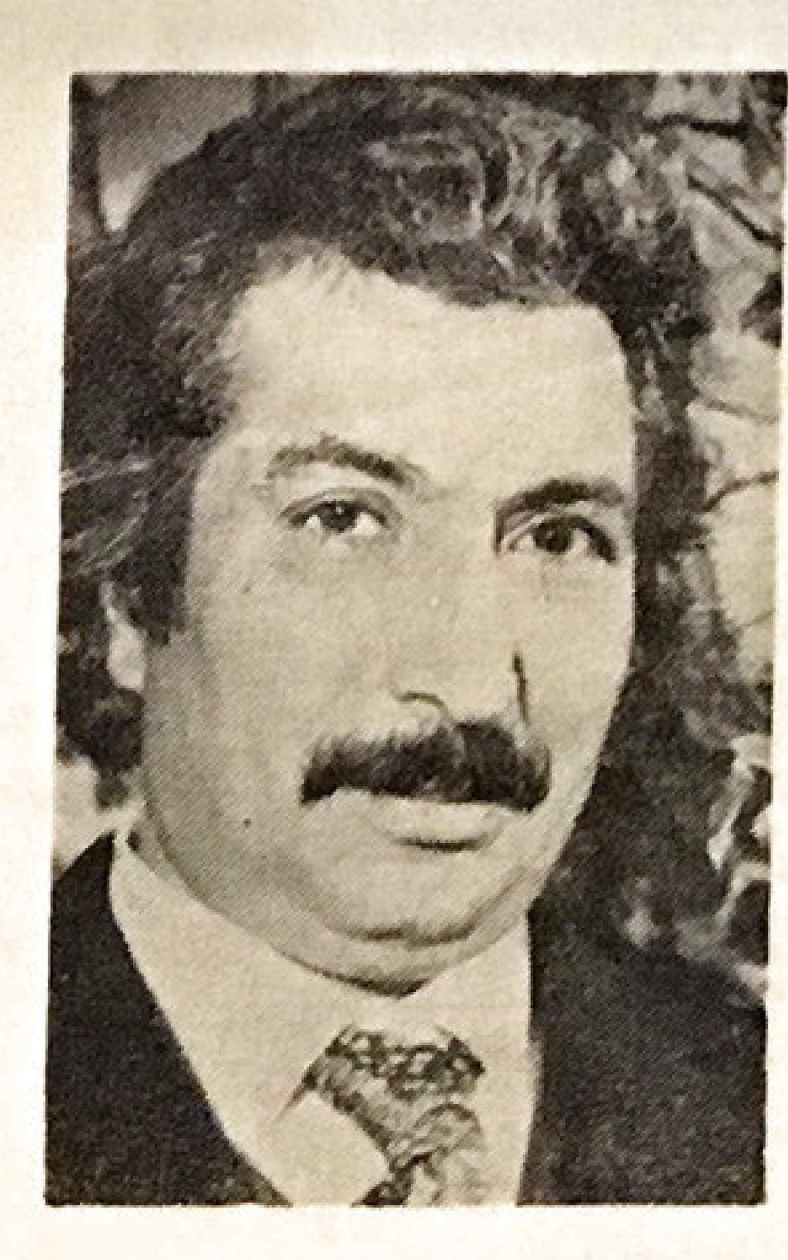

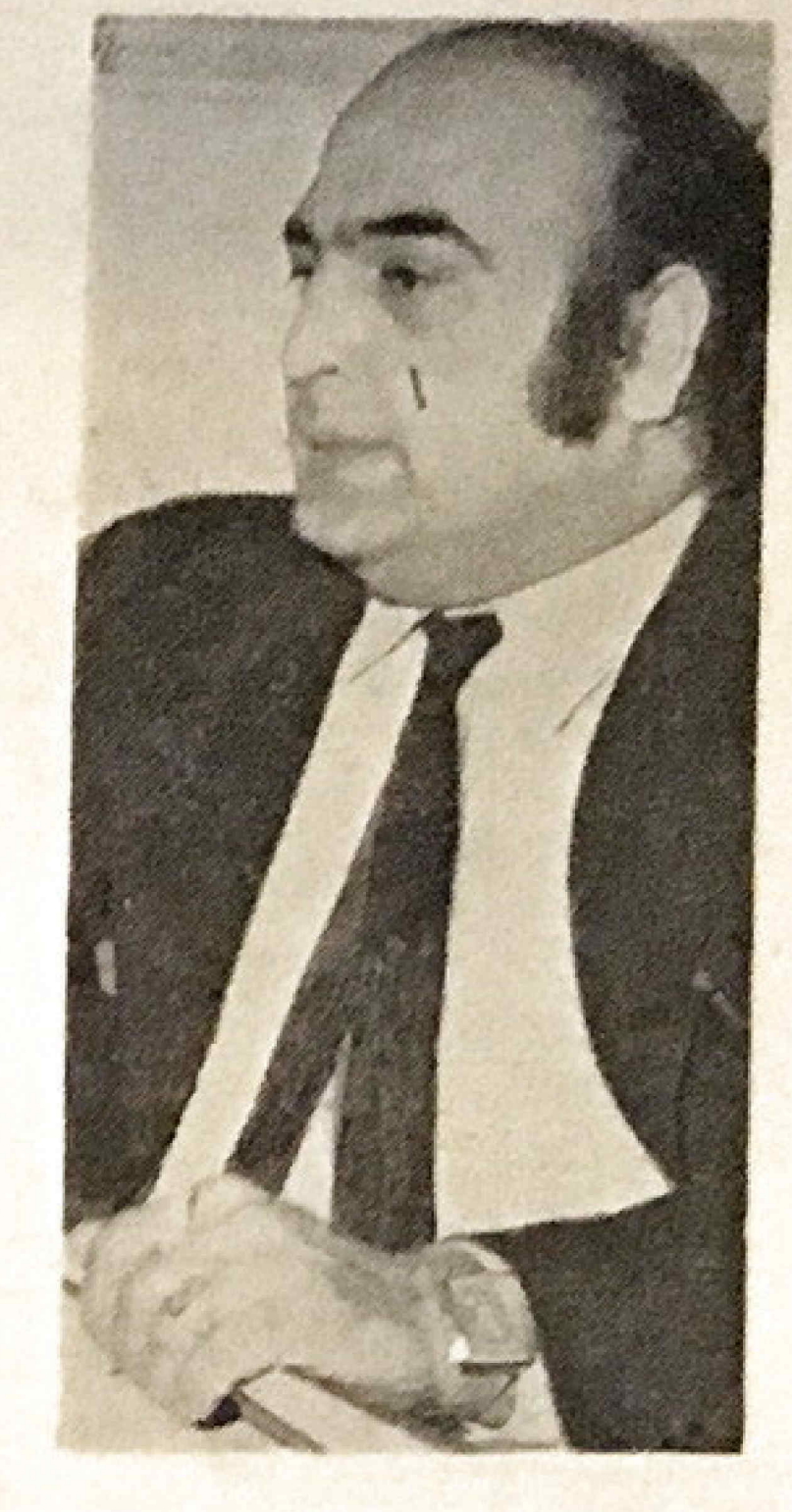

atige.ir

هرگر جنازه دوست را دشمسن از زمین بر نمیدارد و این که خاك برگور می زیزد ، دوستی است ک عزیزش را از بست داده است . رنج می کند، ، ندبه سرمیدهد ، اشك می ریزد و نوحه خوان جنازه عزیز را به کور مرسیارد ، که اگر چنبسن نکند ، کالبد بیجان متعفن میشود . مي بوسد و لاجرمحرمت عزت ازميان می دود.

.... و این دقیقا حال و روزگار من است که باید جنازه د فضل و بیش، مردی اکه سالها چون بت تحسین کرده!م بلست خود در قمر گور فراموشی بسیارم تامتعفن نشود. نیوسد و عزتش بایمال نگردد . این مرد «دکتر منوچهر جهان بیگهاو» است . مردی ک4 عصری در باور پذیر ش های من بود و اینك بعثر حی که بر می شمرم تا احد یك هیچ بر ایم تتزل کرده است.

... واین را من نخواستم، خود او خواست که بی هنگام لب گشود و پس ازسال ها سکوت افاده فضلی کرد که سالها چون صلیب رسوائی بسسر آرامگاهشهرتش بیادگار خواهد ماند.

جنازه این عزیز را بدوش گرفتهام، بيش از همه داغدارم و بيش از همه نيازمند تبلا، چون؛ وسعت صداقت قلبم سوكند ميخورم كه نشناخته او را دوست داشتم ، کرامی میشمردمو گمان داشتم مردی است که موسیقی ملی میتواند از دانسته هایش بهره ها کیرد.

صحبت بر سر هايده بود . زن جلچراغها که اینك با صدای خسته خود، از راهی که میتوانست برود، باز مانده ست وبا فروش فضیلتخود. بعنوان يك طعمه در دام واسطه ها و دلالها ، زاینده ثروت است و لغت أفرين محفل هوسيارها!

دکتر منوچهر جهان بیگهاو که موسیقی شناس است و منتقد مطلب موسیقی ایران ، و از نویسندگان و پژوهشگرانگر انقدر ایران به پاسخــ گوئی برخاست و طی نامهای مفصل سعی کرد ، نظرات این قلمزن کہے بضاعتبرا ردكند واز هايدهزركترين خواننده قرن بسازه ا زهي الصاف!

ولي من در آن حد ازشخصيت و ادب نیستم که نامه جهان سگهاه atige.ir ومن كه سوك وارواشكر بزان رابزباني كهاونوشته است، ياسخيدهم،

ت خفعه ۲۰ - شعاره سی ویکم - ستاره سینعا

بهآن زبان تنها عربده كشان نيمهشب كافدها ، جاهلهای كلاه مخملی فیلم های ایرانی و در سطحی بالات دیالوگەنویسھای فیلمهای وسترن در یر آن میتوانند سخن بگویند ، نصن که کلام رامقلمل میدانم ونویسنده رامودب!

نخستين صفحه باسخنامه أقساى جهان بیگ لوتاآنجا که من بر شمر دم ۳۲مورد ناسرا ، فحش و دشنام برای من همراه داشت . این عزیز ، مرا به دفعاتبداندیش ، بی نصاف وناانسان، ریاکار ، فریب نهنده ، خودبرست ، نااكاه، سرخوردهاز غرور، بردهدر. ناسیاس و خودخواهی که در پیجمع كرىن نوالەاست : بىدلى كەمغزش درکاله سرمنجمد شده ، خطاب کرده و نوشتهامرا که دربر گیرنده نظراتم است وبی شبهه در آزادی جامعه ، بهر حال قابل احترام، ناروا، داوری های غلط و مغرضانه و خزعبلات نام نهاده است.

... و من به این چنین مردی چکونه پاسخ دهم که جواب آینده او،لبالب از ناسز اهای ناموسی نباشد! بهر احال ، اگر با اینهمه ناسزا گوئی ، توفیق ردنظراتمراییداکر ده

با تایید سفره گسترده و بنگ وباده هایده ، تند ازماجرا میگذرند ، چرا که صلاح نیست مانند این قلمزن ساده برده در باشند.

من گفته بودم هایده پا جای پای سوسن و مهوش گذاشته است . در چاپخانه «پا»ازجلو «پاجايياي»افتاد. بود و ایشان هم همان غلط را تکرار کر ده و نوشتهاند:

آخر سوسن در کدام کلاس و کدام مقام هنری جای داشته که حال هايده بخواهد جا ياى او بگذارد؟ آقایجهان بیگ لو چماق تکفیر را برداشته. و بیرحمانه بقولخویشان بخاطر اين قياس مع الفارق اين قلمزن را رياكار و فريب دهنده خواندهاند و در پایان نامه خود همین قیاس را با يك مثال ، موجه جلوه دادهاست. مردی که مرابخاطر مقایسههایند با سوسن تكفير مي كند ، مينويسد: ...اینها یاد گرفته اند که درویشی فقر میآوردو سرابهای فریبایزندگی امروز، آنها را بخود میخواند. چرا هایده فلان سیستم ماشین را نداشته باشد ؟! در حالی که خوانندگانلاله\_ زاری و سفلههای هرجانی بر مرکب هائی پرزرق و برق سوارند ؟! یسا